# C.R.J.!

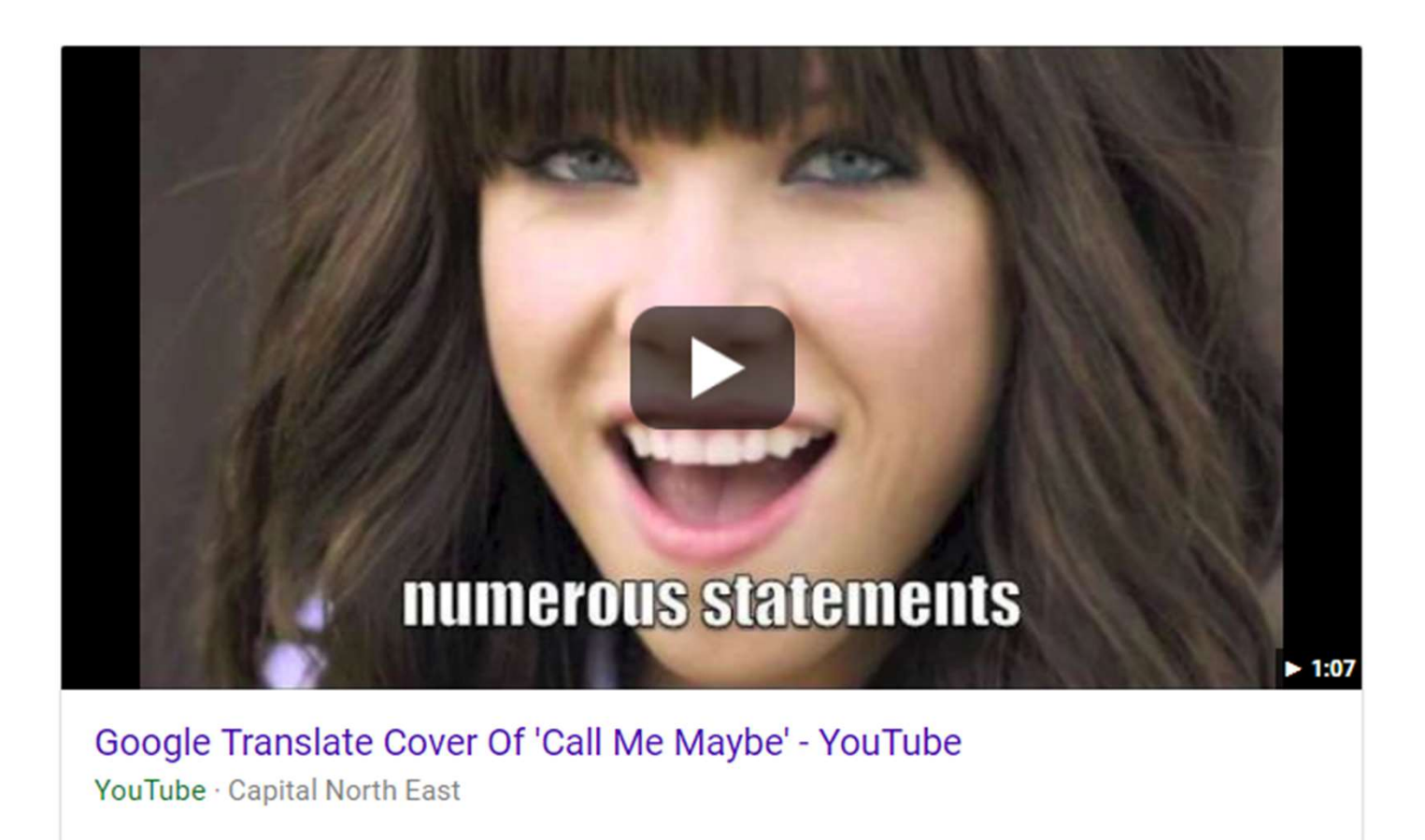

MAGIC!?  $65.5...$  Poday!

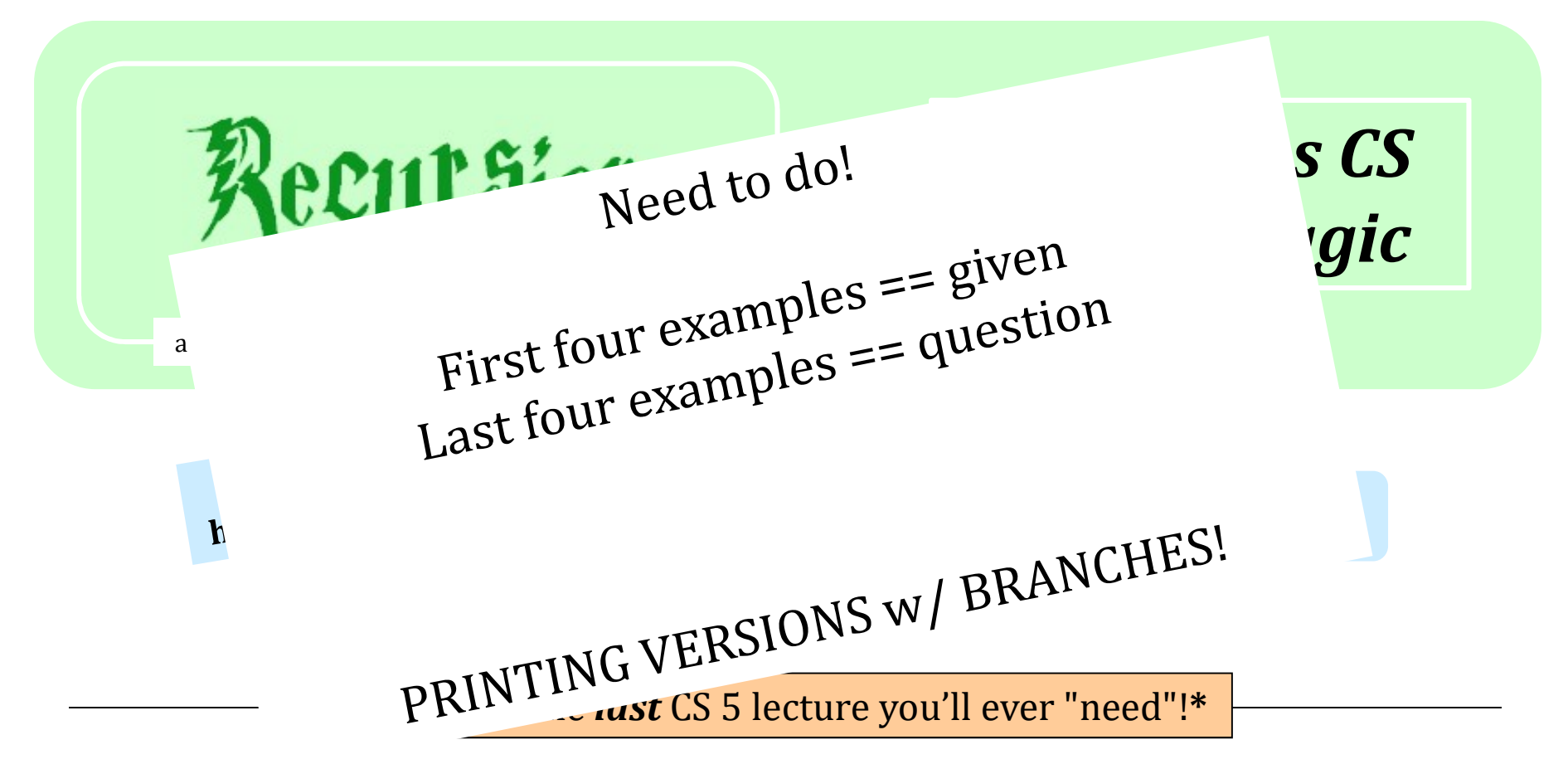

*HMC's legal counsel requires us to include these footnotes…*

 $\mathscr{P}$  On **Warner Brothers'** insistence, we affirm that this 'C' does not stand for 'Chamber' and 'S' does not stand for 'Secrets.' \* **Caution**: do not take this statement too literally or it is possible find yourself in *twice* as many CS 5 lectures as you need!

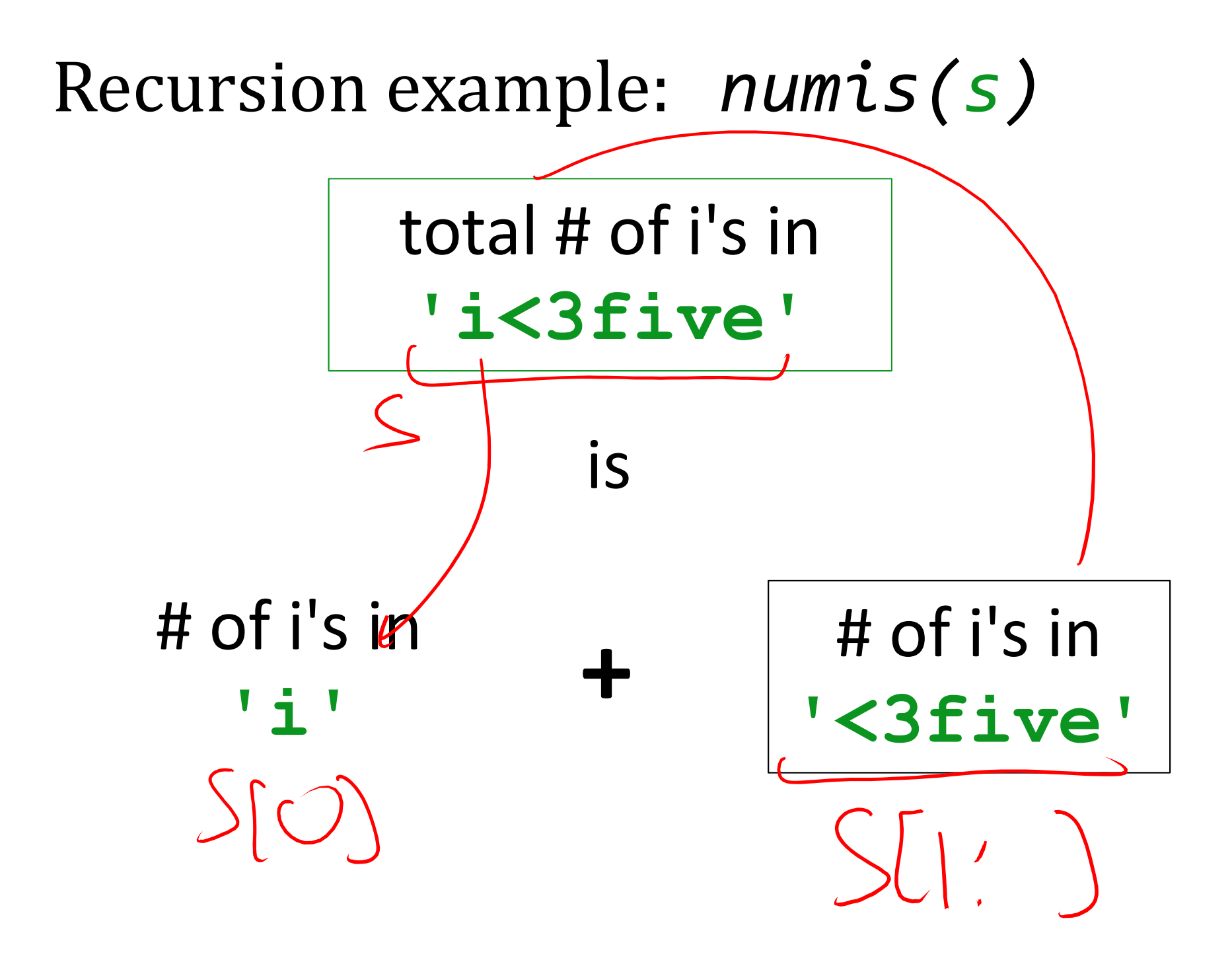

# Recursion example:  $numis(s)$

total # of i's in 'alien'

is

# of i's in  $^{\prime}$  a $^{\prime}$  $561$ 

# # of i's in 'lien'

# Recursion example:  $numis(s)$

total # of i's in 'aliiien'

is

# of i's in # of i's in 'liiien'  $^{\prime}$  a $^{\prime}$ 

# Recursion example:  $numis(s)$

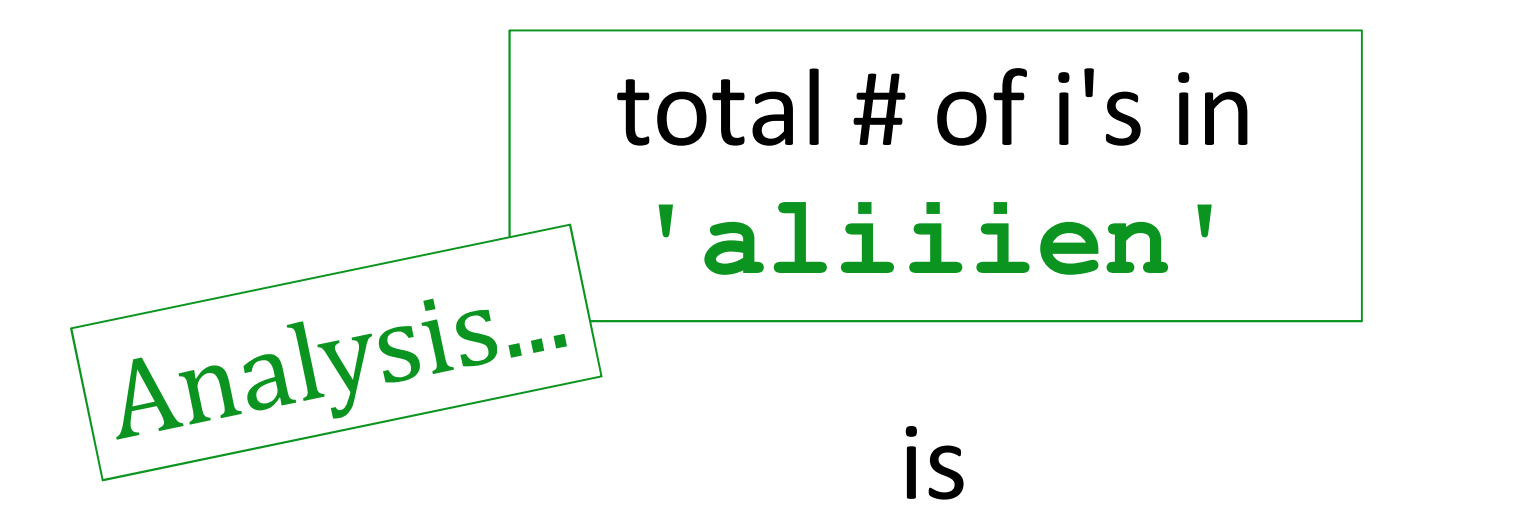

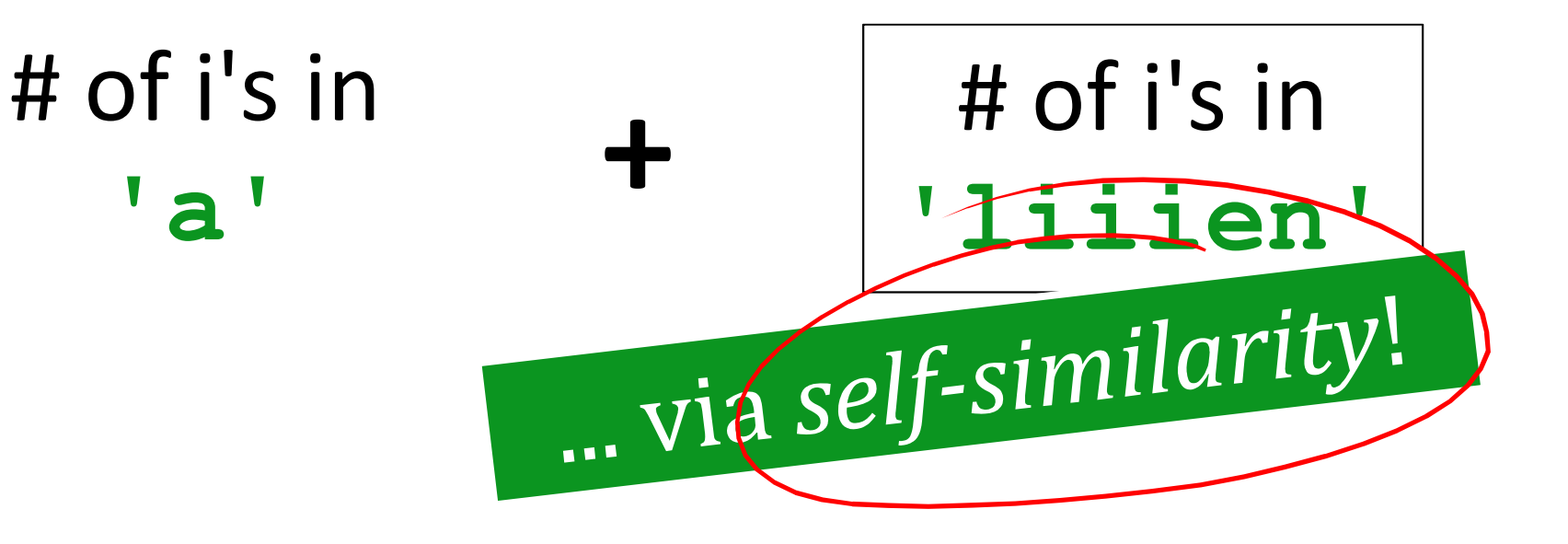

 $65.5...$  Poday!

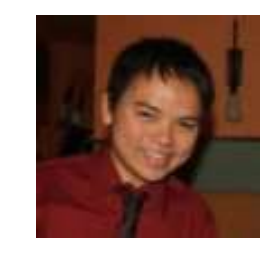

*Jack Ma's Picobot "magic"*

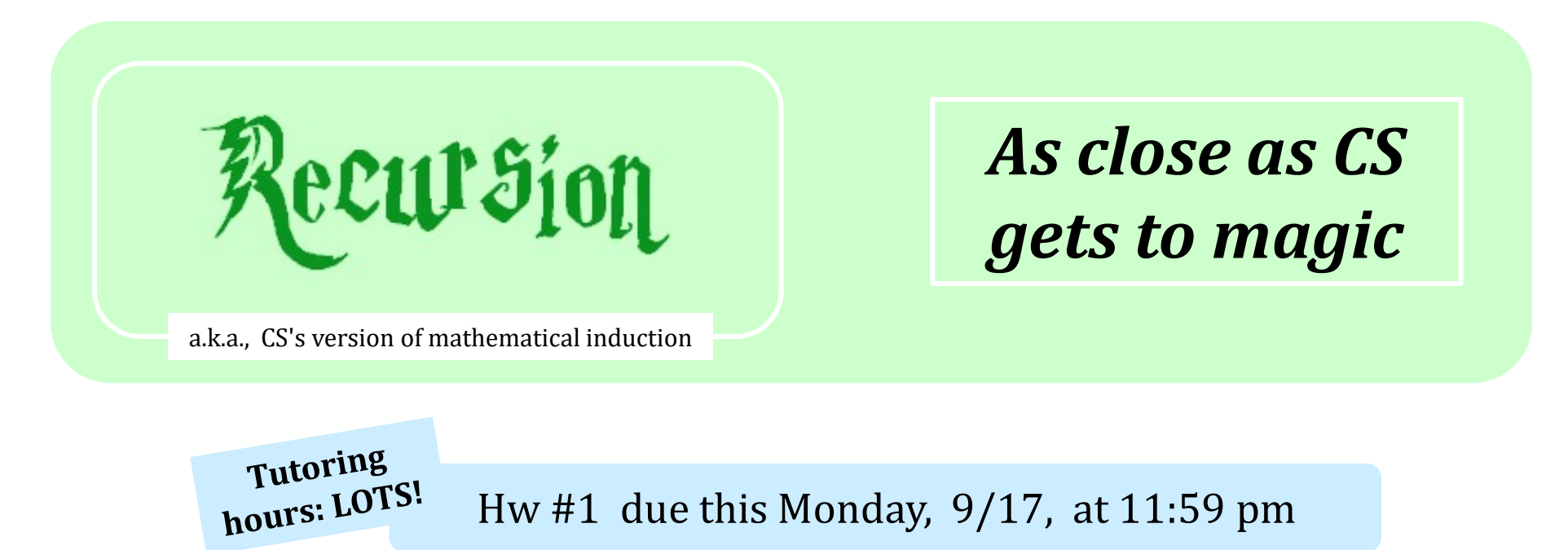

This is the *last* CS 5 lecture you'll ever "need"!**\***

*HMC's legal counsel requires us to include these footnotes…*

 $\mathscr{P}$  On **Warner Brothers'** insistence, we affirm that this 'C' does not stand for 'Chamber' and 'S' does not stand for 'Secrets.' \* **Caution**: do not take this statement too literally or it is possible find yourself in *twice* as many CS 5 lectures as you need!

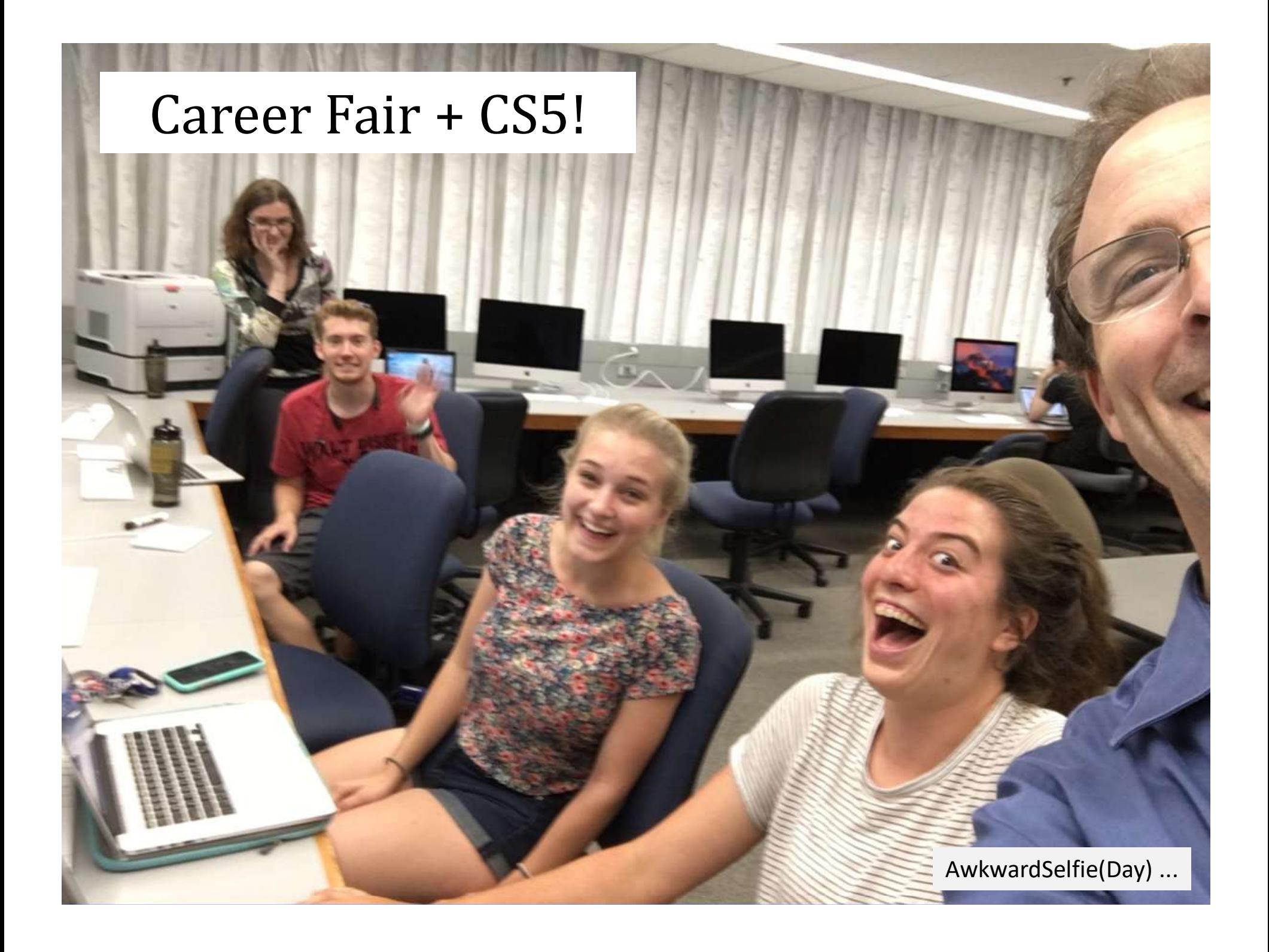

 $\frac{1}{2}$  **hw1** you get full credit for hw1pr1 and hw1pr2

### **else :**

you should complete the two lab problems, pr1 + pr2

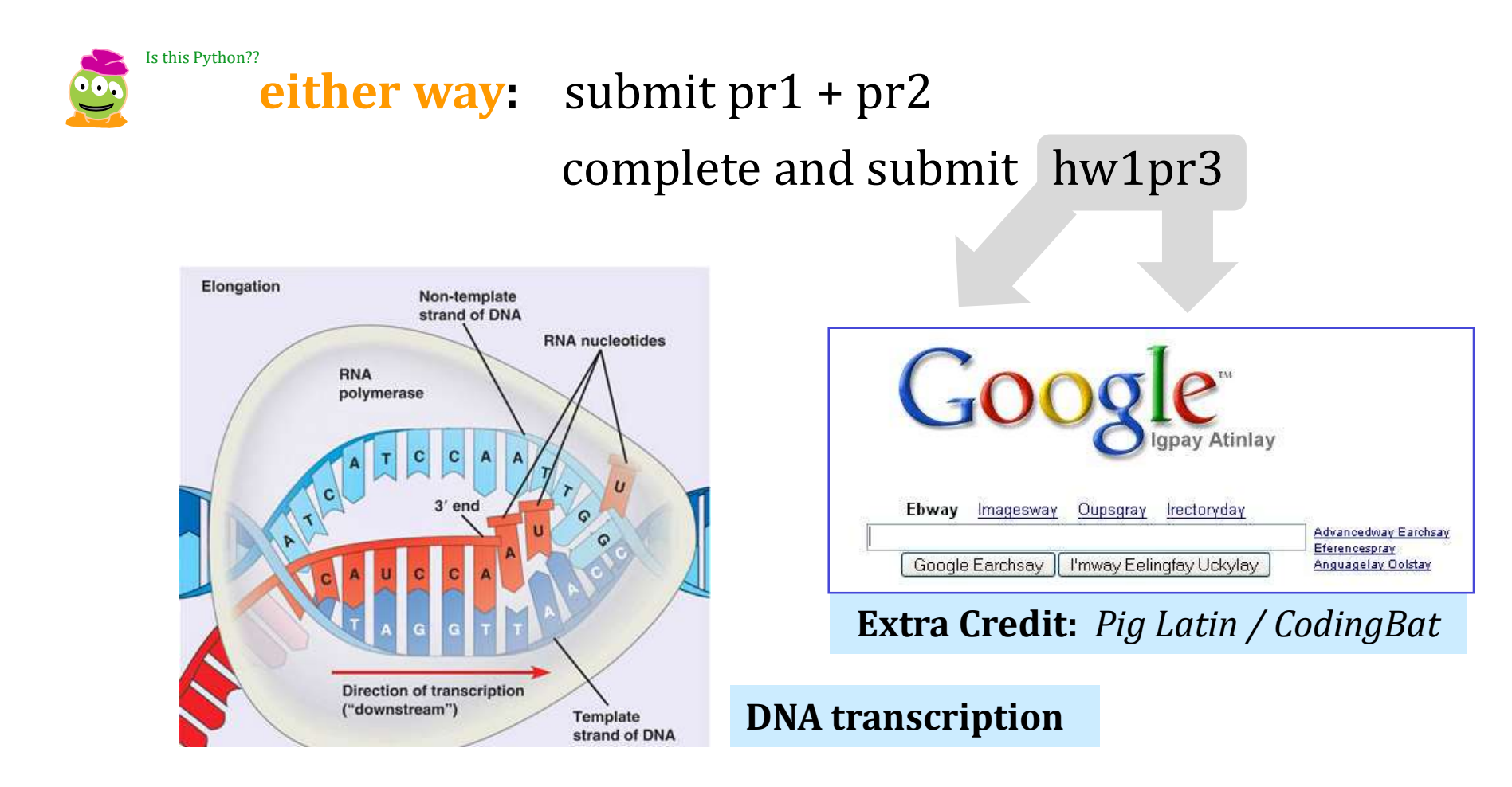

# This week's reading on data...

### The End of Theory: The Data Deluge Makes the Scientific Method Obsolete

By Chris Anderson 8 06.23.08

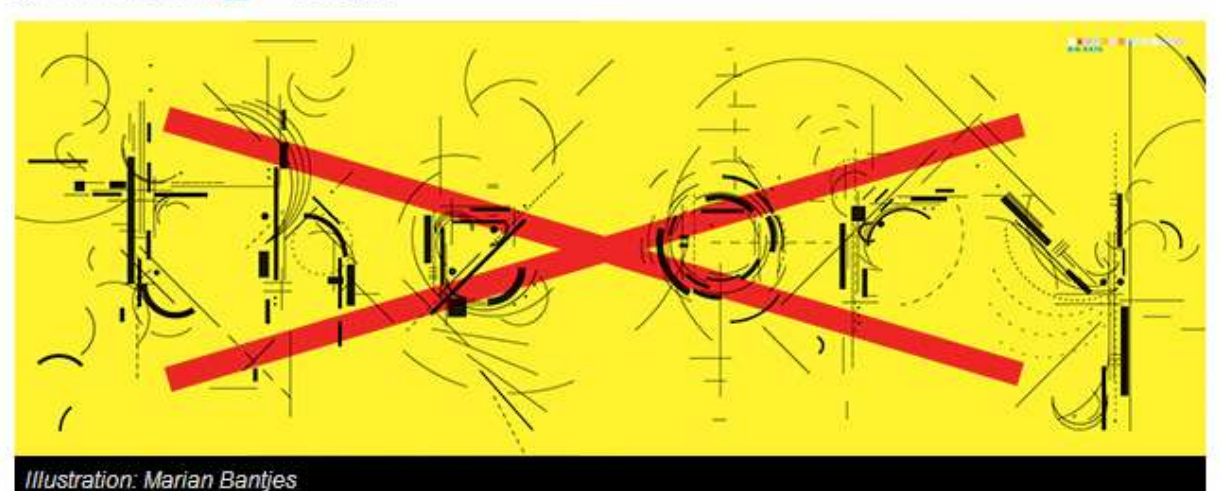

### THE PETABYTE AGE:

**Petabytes? This** article is oldschool!

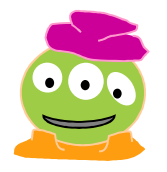

Sensors everywhere. Infinite storage. Clouds of processors. Our ability to capture, warehouse, and understand massive amounts of data is changing science, medicine, business, and technology. As our collection of facts and figures grows, so will the opportunity to find answers to fundamental questions. Because in the era of big data, more isn't just more. More is different.

"All models are wrong, but some are useful."

So proclaimed statistician George Box 30 years ago, and he was right. But what choice did we have? Only models, from cosmological equations to theories of human behavior, seemed to be able to consistently, if imperfectly, explain the world around us. Until now. Today companies like Google, which have grown up in an era of massively abundant data, don't have to settle for wrong models. Indeed, they don't have to settle for models at all.

# Computation's Dual Identity

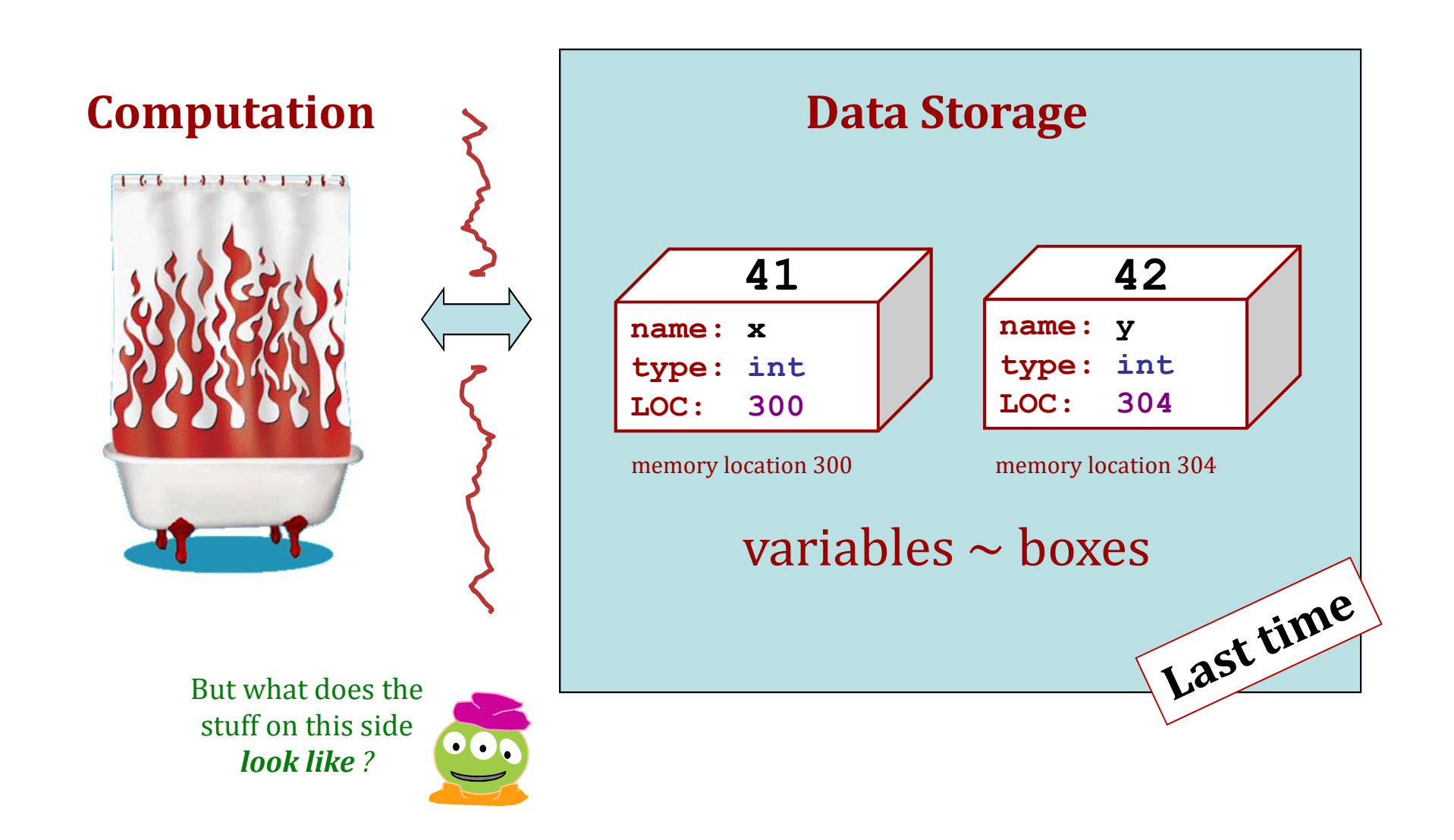

# Computation's Dual Identity

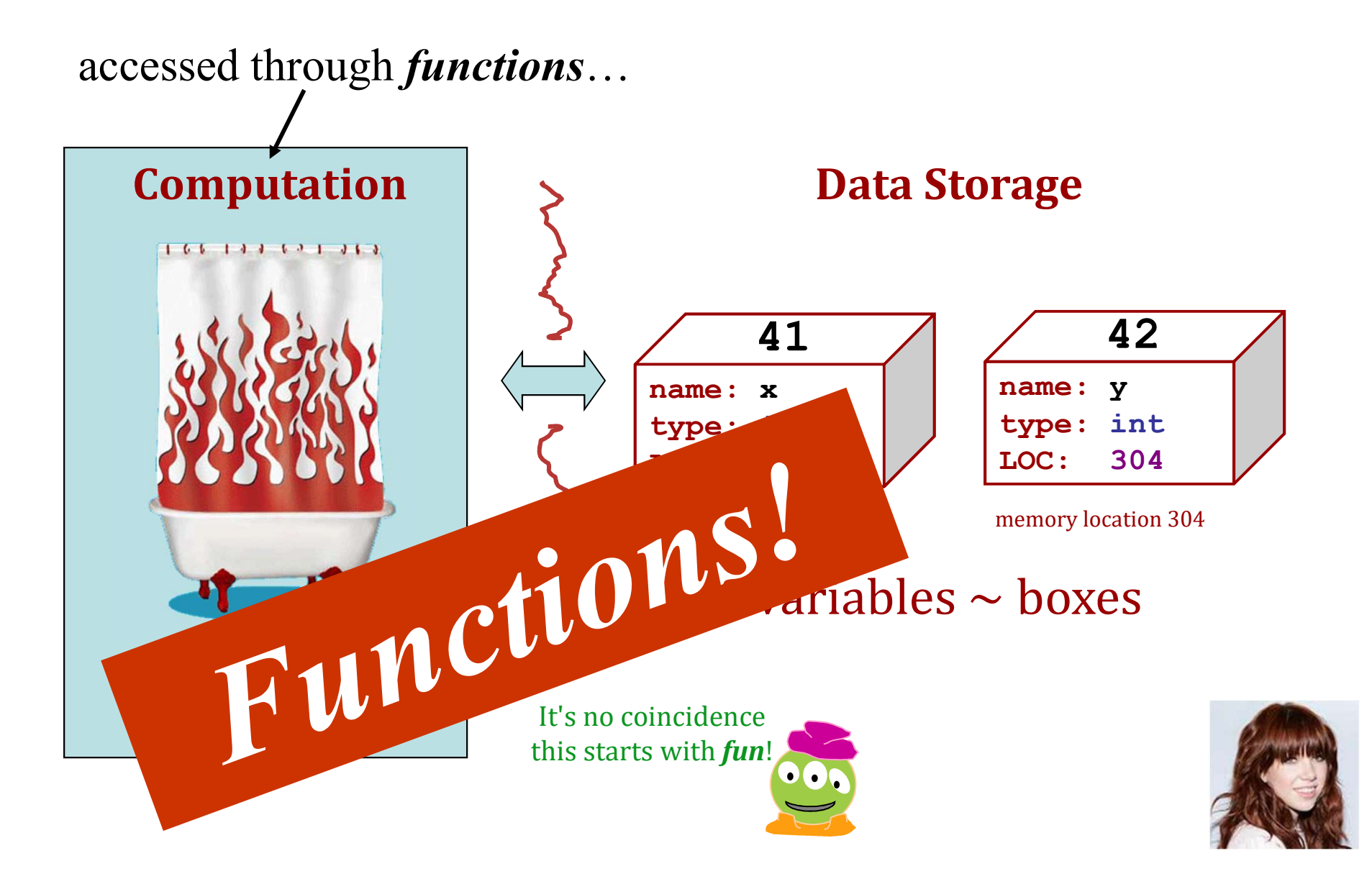

# C.R.J.!

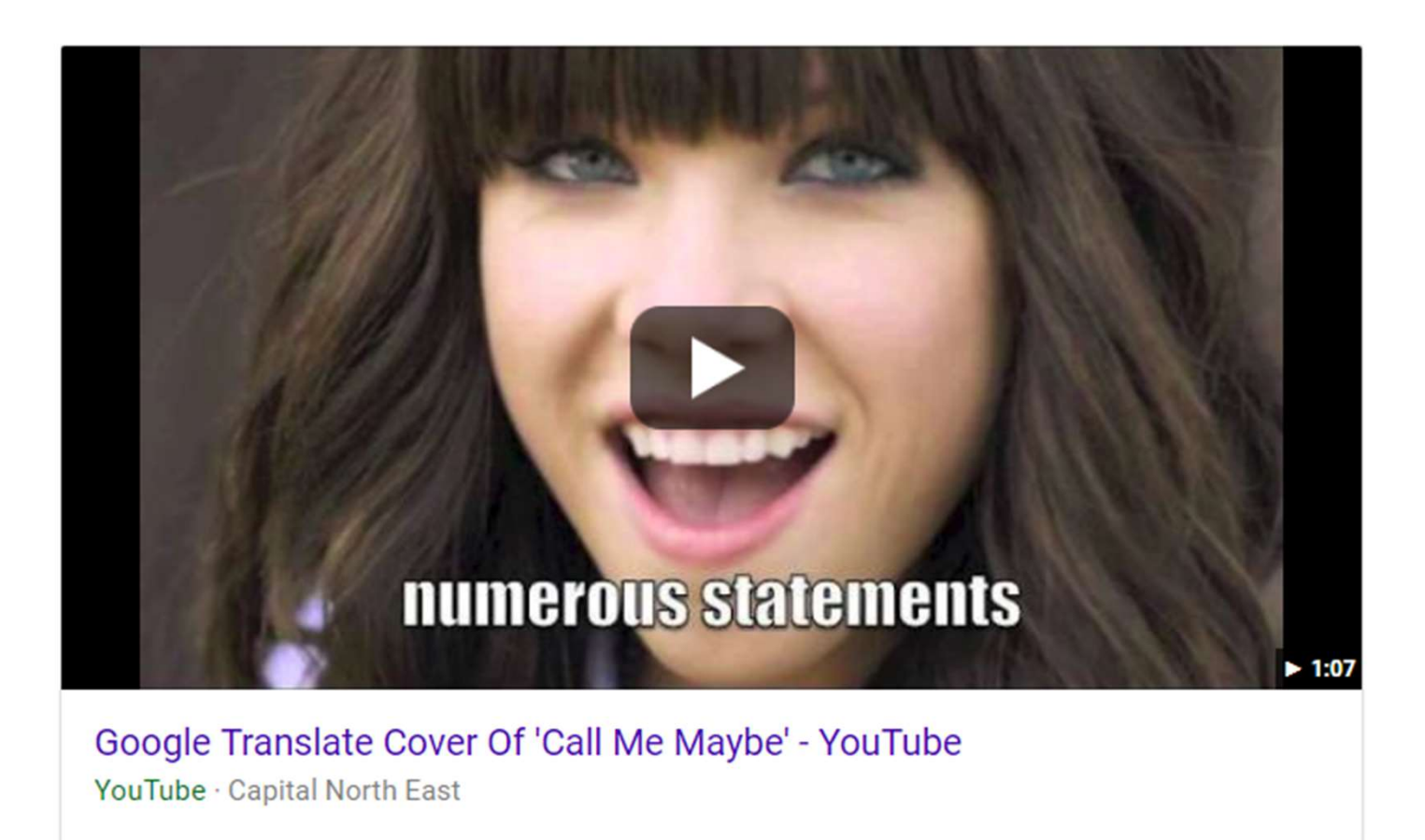

# Functioning across disciplines

## *procedure structure*

**def g(x): r g**(**x**):  $g(x) = x^{100}$ <br>**return x**\*\*100

defined by *what it does*

+ what follows *behaviorally*

**CS**'s googolizer **Math**'s googolizer

defined by *what it is*

+ what follows *logically*

# Giving names to data *helps f'ns*

**def flipside(s): """ flipside(s): swaps s's sides! input s: a string """ x = len(s)//2 return s[x:] + s[:x]** This idea is the key to **your** happiness!

# Giving names to data *helps f'ns*

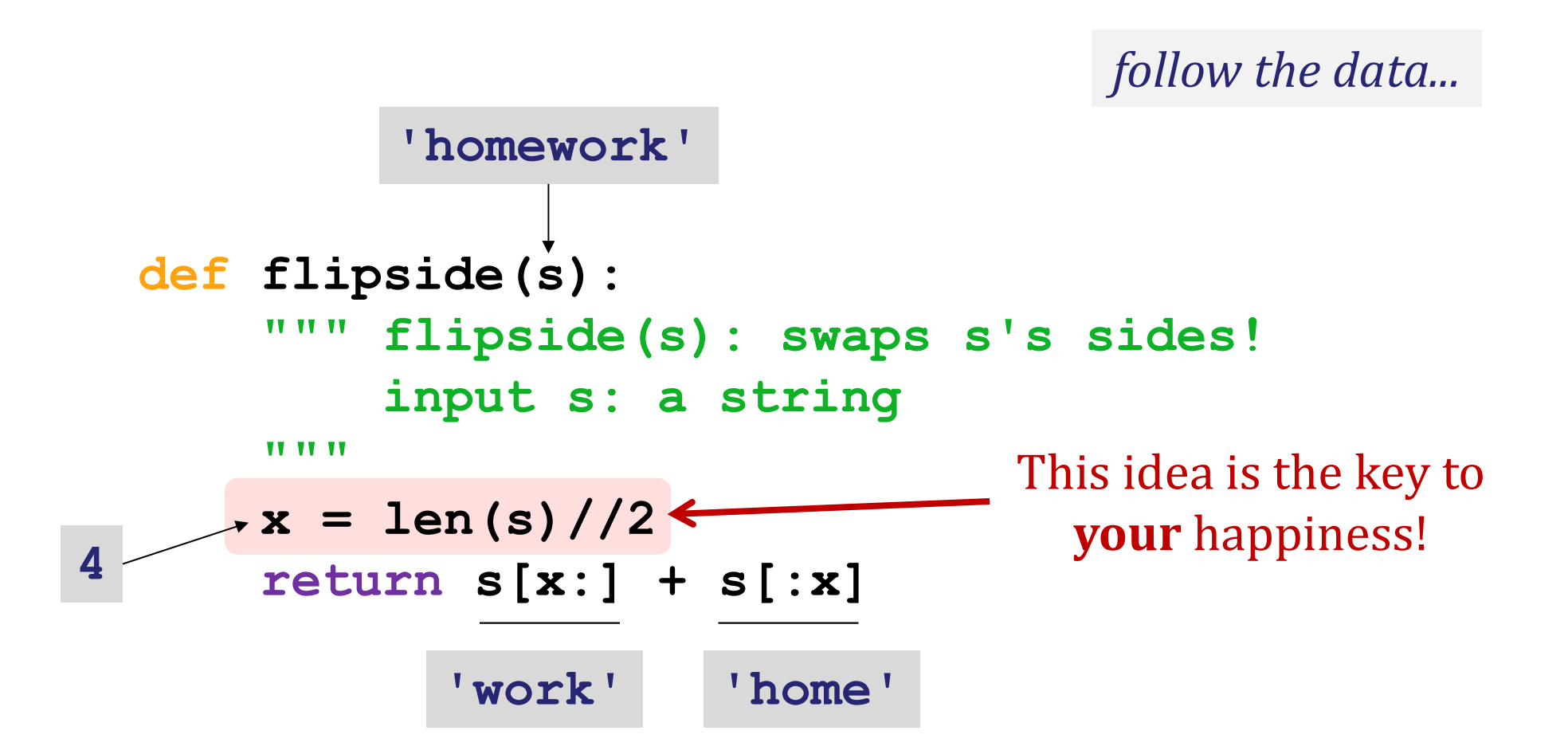

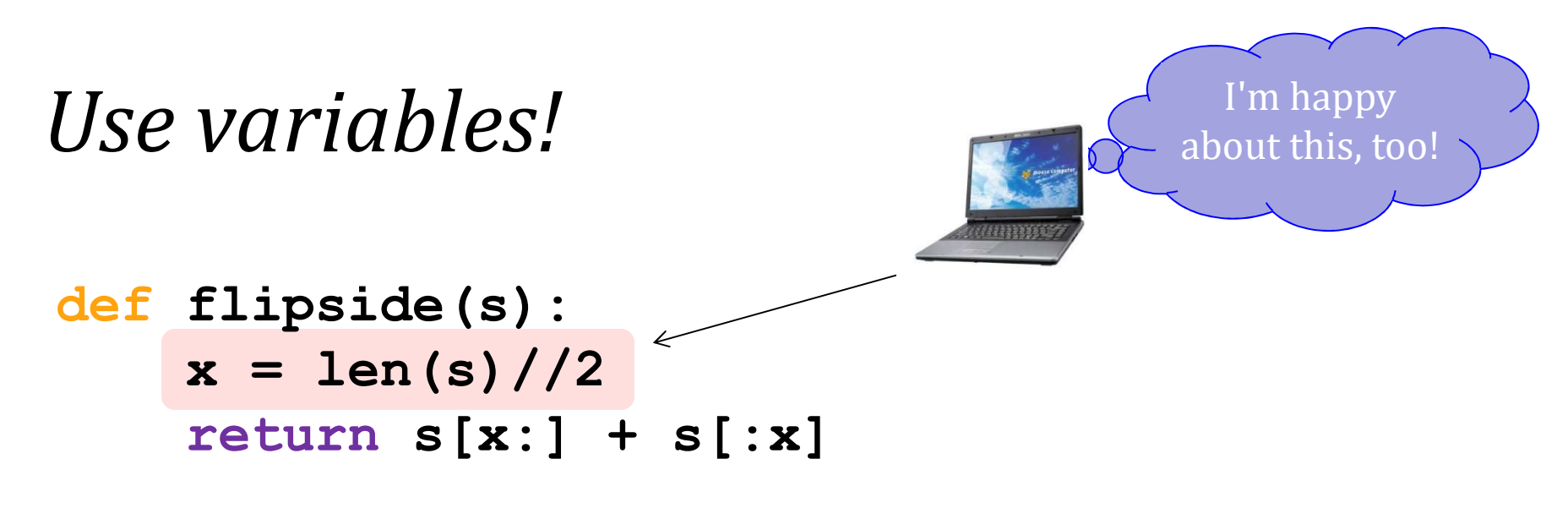

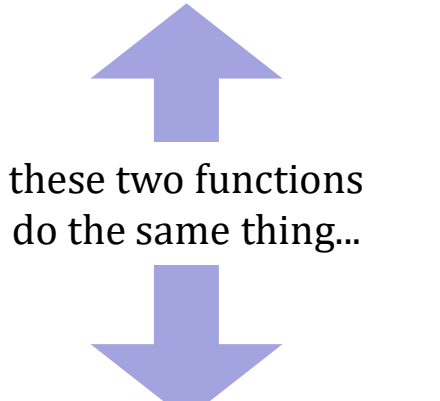

*OK*: we humans work better with named variables. *But -- why would even computers "prefer" the top version, too?*

**def flipside(s): return s[len(s)//2:] + s[:len(s)//2]** Aargh!

# *Test!*

```
def flipside(s):
    """ flipside(s): swaps s's sides!
        input s: a string
    """
    x = len(s)/2return s[x:] + s[:x]
```
### (1) function *definition*

```
#
     # Tests!
     #
     assert flipside('homework') == 'workhome'
     assert flipside('poptart') == 'tartpop'
     print(" petscar ~", flipside('carpets')) 
     print(" cs5! ~", flipside('5!cs')) 
                                                   (2) function 
                                                      tests
We provide tests (for now…)
                                                      assert
                                                   print
```
# variables *Redefining variables... constantly*!

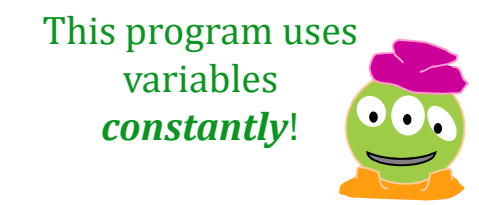

### **def convertFromSeconds(s): # total seconds**

**""" convertFromSeconds(s): Converts an integer # of seconds into a list of [days, hours, minutes, seconds] input s: an int**

**TV VV VV** 

**days = s // (24\*60\*60) # total days s = s % (24\*60\*60) # remainder s hours = s // (60\*60) # total hours s = s % (60\*60) # remainder s minutes = s // 60 # total minutes s = s % 60 # remainder s return [days, hours, minutes, s]**

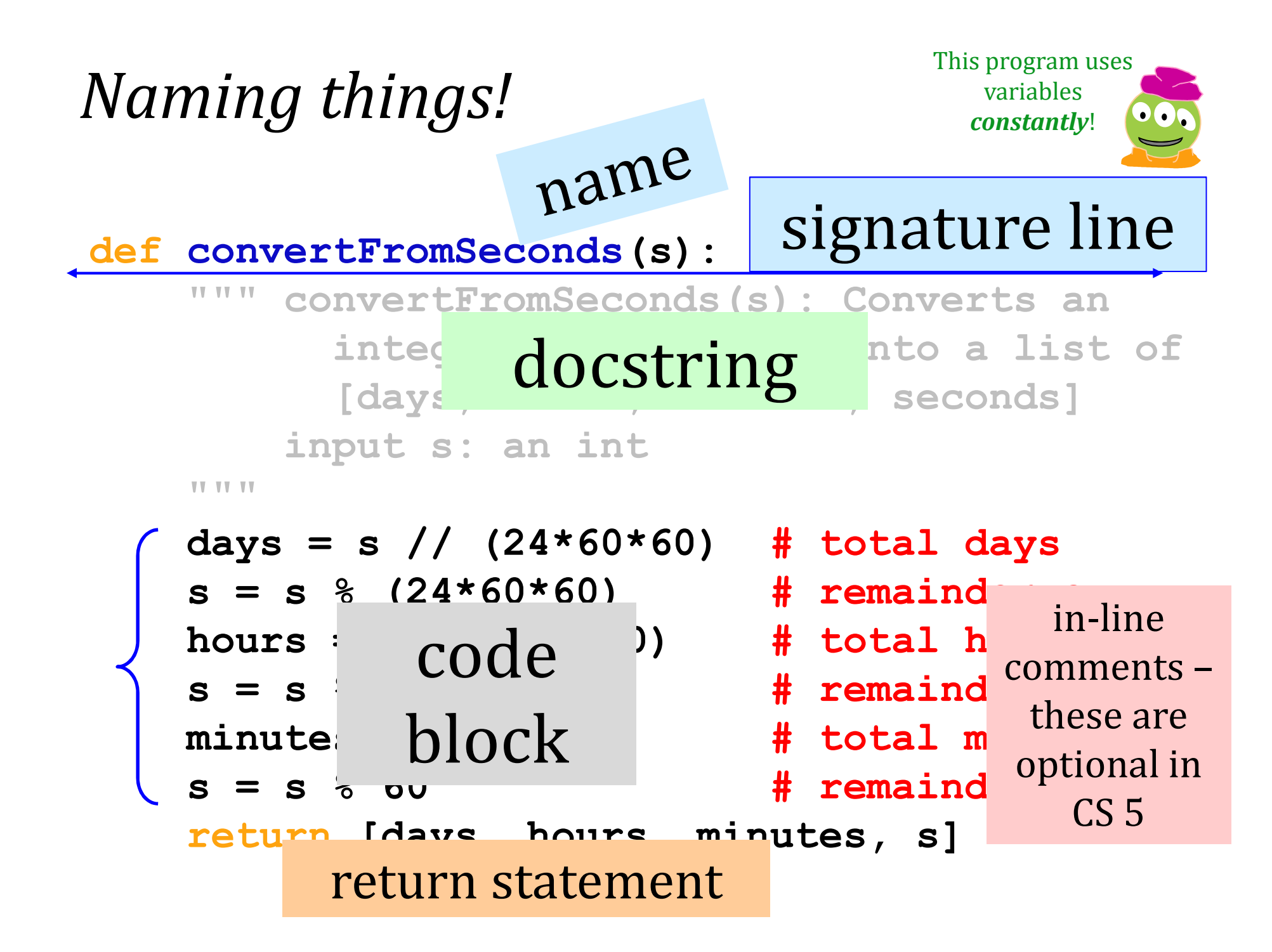

## **return vs. print**

**def dbl(x): """ dbls x? """ return 2\*x**

**def dblPR(x): """ dbls x? """ print(2\*x)**

**ans = dbl(20) ans = dblPR(20)**

# What's the difference ?!

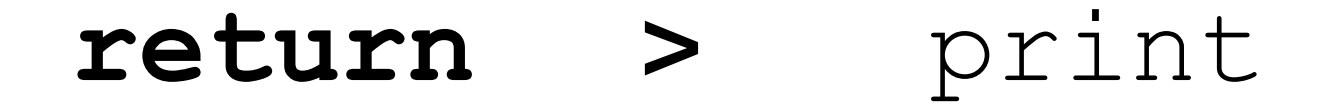

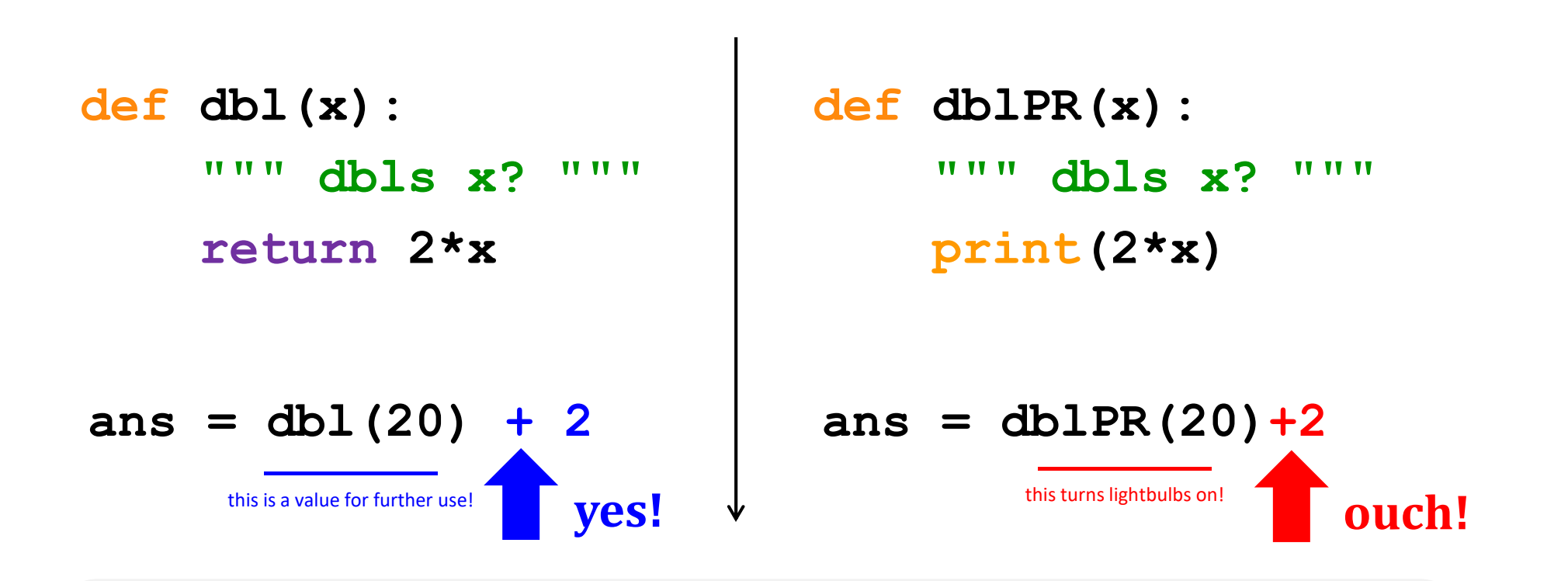

**return** yields the function call's *value* … **print** changes pixels on the screen... *… which the shell then prints!*

# **return >** print

how software *passes information* from function to function... changes the pixels (little *lightbulbs*) on your screen

# **return >** print

how software *passes information* from function to function... changes the pixels (little *lightbulbs*) on

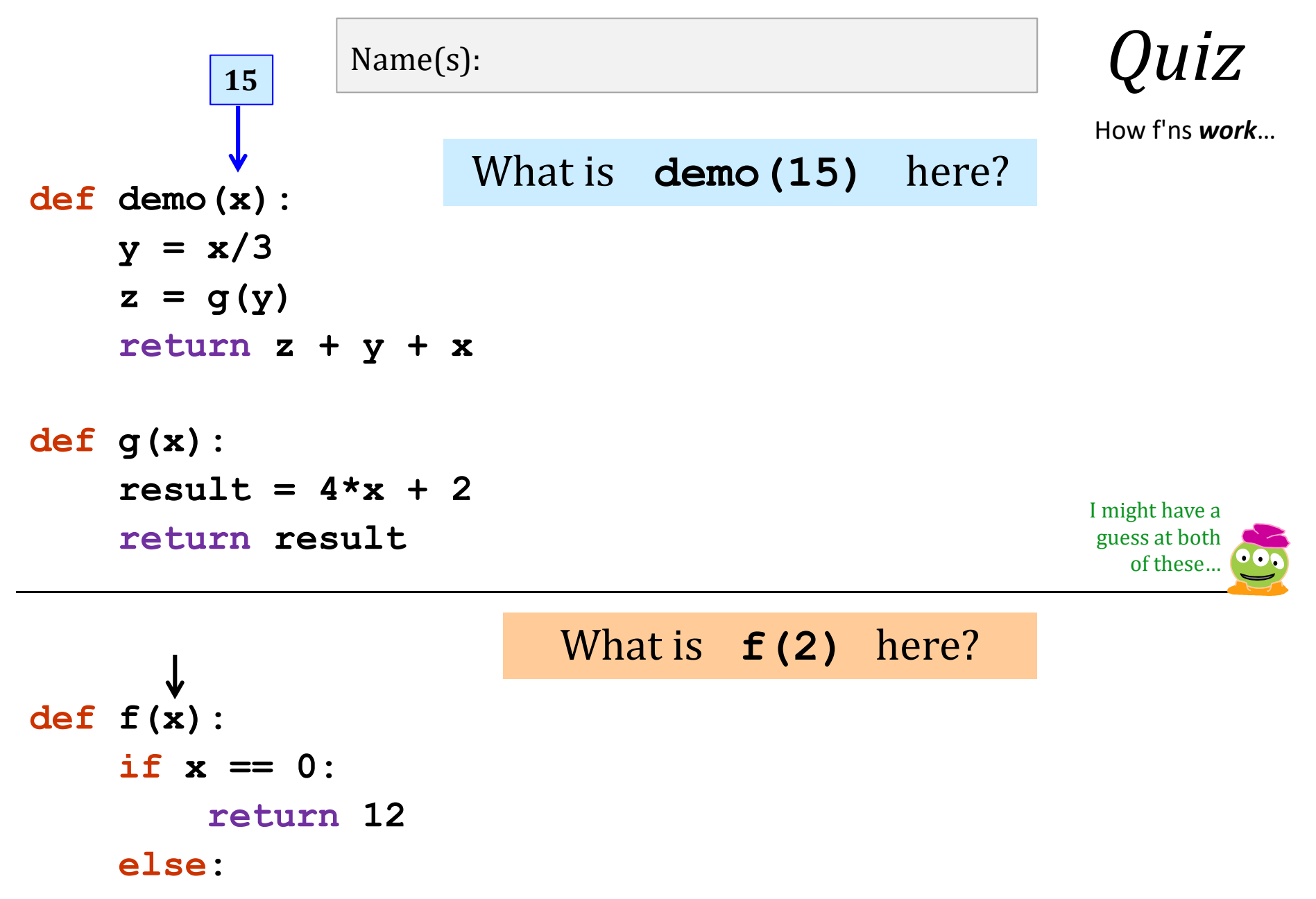

return  $f(x-1) + 10*x$ 

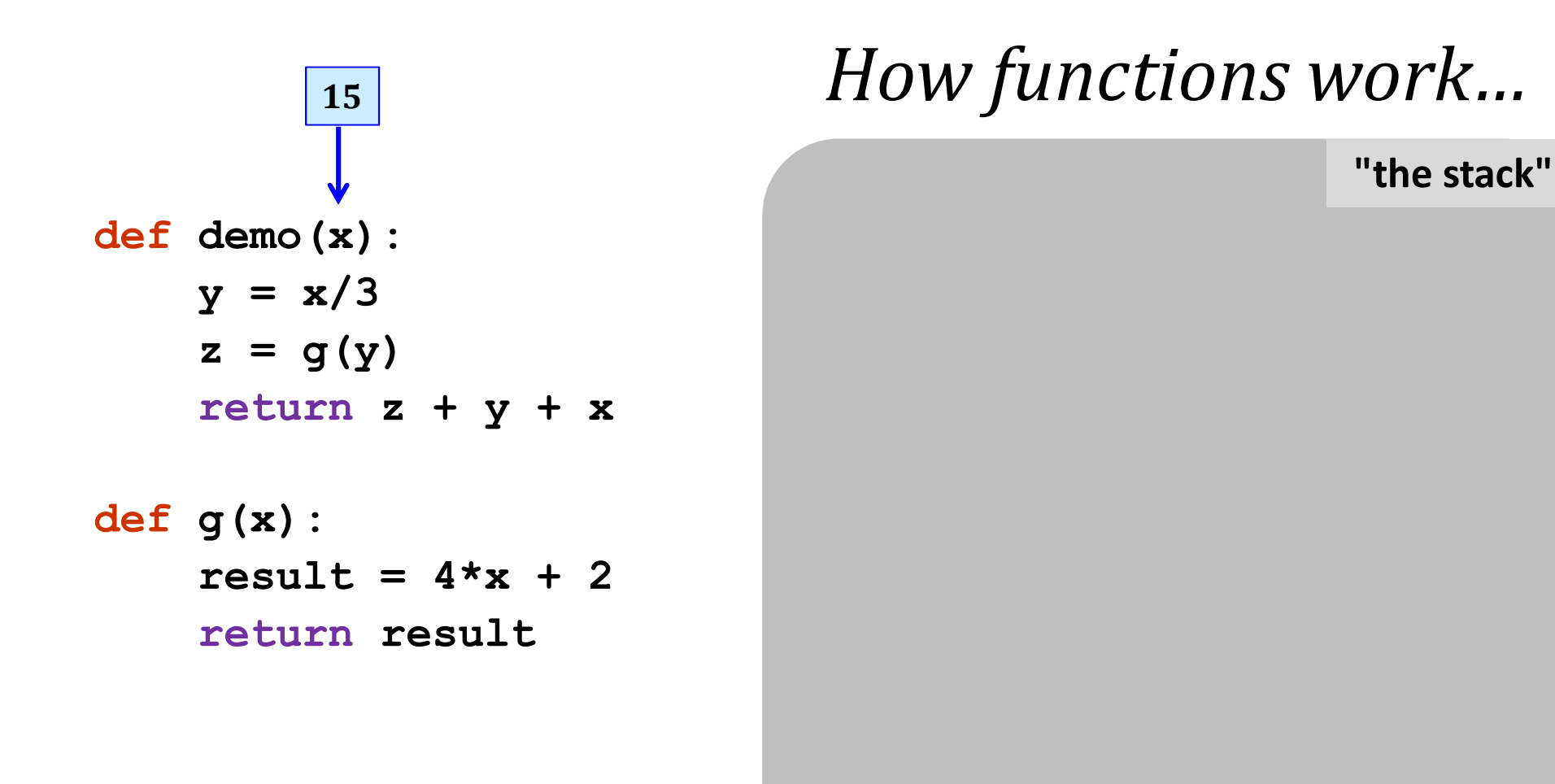

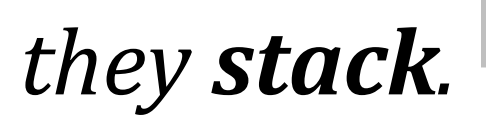

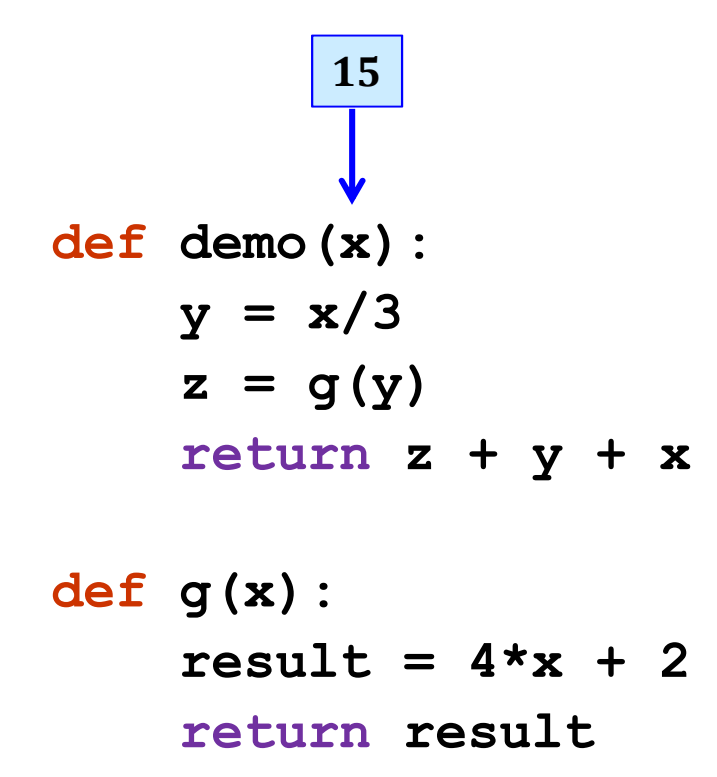

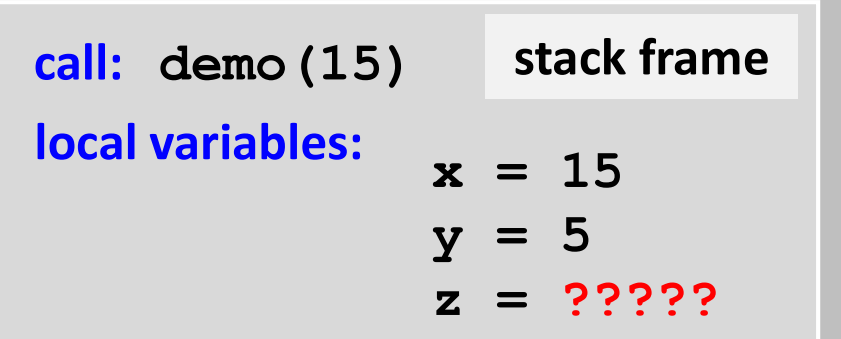

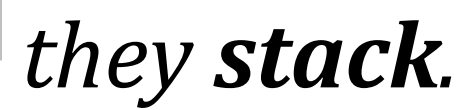

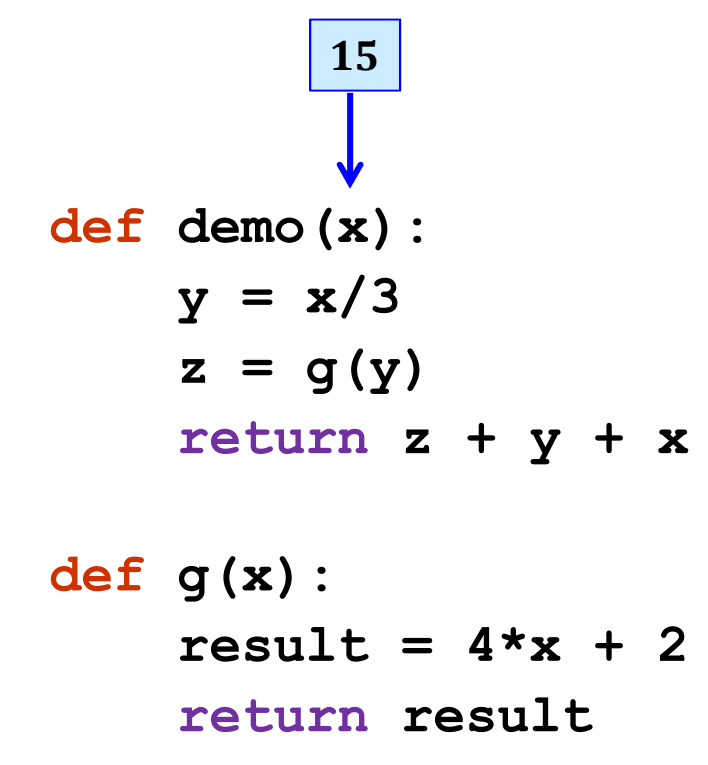

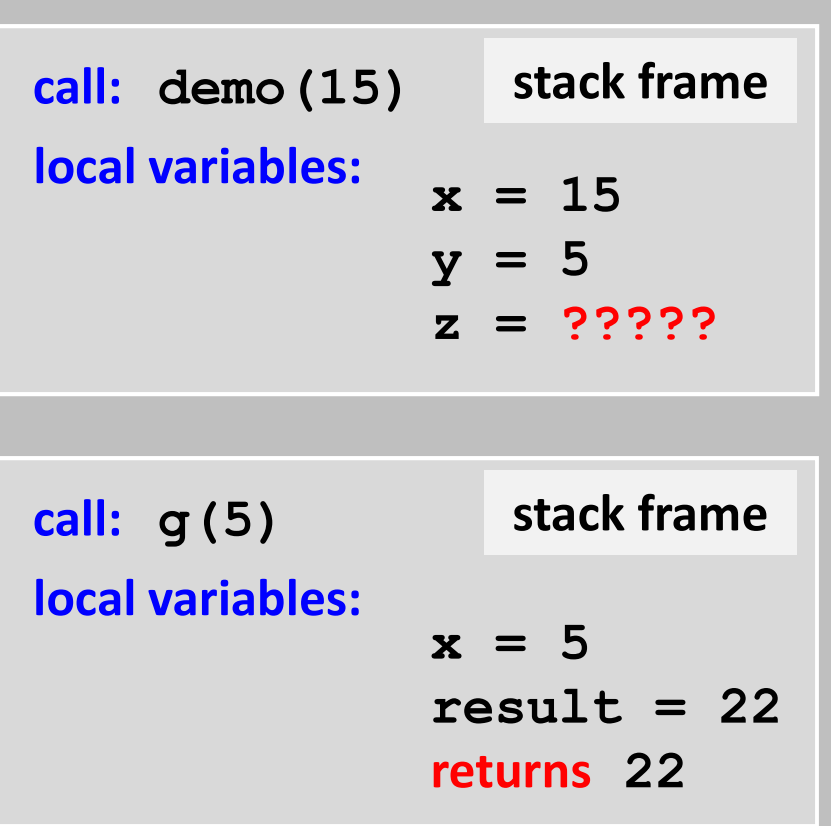

*they stack.*

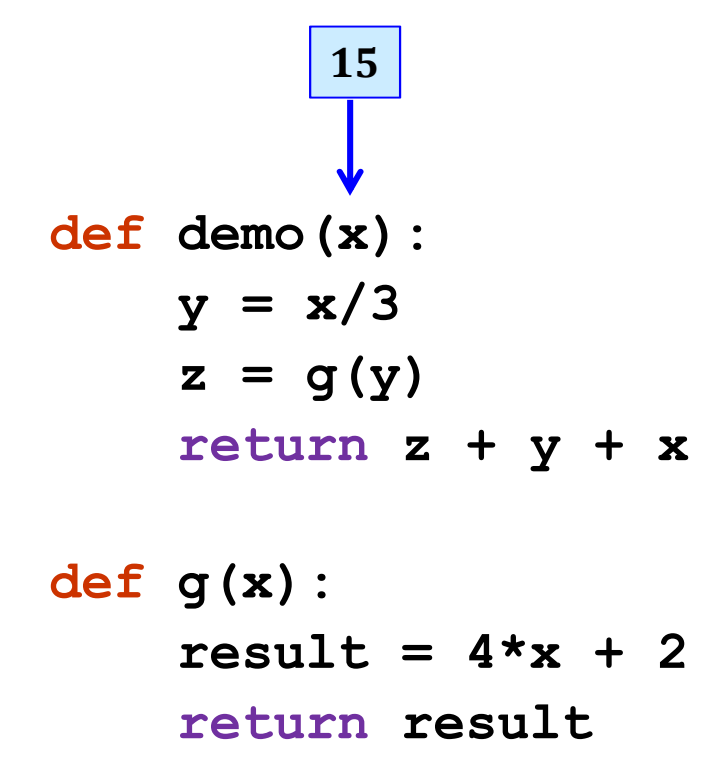

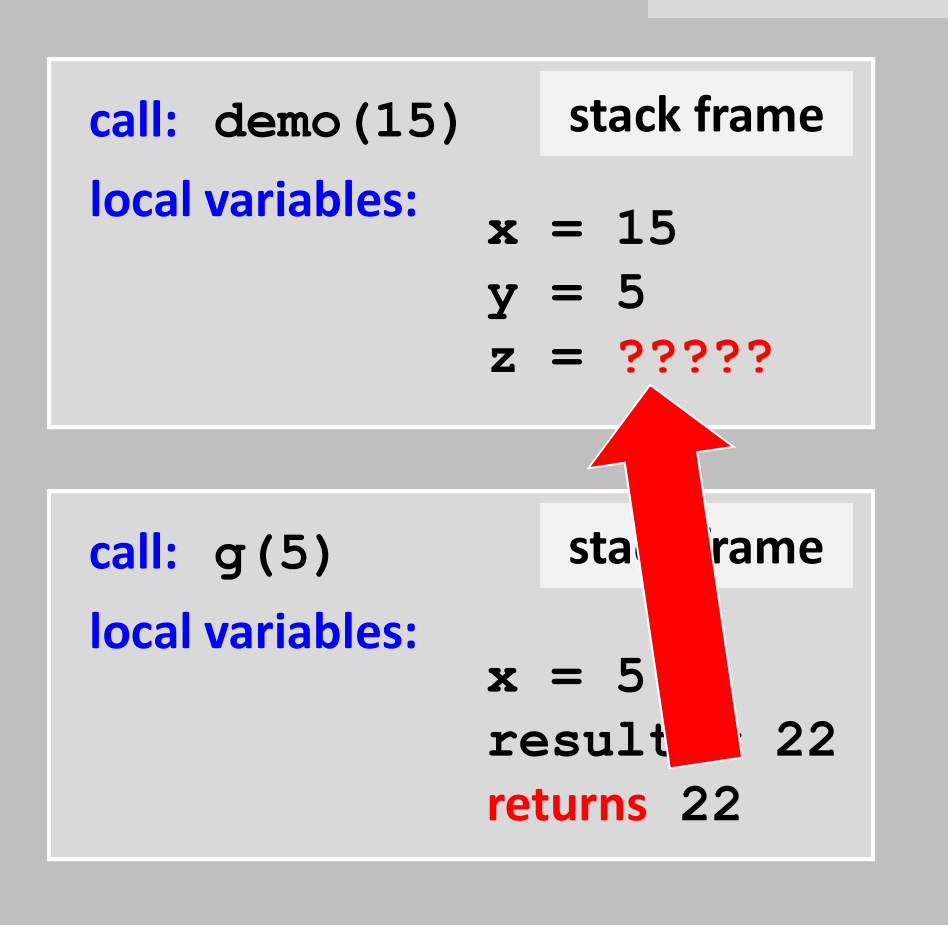

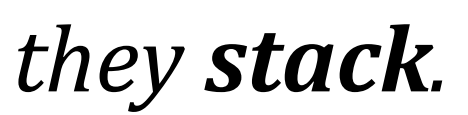

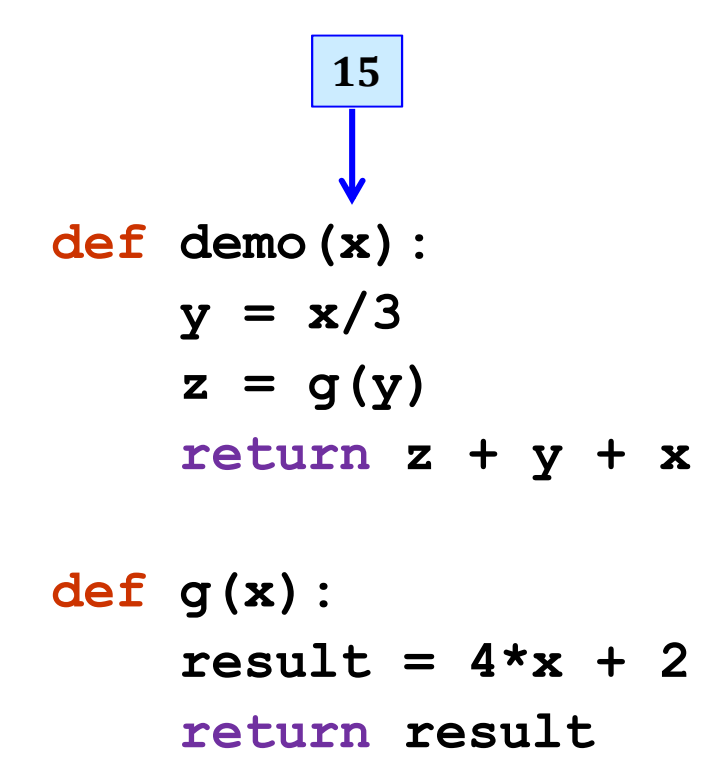

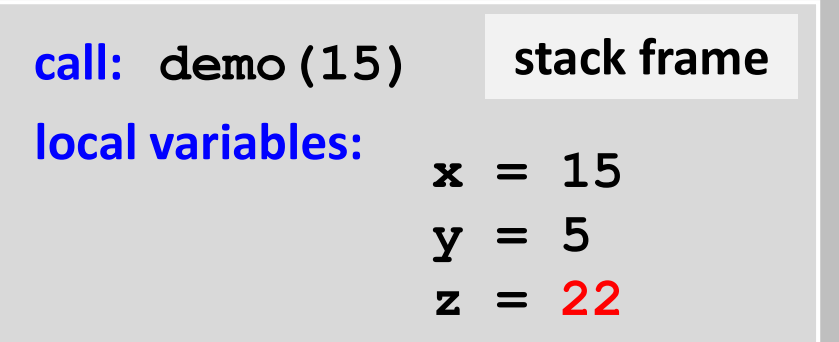

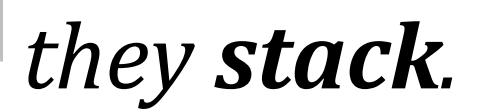

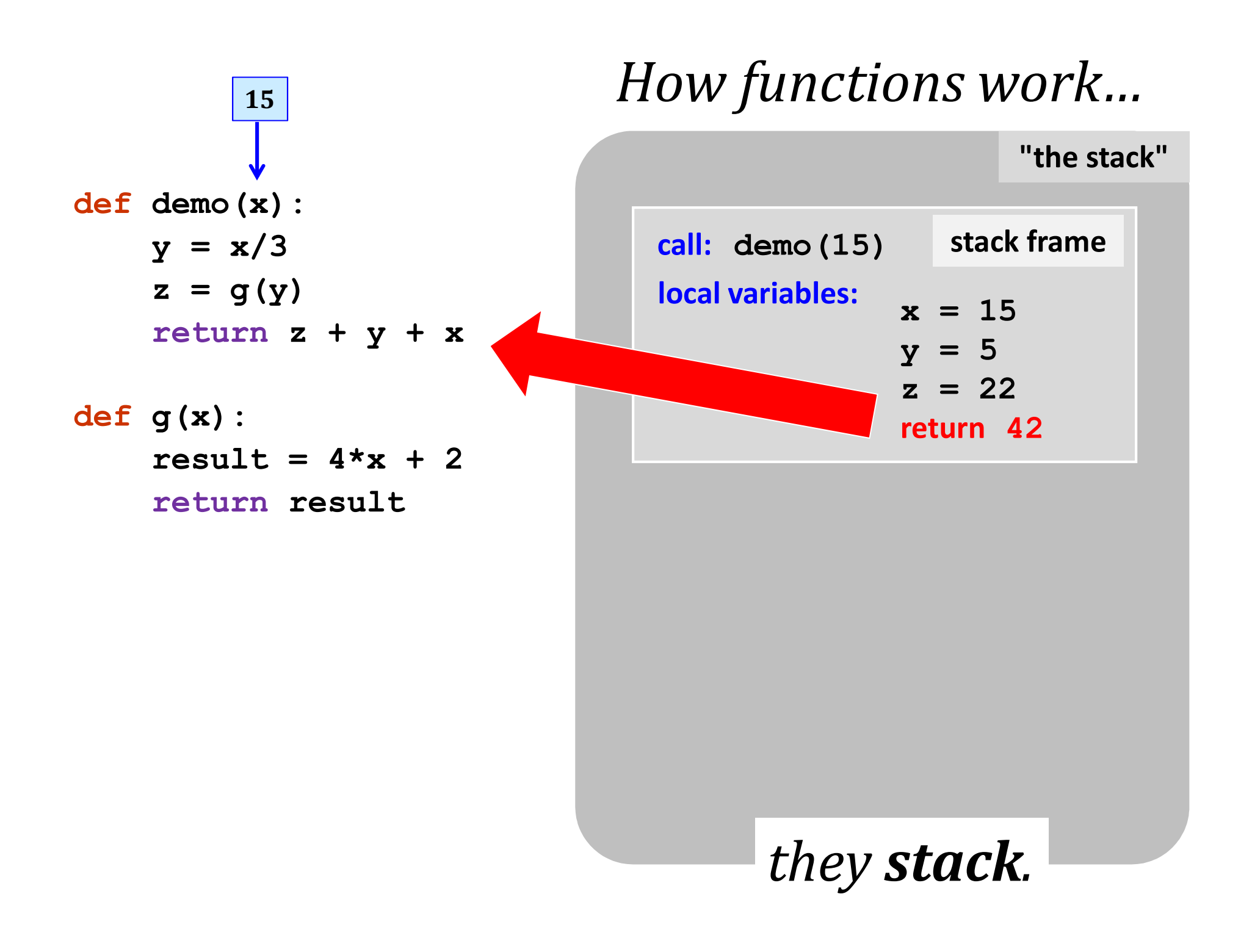

### **<sup>15</sup>** *How functions work…* **"the stack" 42** afterwards, the stack is<br>but ready if **def demo(x): y = x/3** after the but ready if<br>another function is called<br>another function is called output $z = g(y)$ **return z + y + x**

**def g(x):**  $result = 4*x + 2$ **return result**

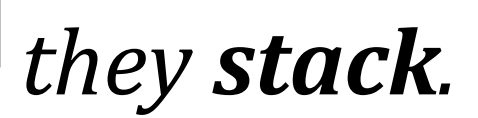

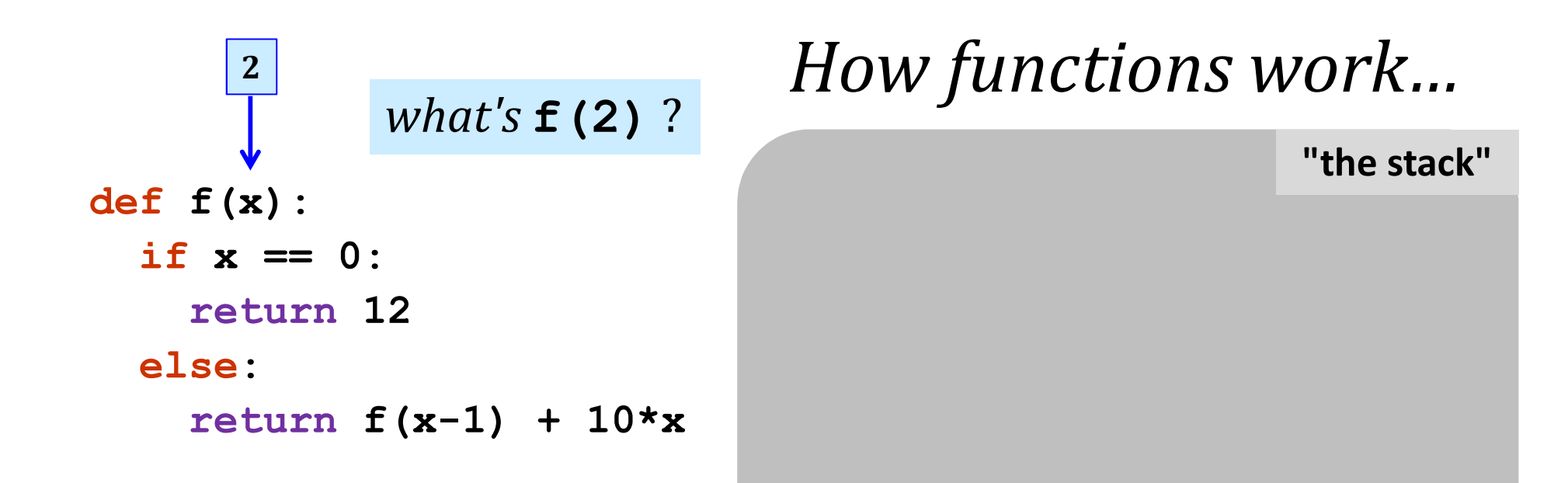

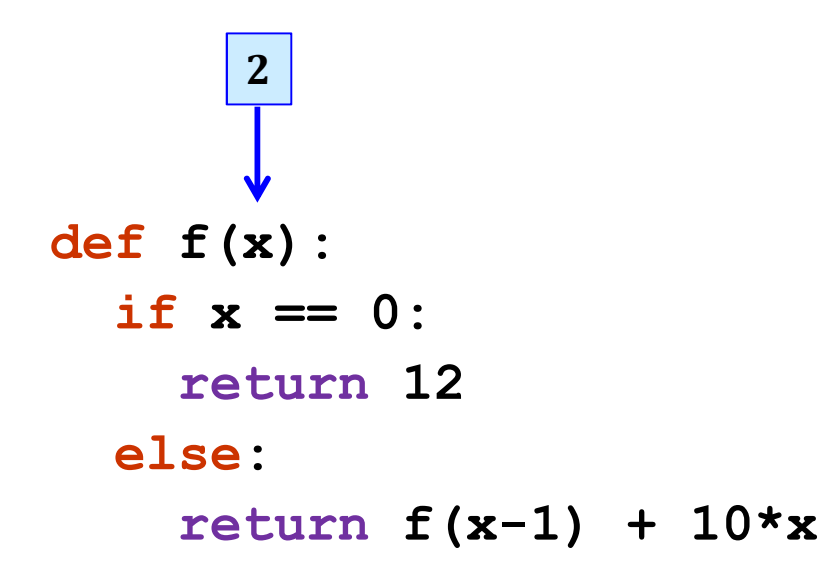

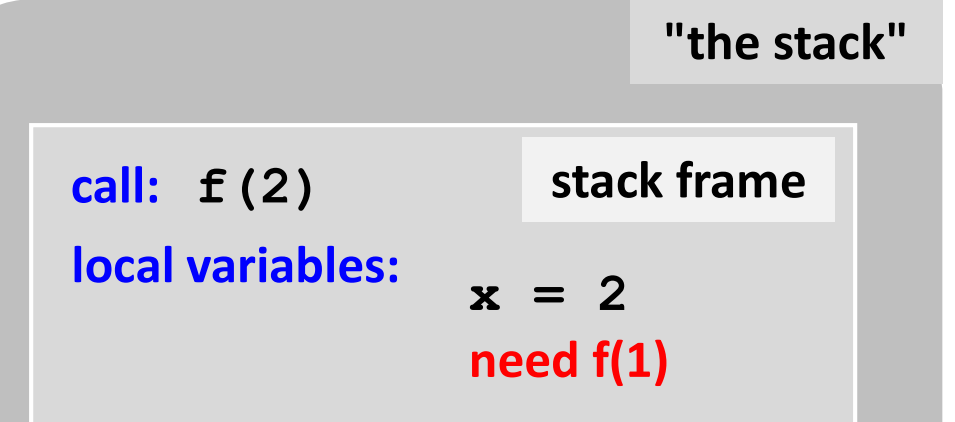

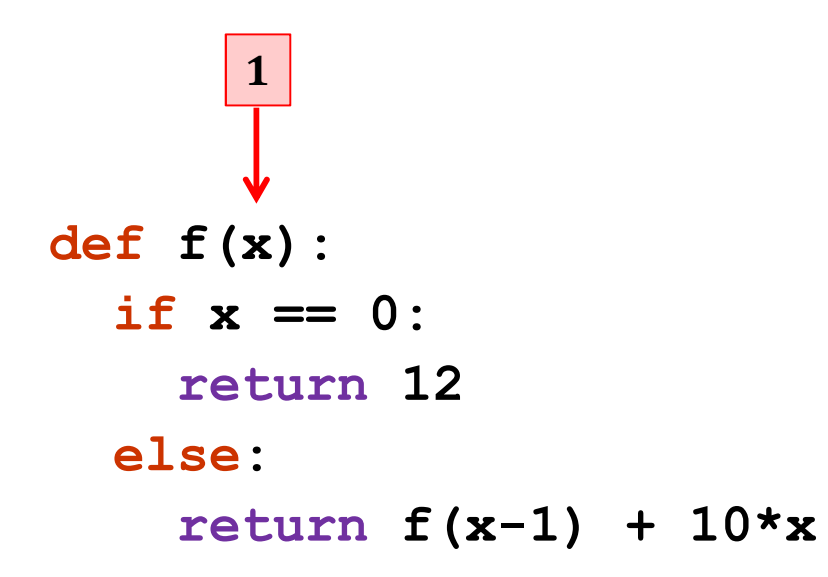

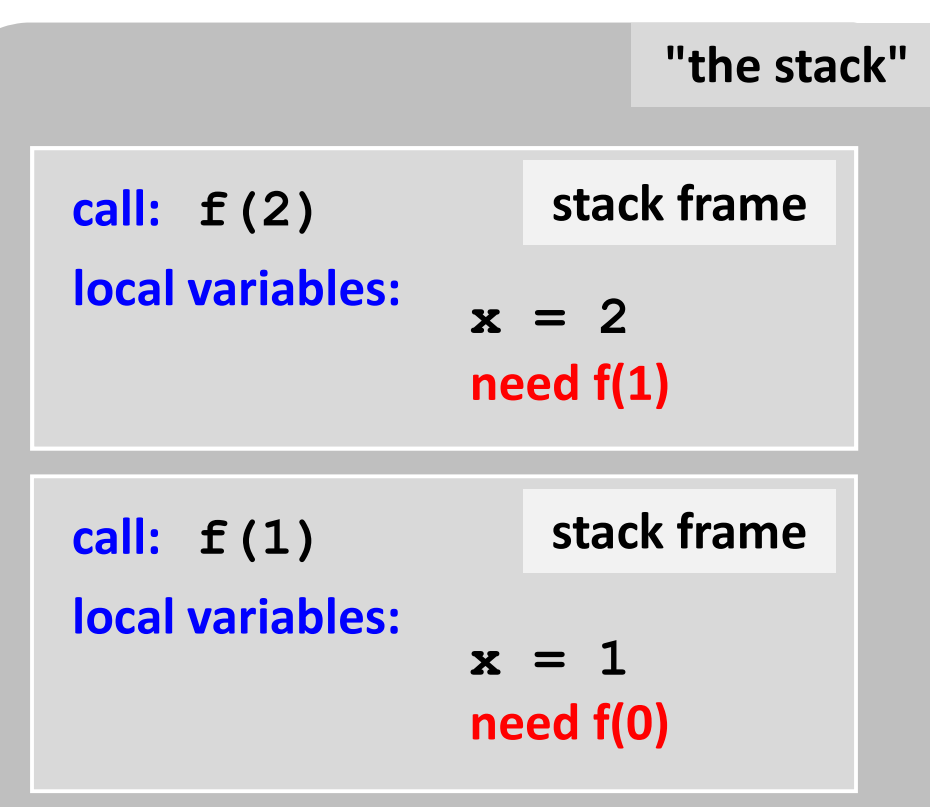

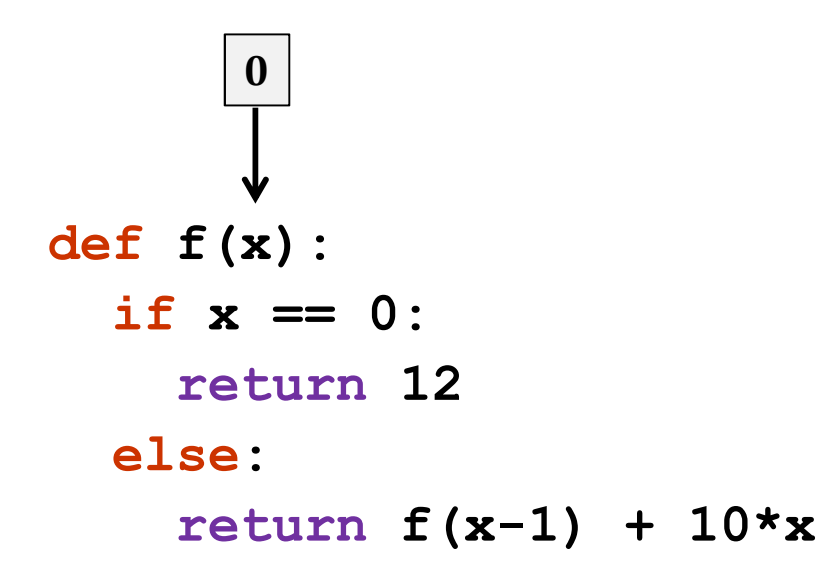

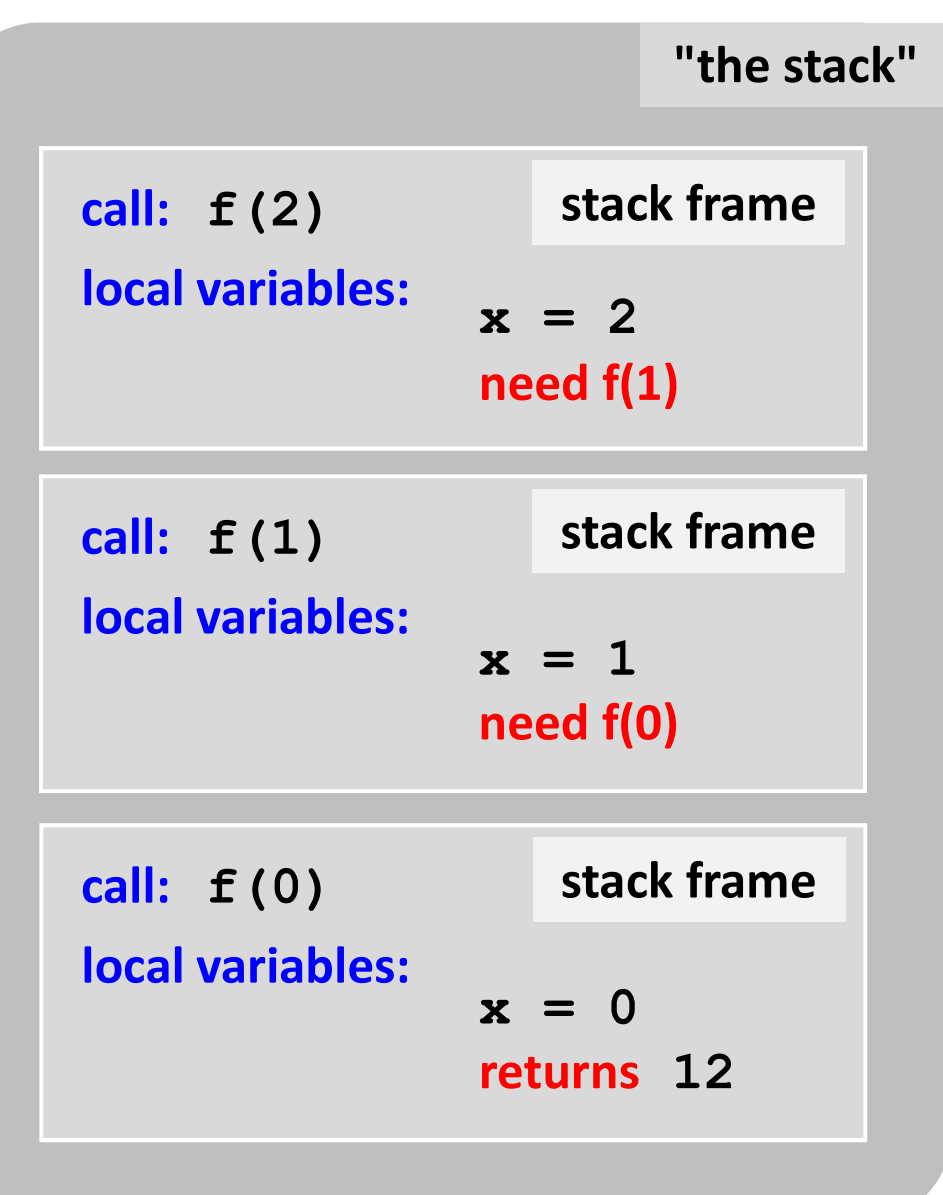
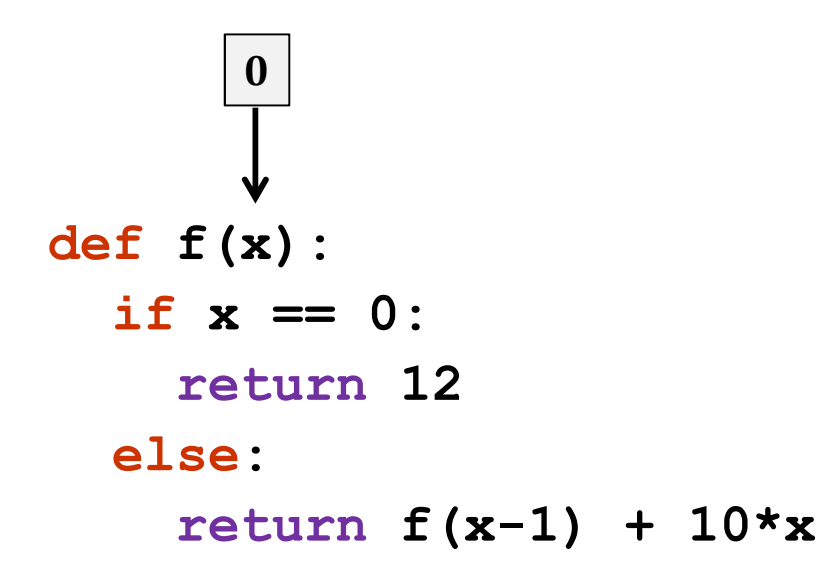

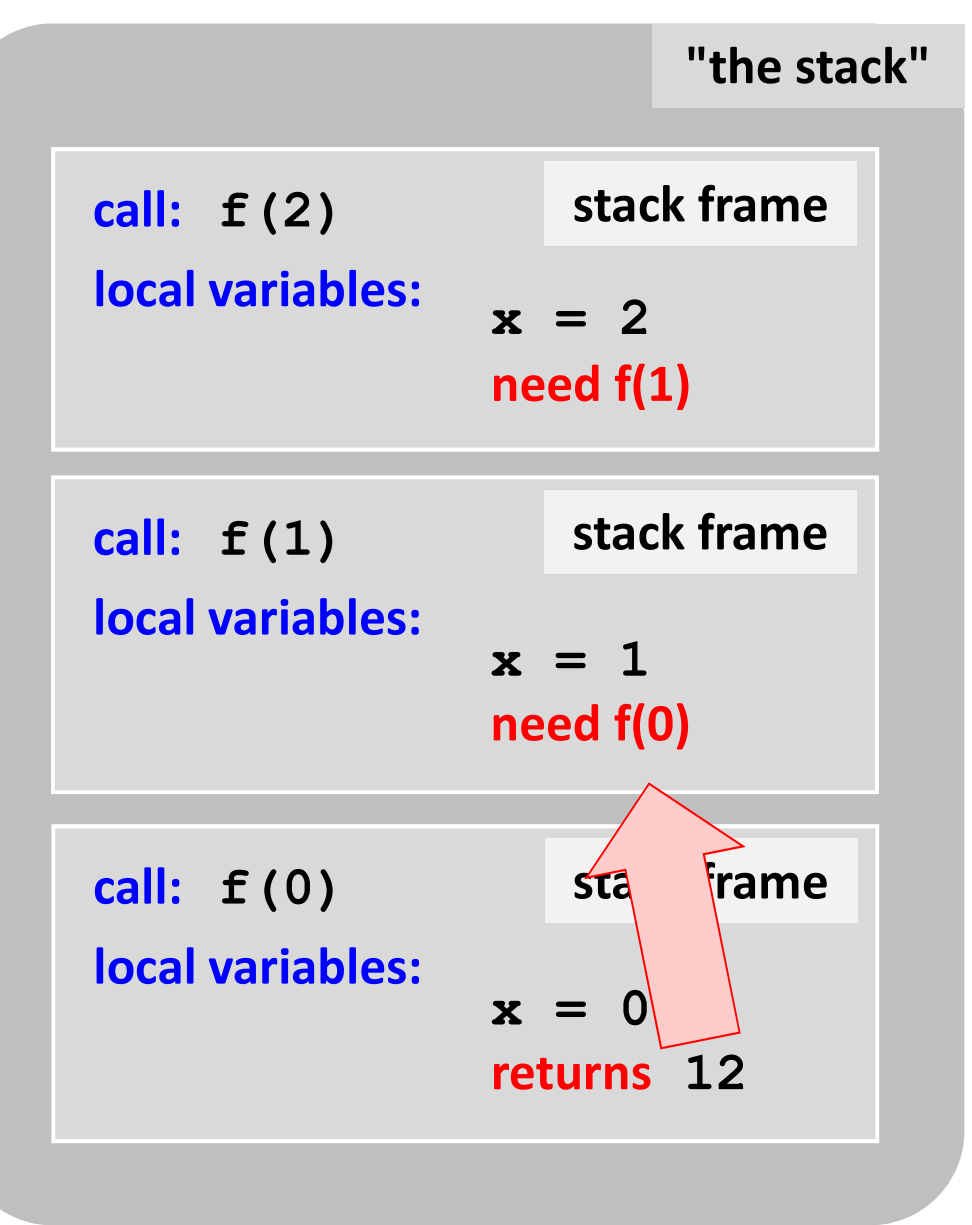

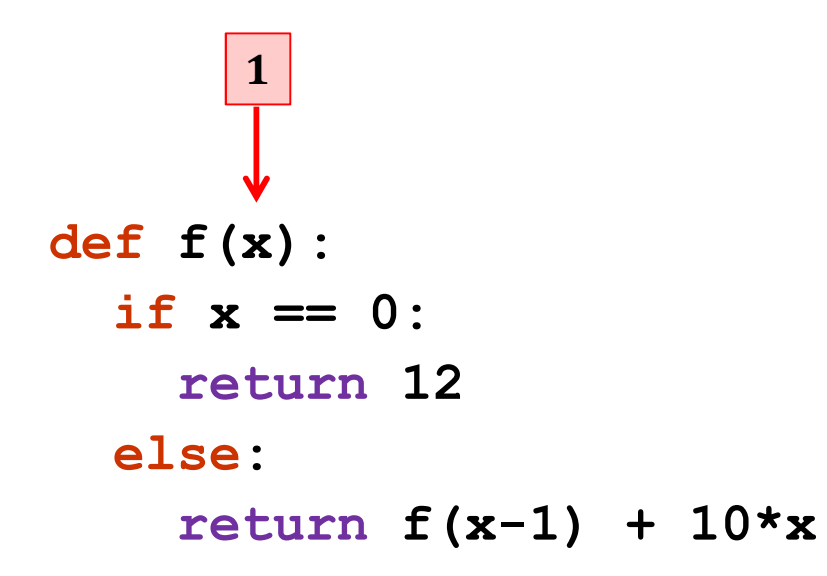

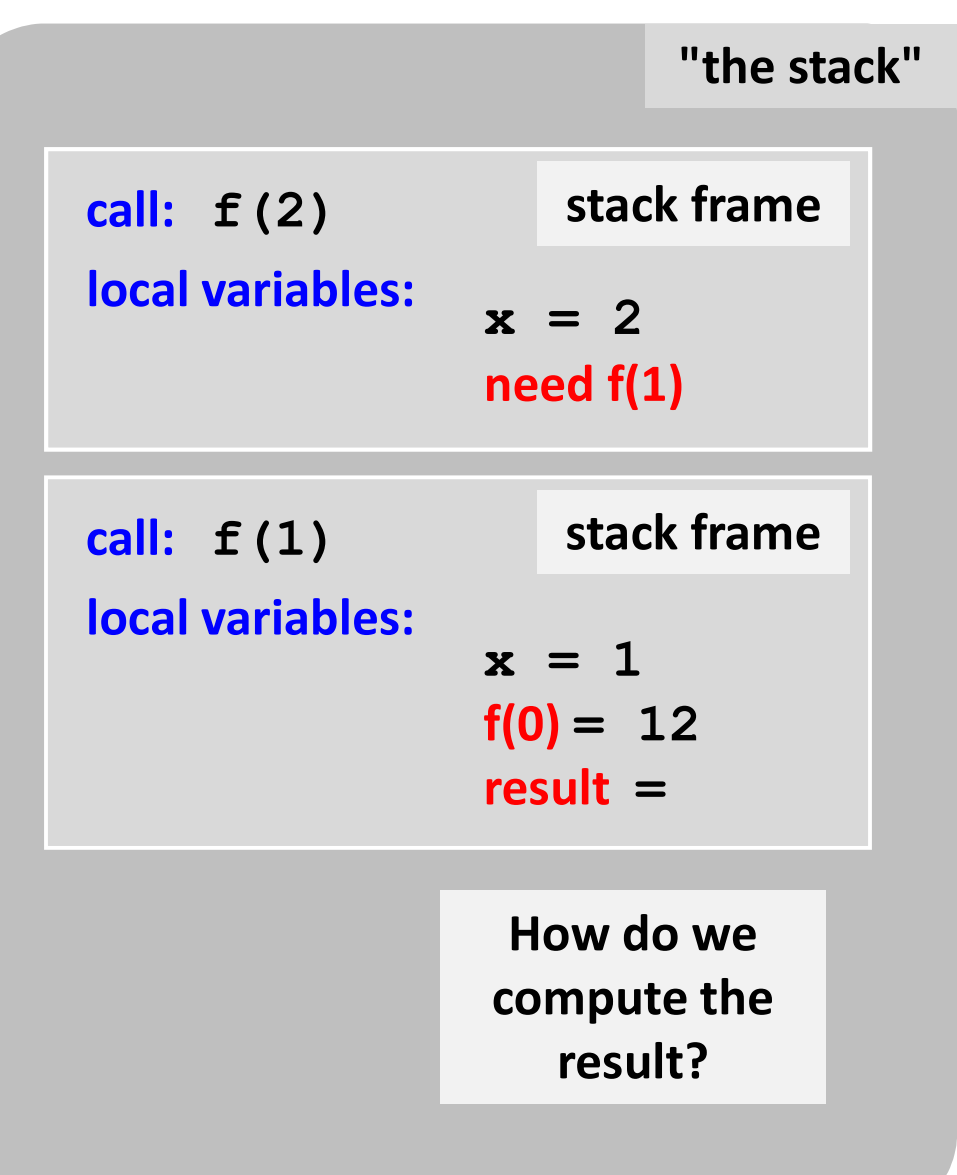

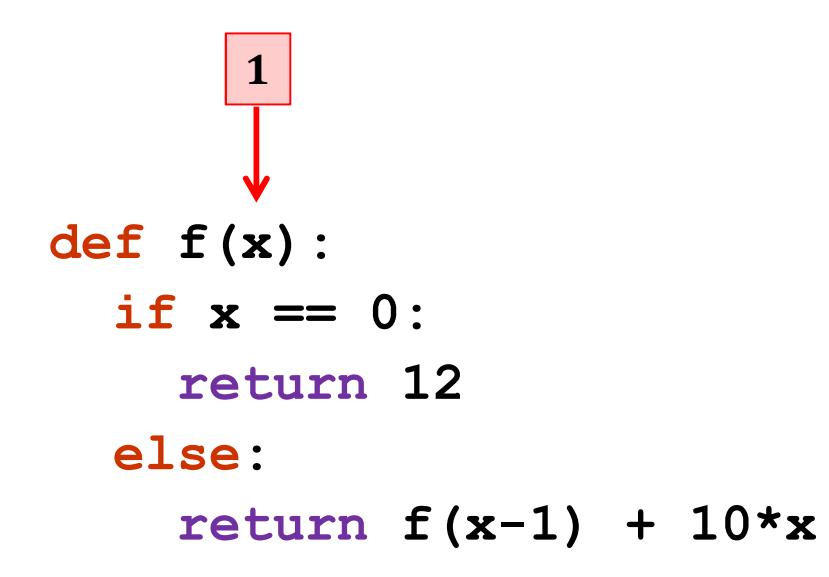

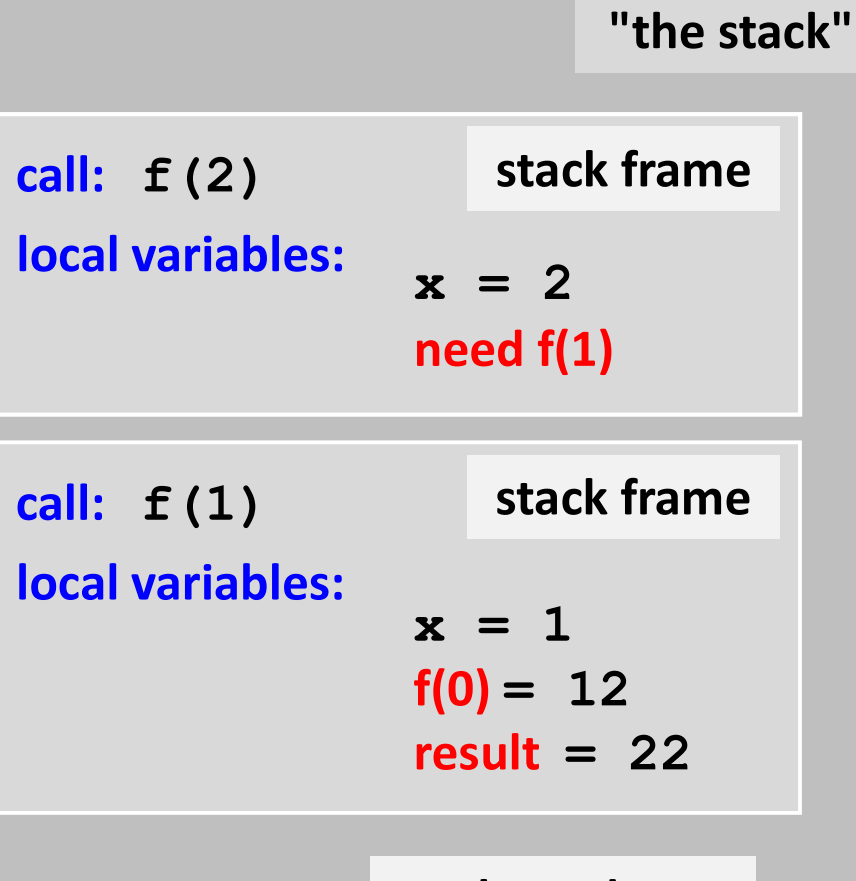

**Where does that result go?**

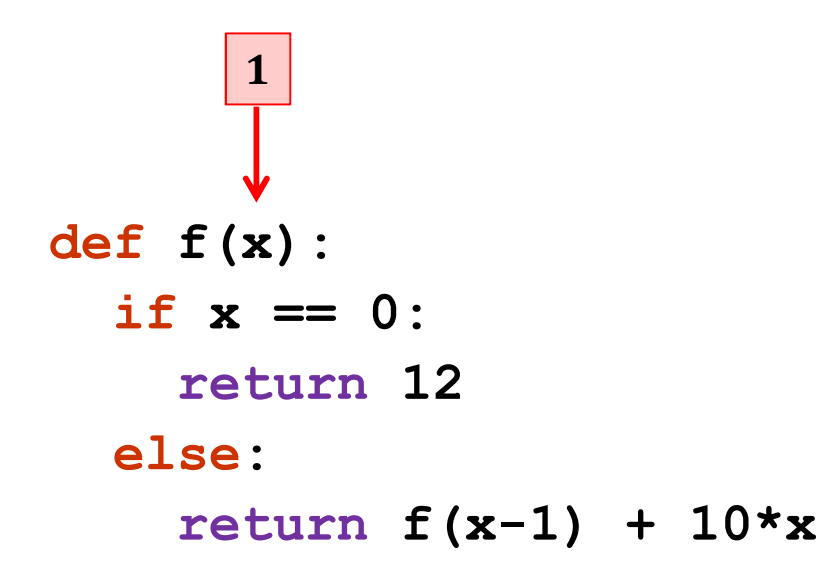

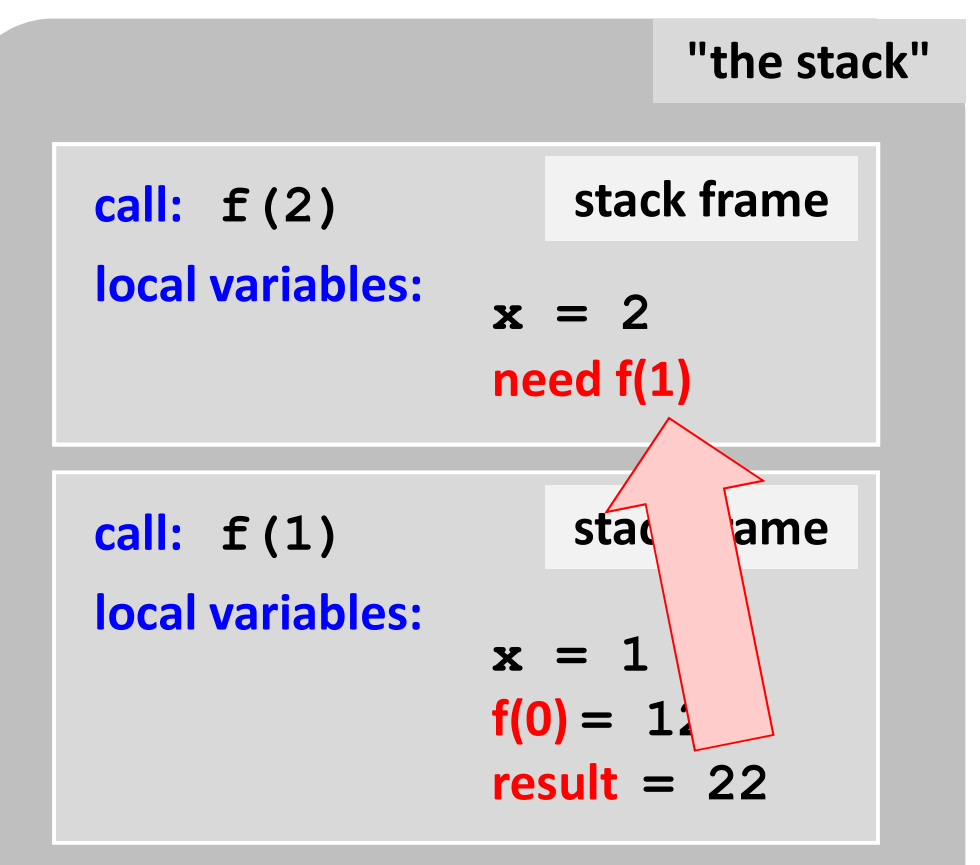

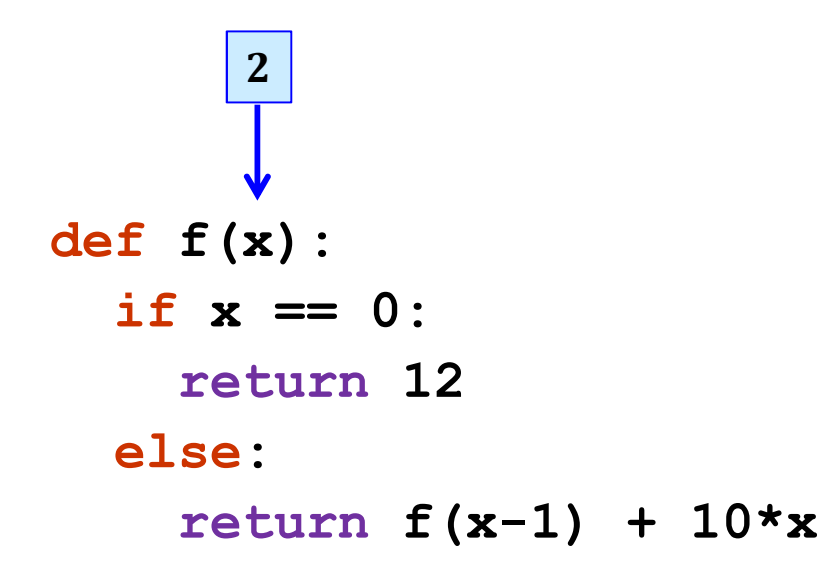

**"the stack"**

**stack frame x = 2**  $f(1) = 22$ **result = call: f(2) local variables:**

> **What's** *this* **return value?**

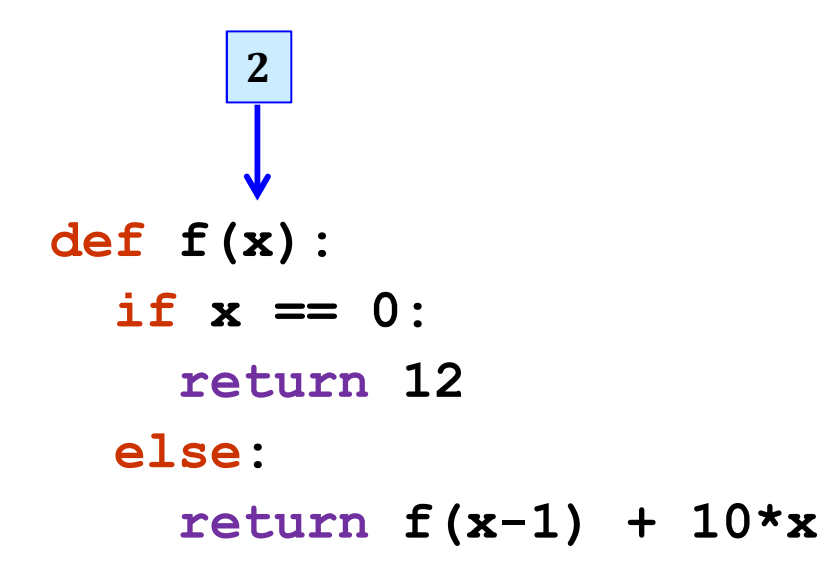

**"the stack"**

**call: f(2) local variables:**

**x = 2**  $f(1) = 22$ **result = 42**

**which then gets returned…**

**stack frame**

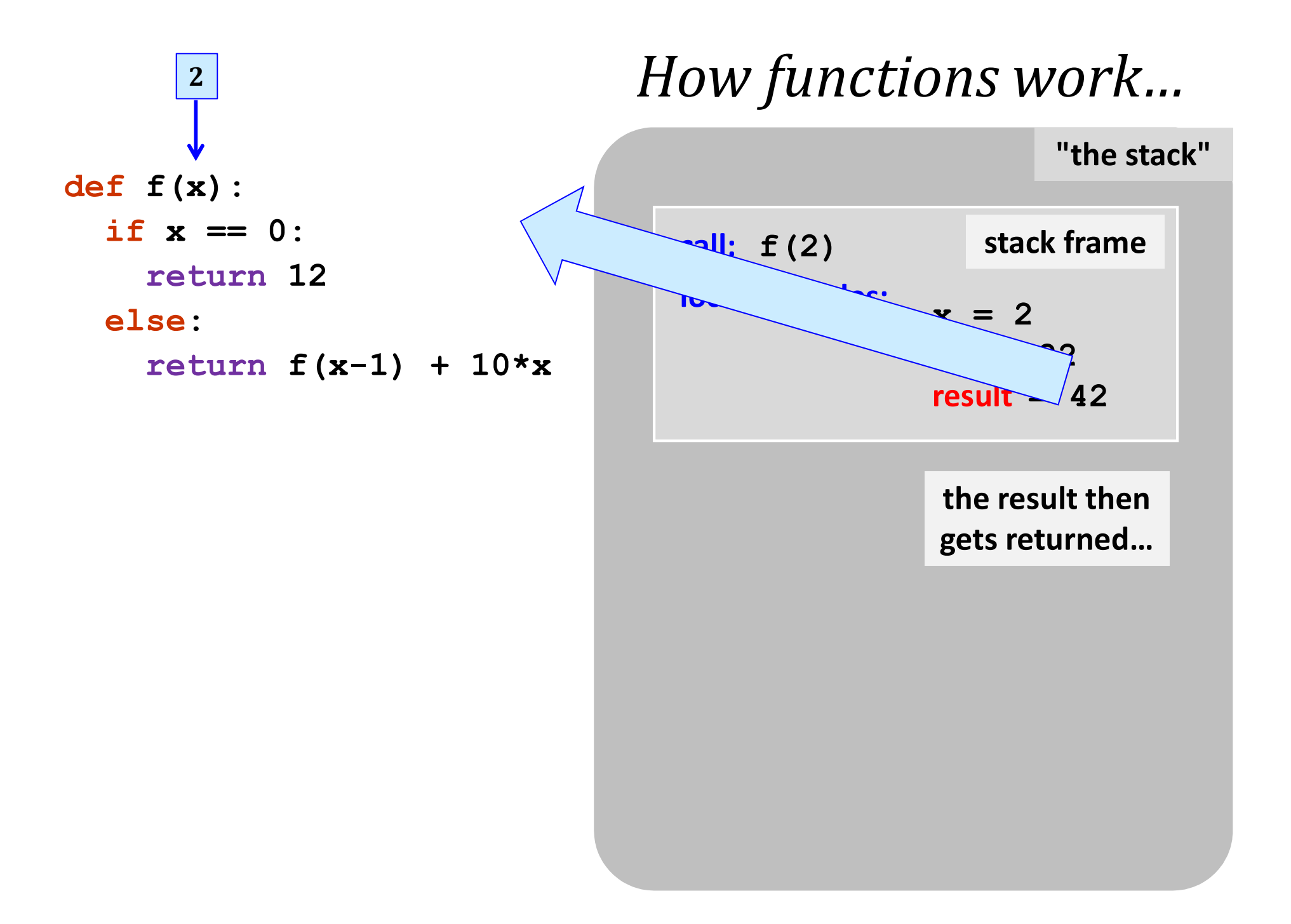

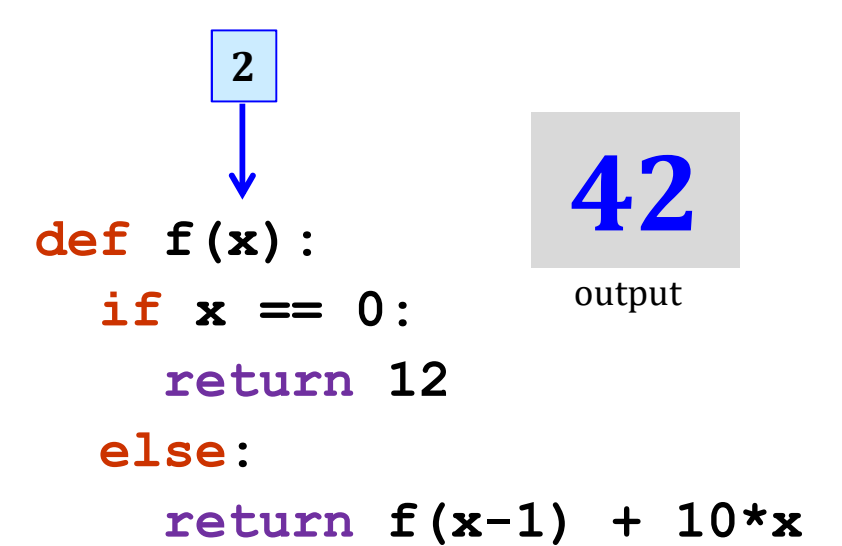

#### **"the stack"**

again, the stack is empty,<br>again, the stack is empty, ain, the stack is seen.<br>but ready if another<br>is called... but ready if and ...<br>function is called...

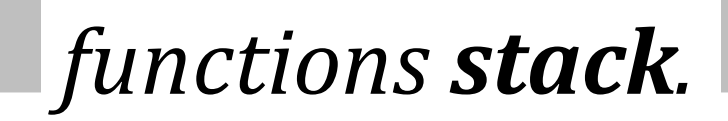

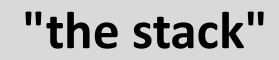

again, the stack is empty,<br>again, the stack is empty, ain, the stack is  $\frac{1}{2}$  but ready if another but ready <sup>y anoc.</sup><br>function is called...

**def f(x): if x == 0: return 12 else: return f(x-1) + 10\*x 2 42** output

> Functions are software's cells... unctions as<br>... each one is a **self-contained**<br>... each one is a **self-contained** computational unit!

#### *functions stack.*

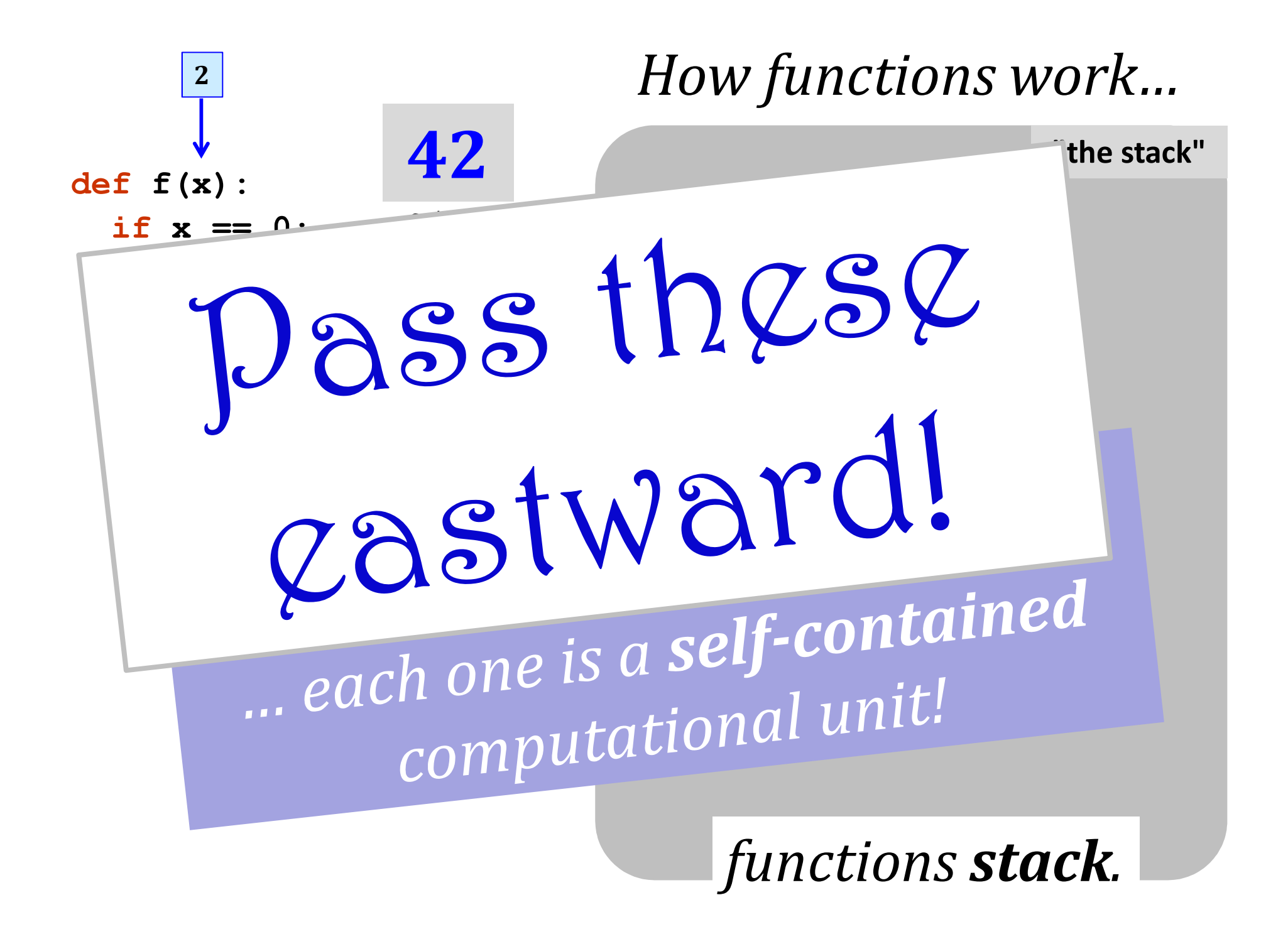

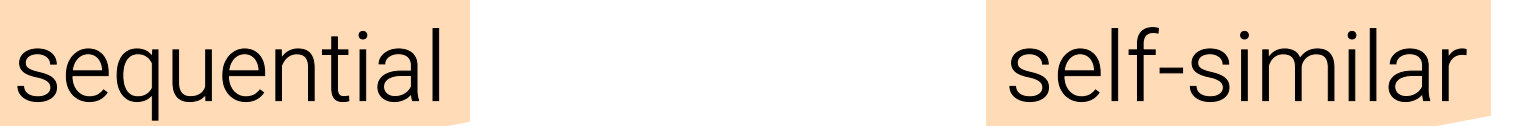

recursion

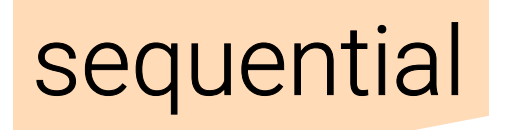

iteration

# problem-solving *paradigms*

#### Thinking sequentially

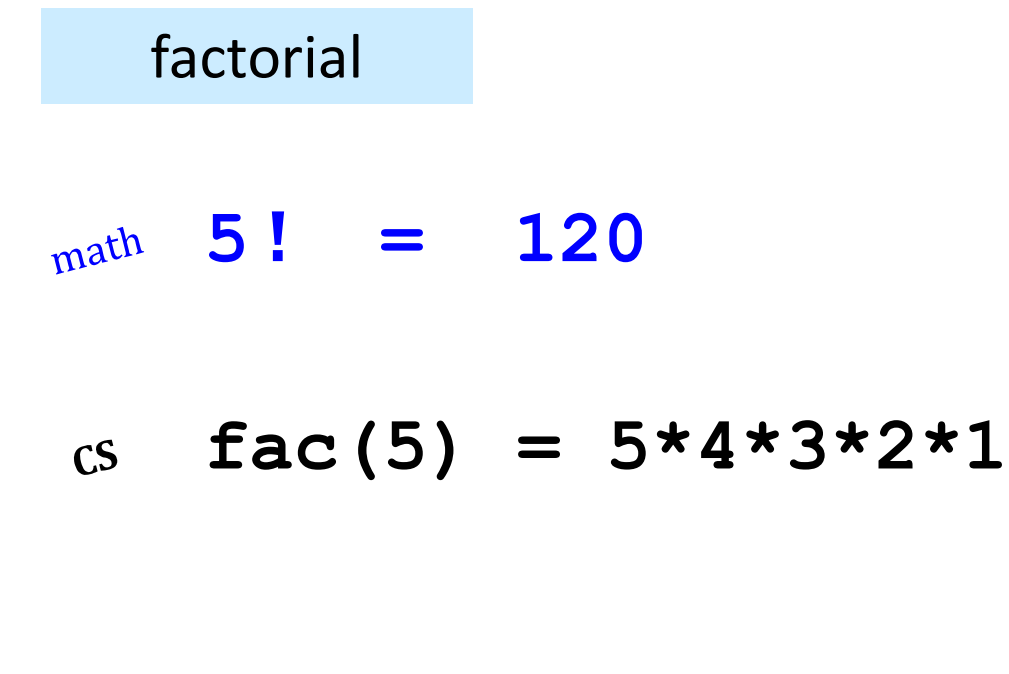

 $fac(N) = N*(N-1)* ... *3*2*1$ 

#### Thinking sequentially

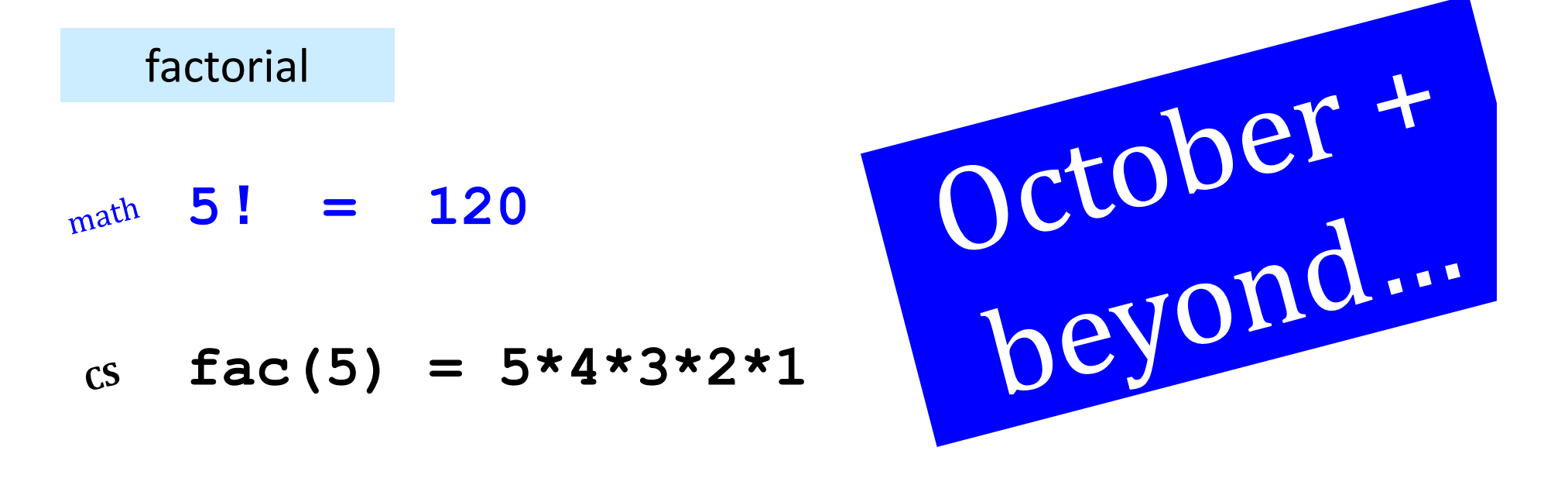

$$
fac(N) = N*(N-1) * ... *3*2*1
$$

#### Thinking *recursively*

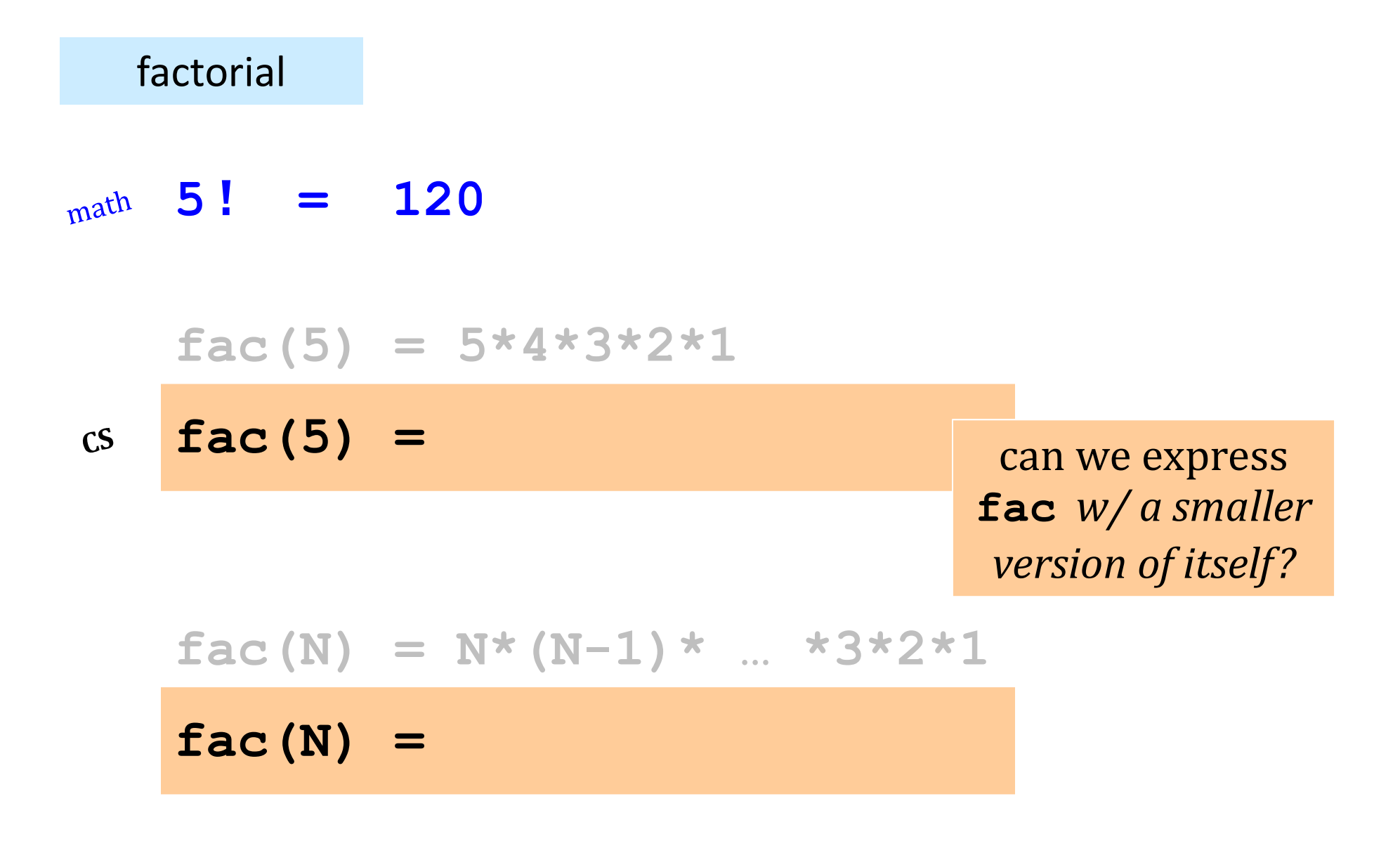

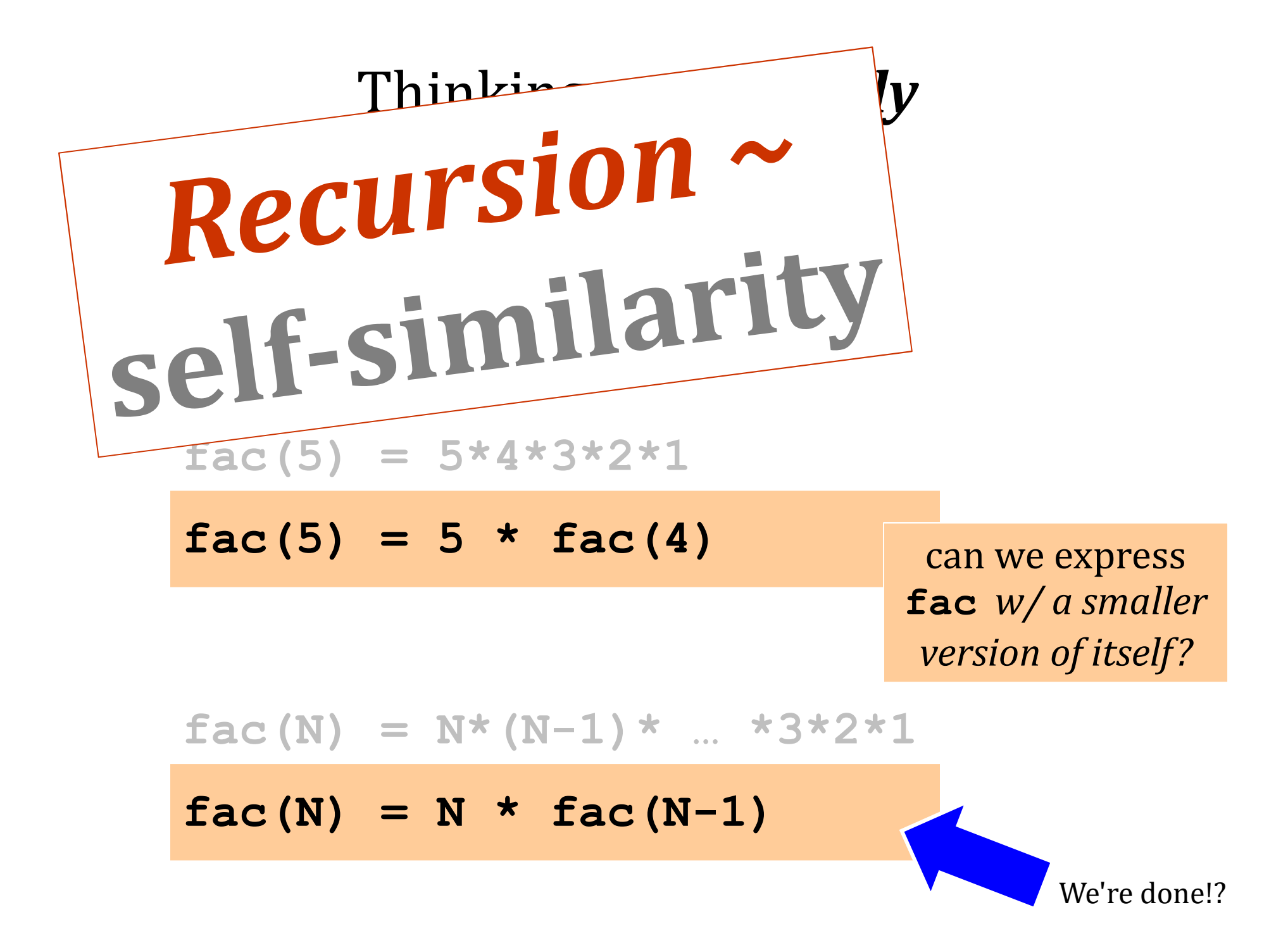

### Warning: *this is legal!*

#### **def fac(N): return N \* fac(N-1)**

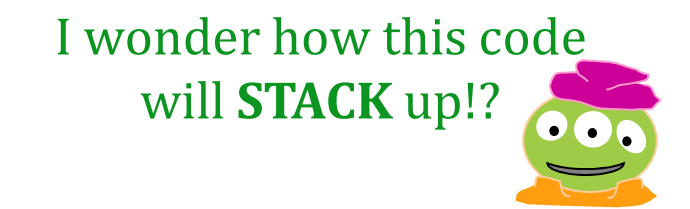

**def facBad(N): return N \* facBad(N-1)**

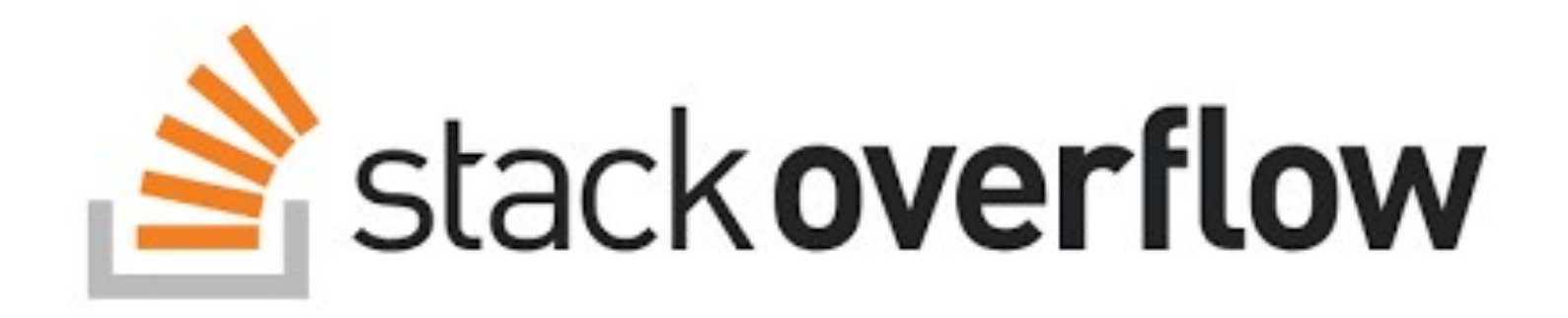

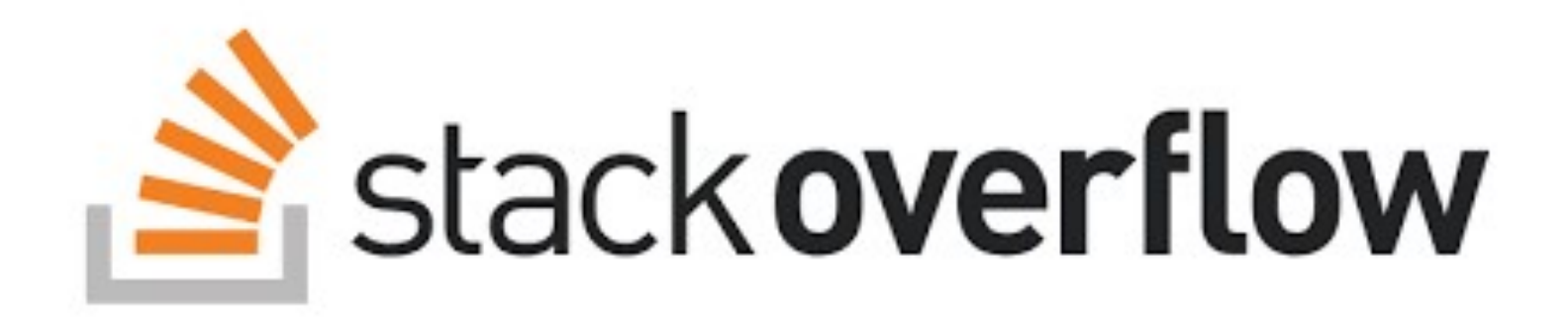

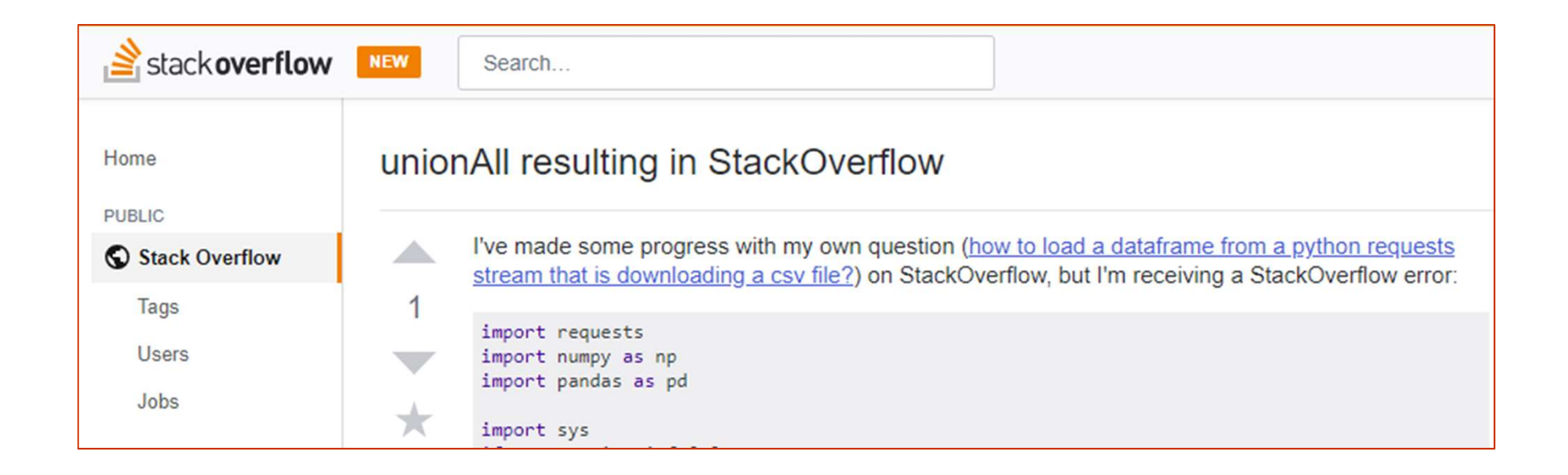

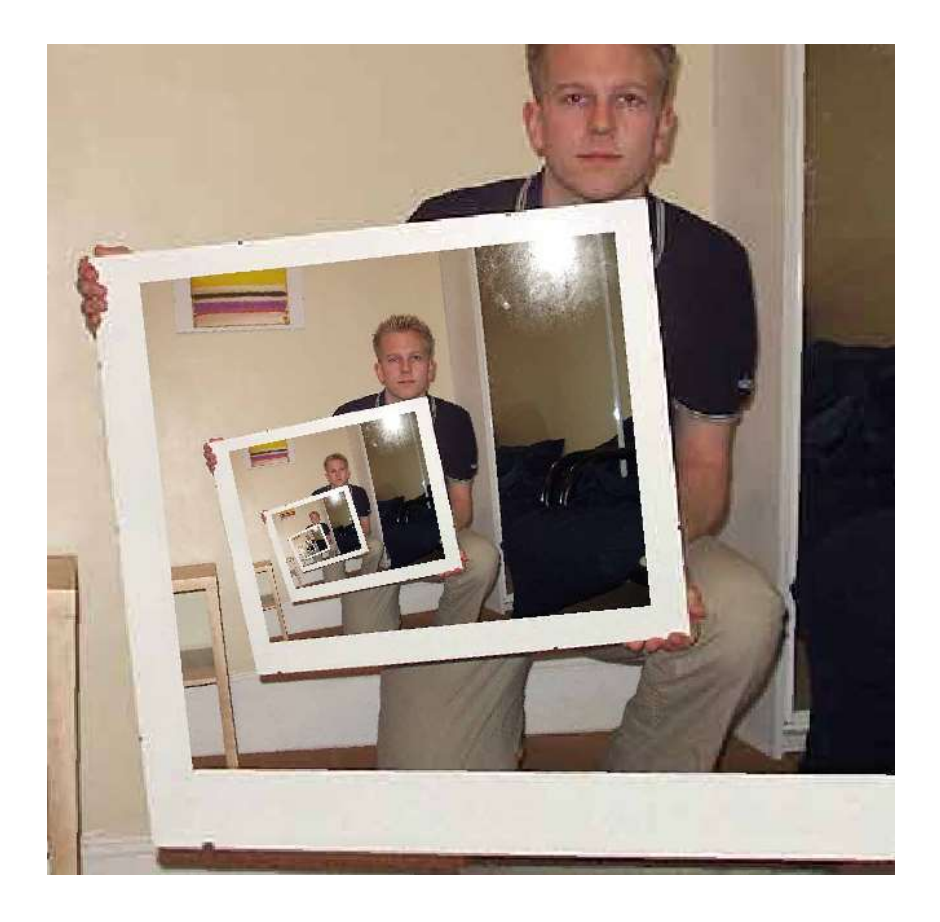

#### **Recursion**

the dizzying dangers of having no **base case**!

**def fac(N): return fac(N)** This "works" ~ *but doesn't work!*

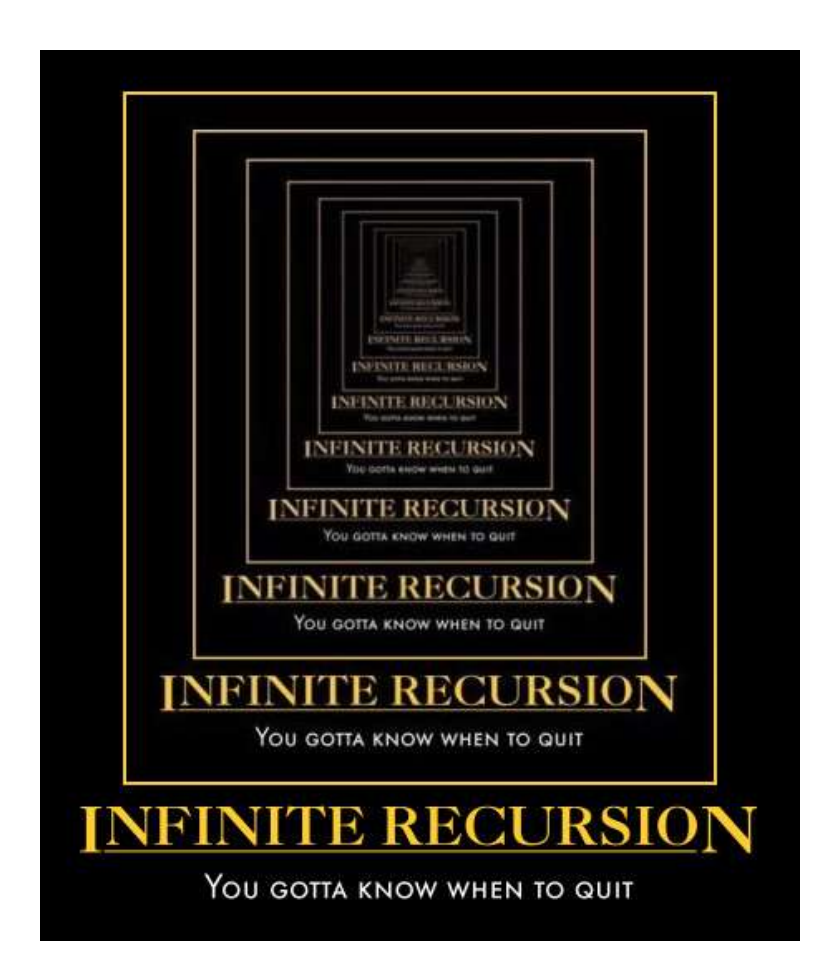

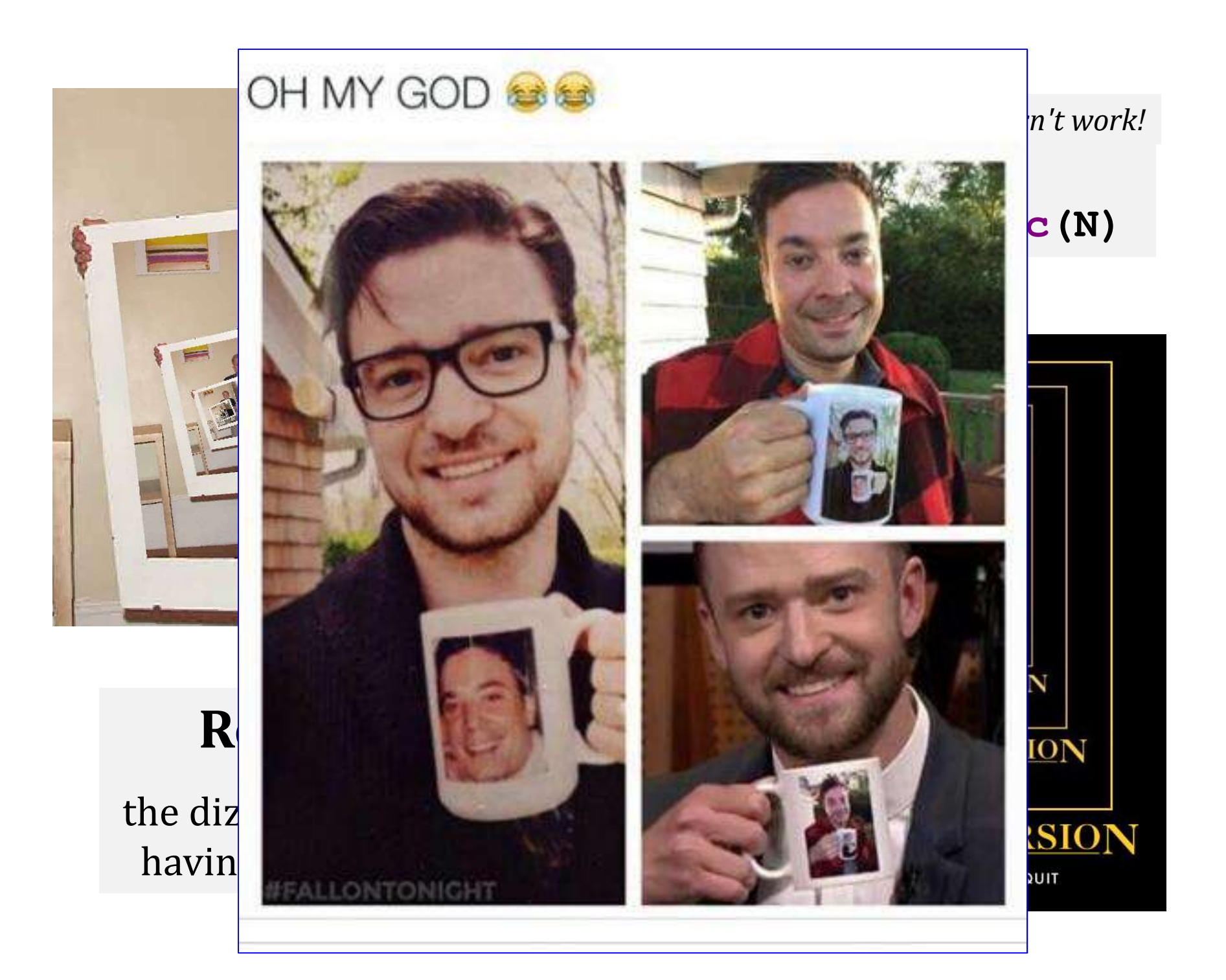

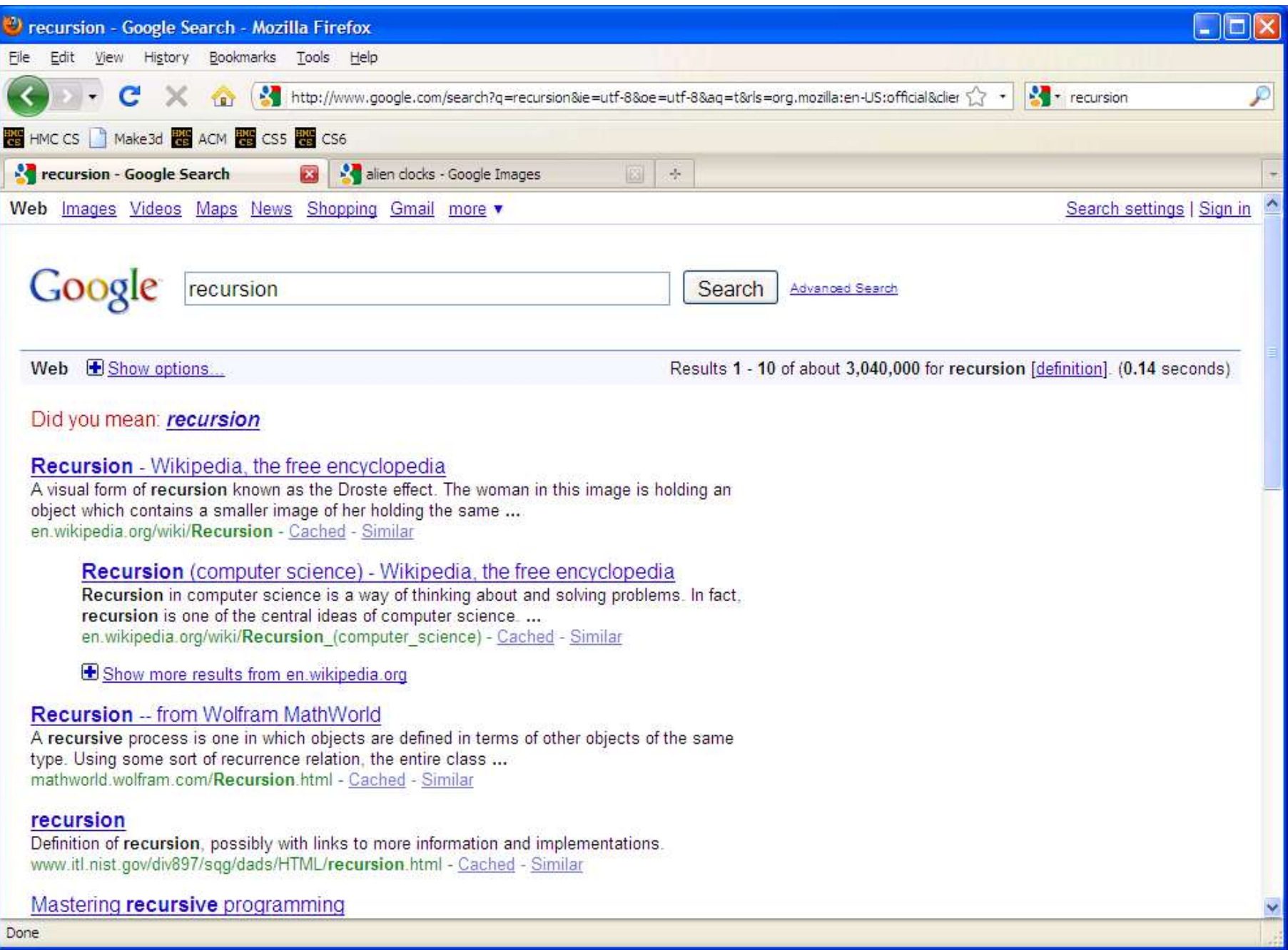

# *legal* != *recommended*

#### **def facBad(N): return N \* facBad(N-1)**

calls to **facBad** will "never" stop: there's no **BASE CASE**

#### Make *sure* you have a **base case** a.k.a. *"escape hatch"*

How about an escape from recursion itself!?!

#### *Thinking* recursively...

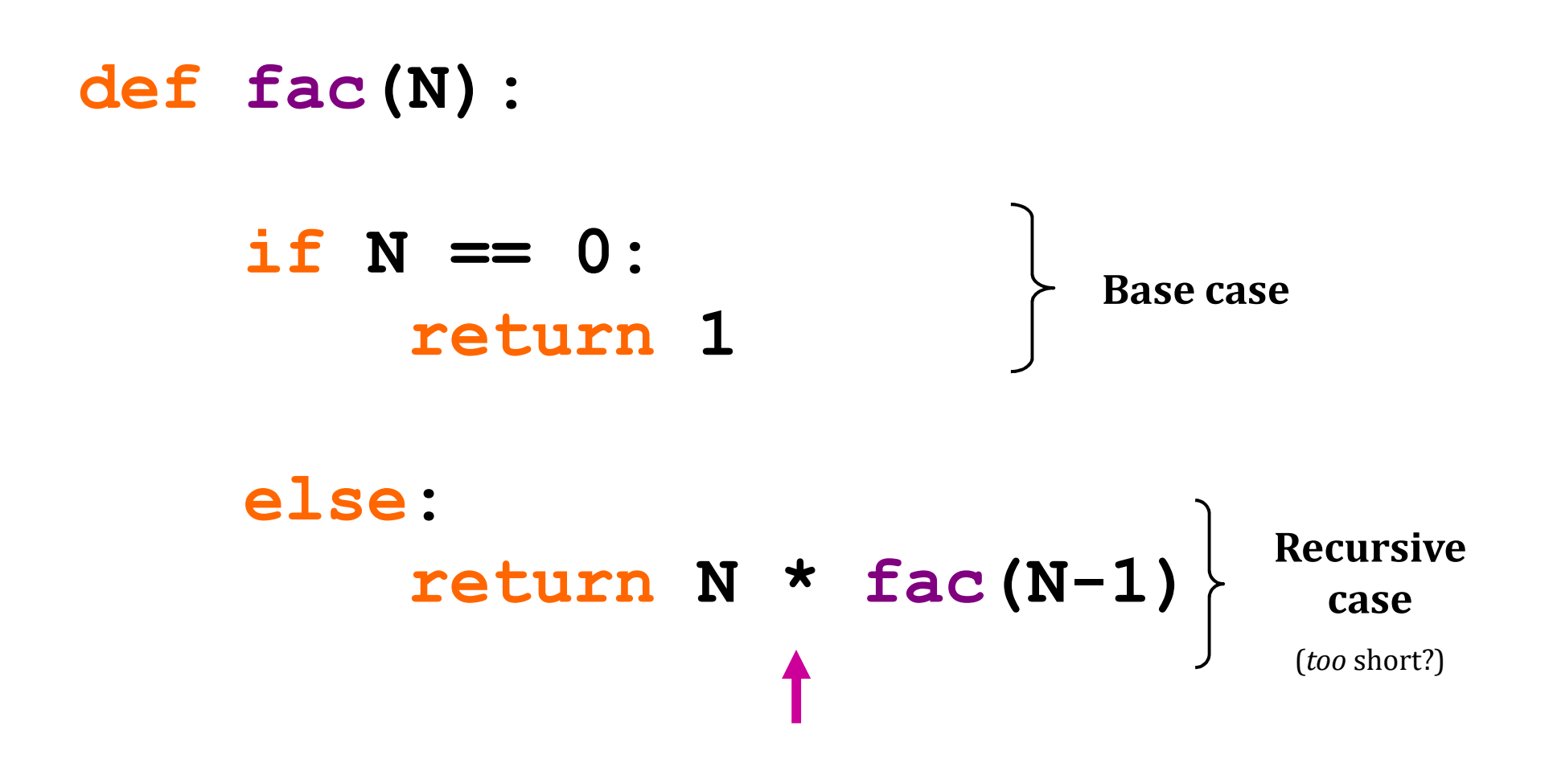

#### *Thinking* recursively...

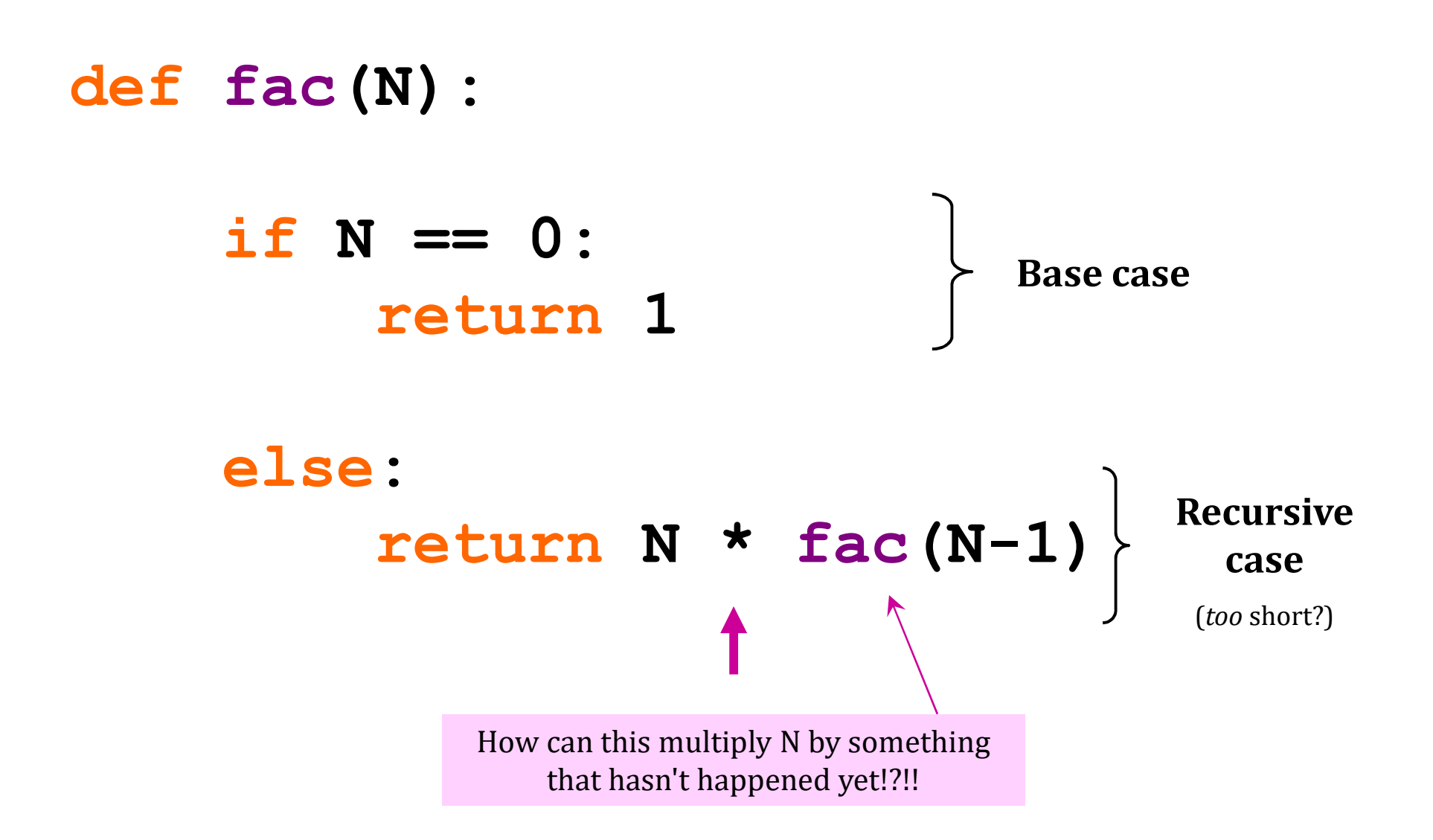

### *Acting* recursively

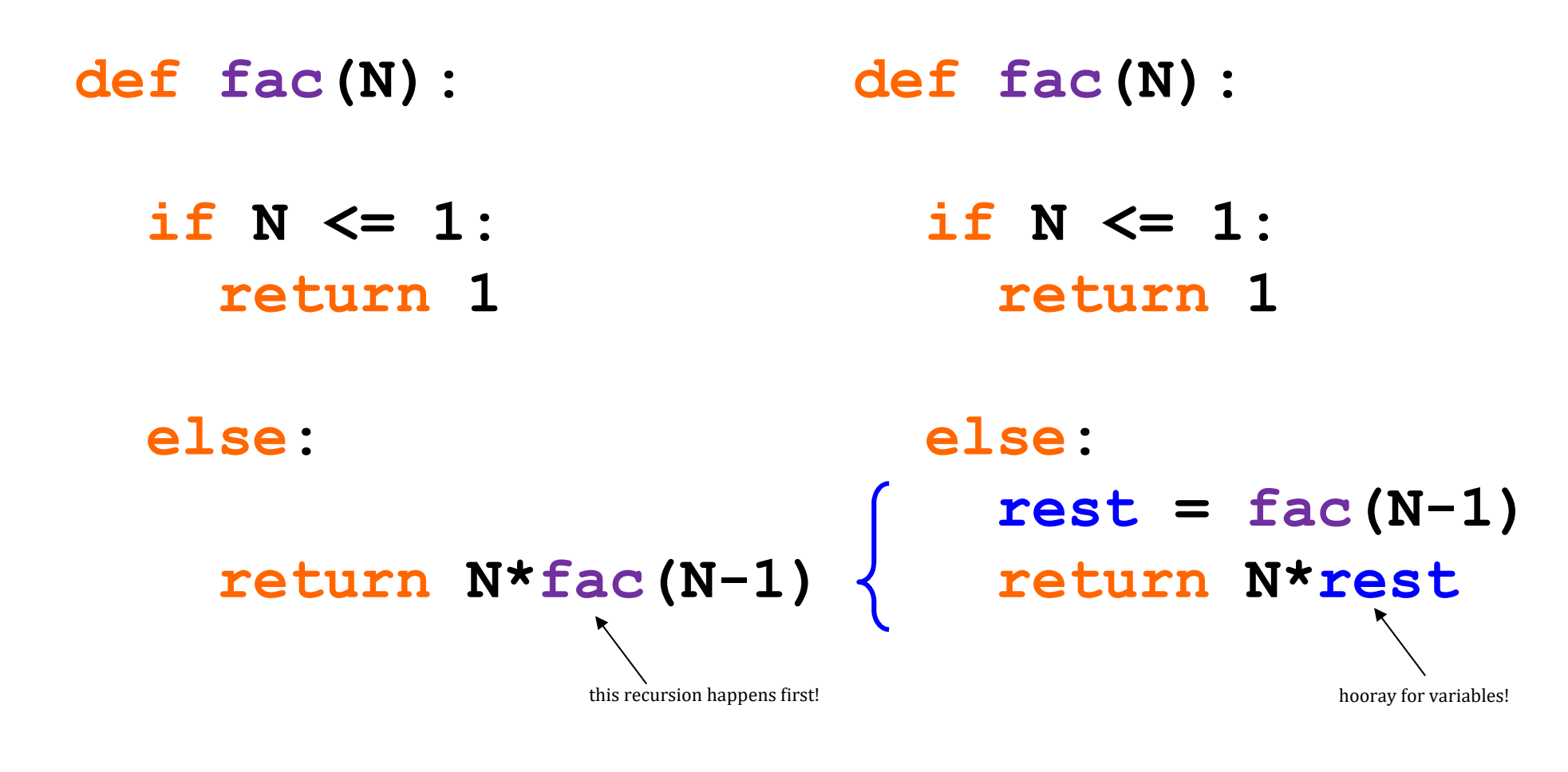

*Conceptual Actual*

Behind the curtain: *how recursion works*...

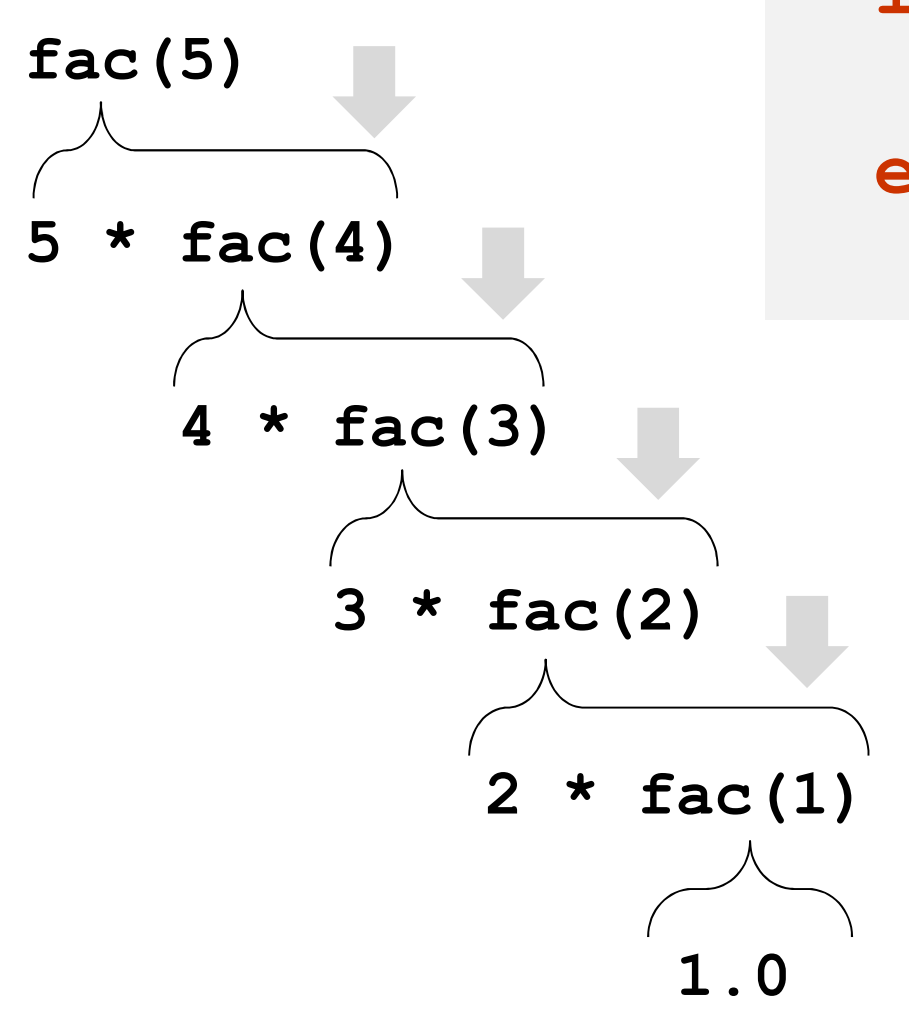

**def fac(N): if N <= 1: return 1.0 else: return N \* fac(N-1)**

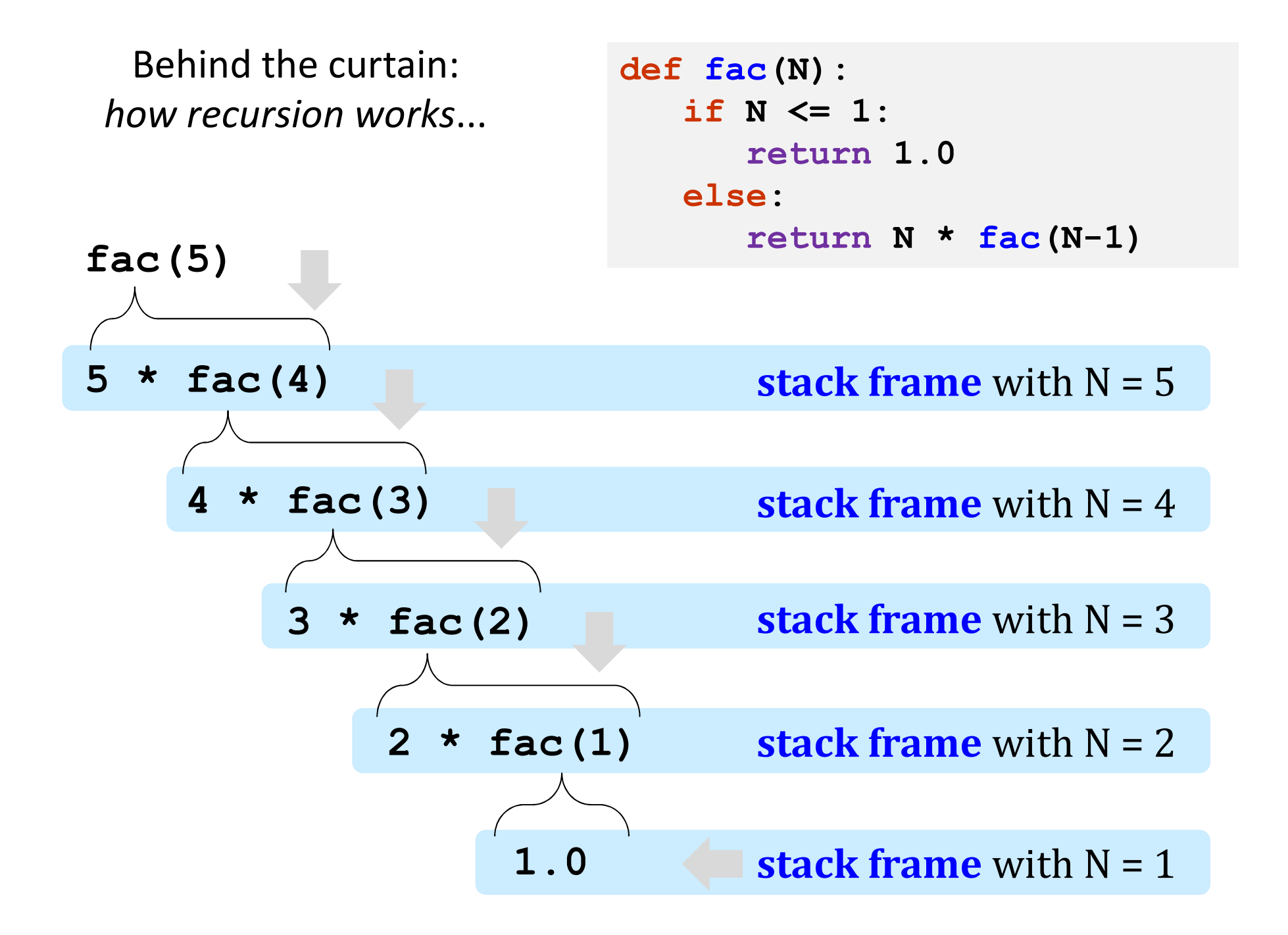

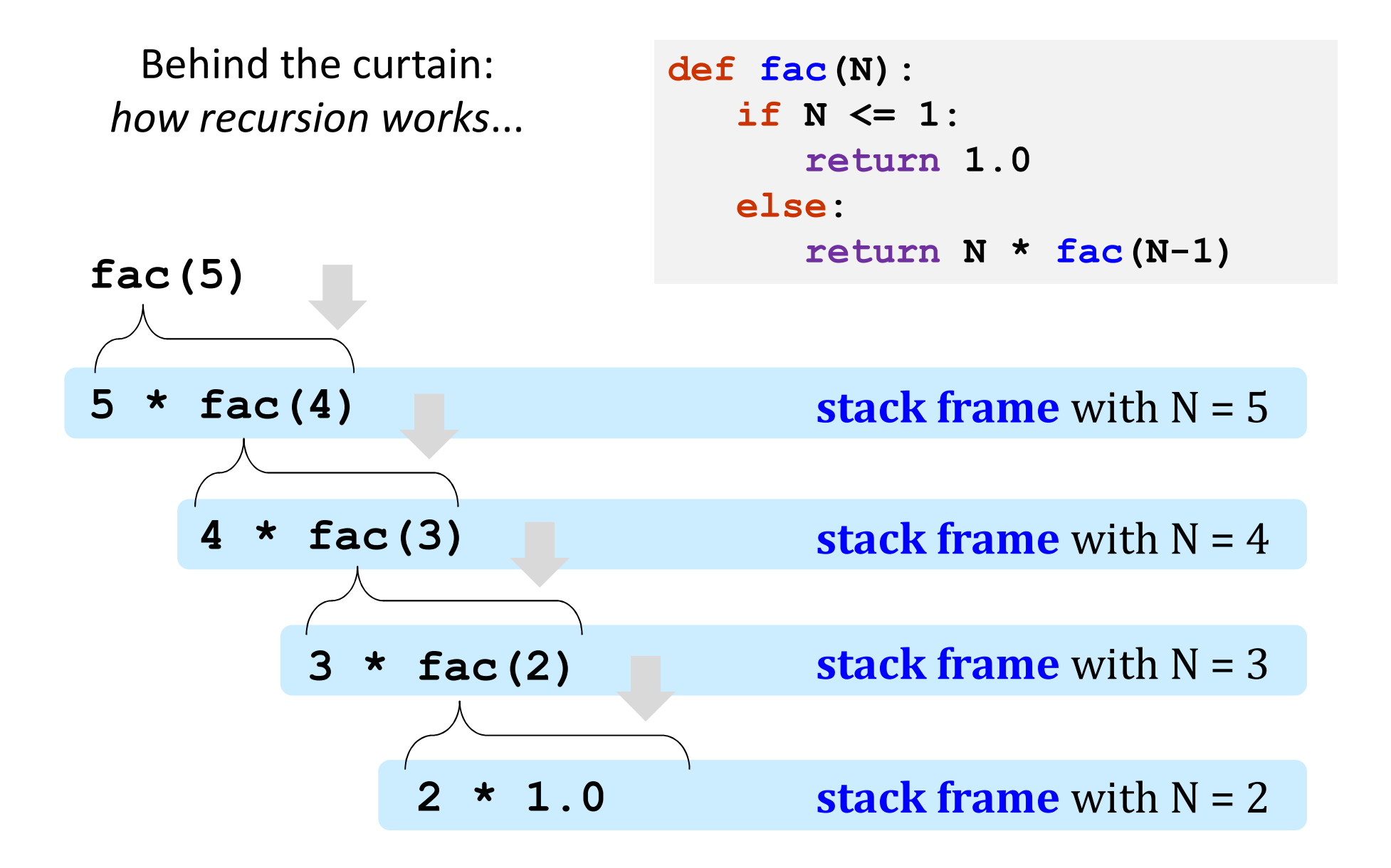

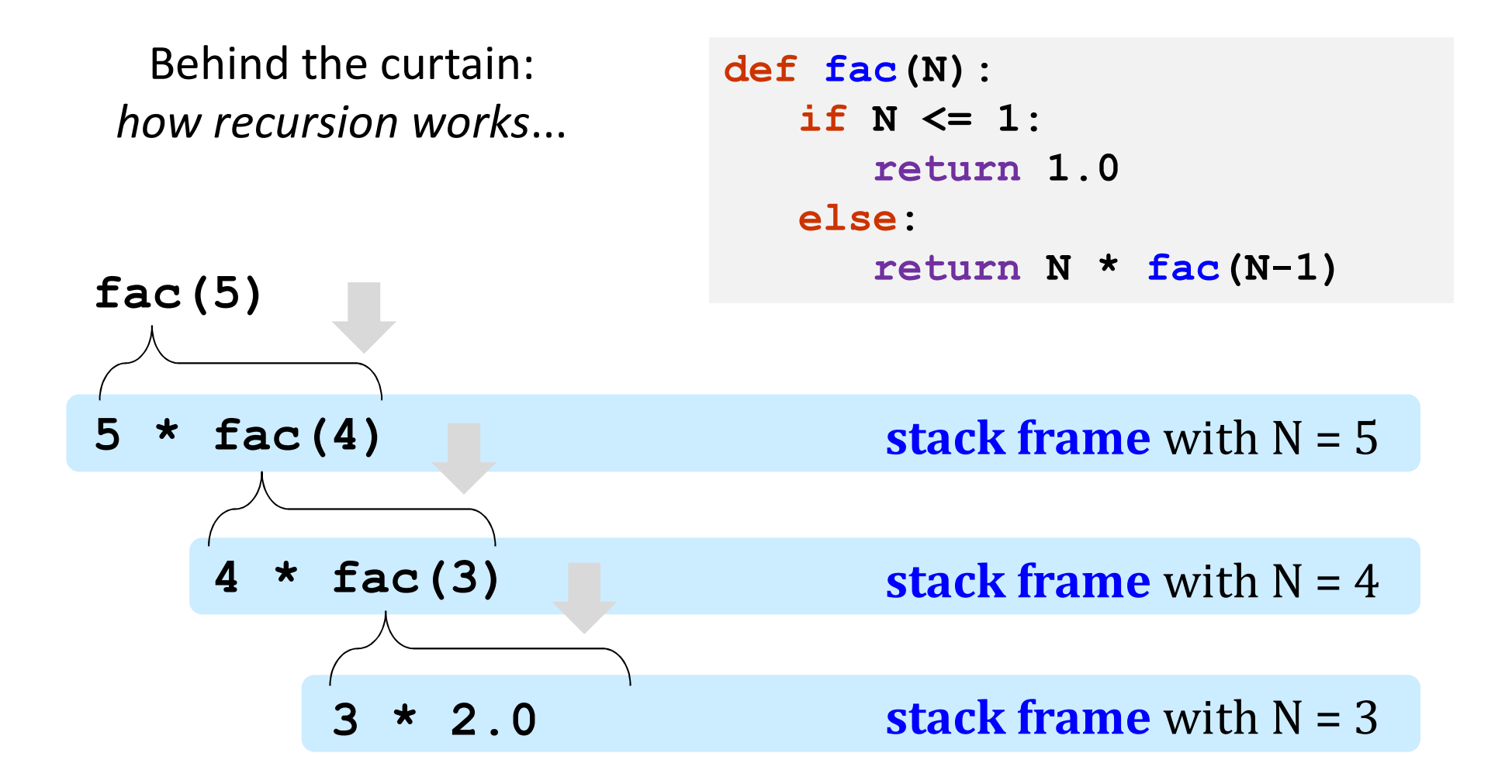

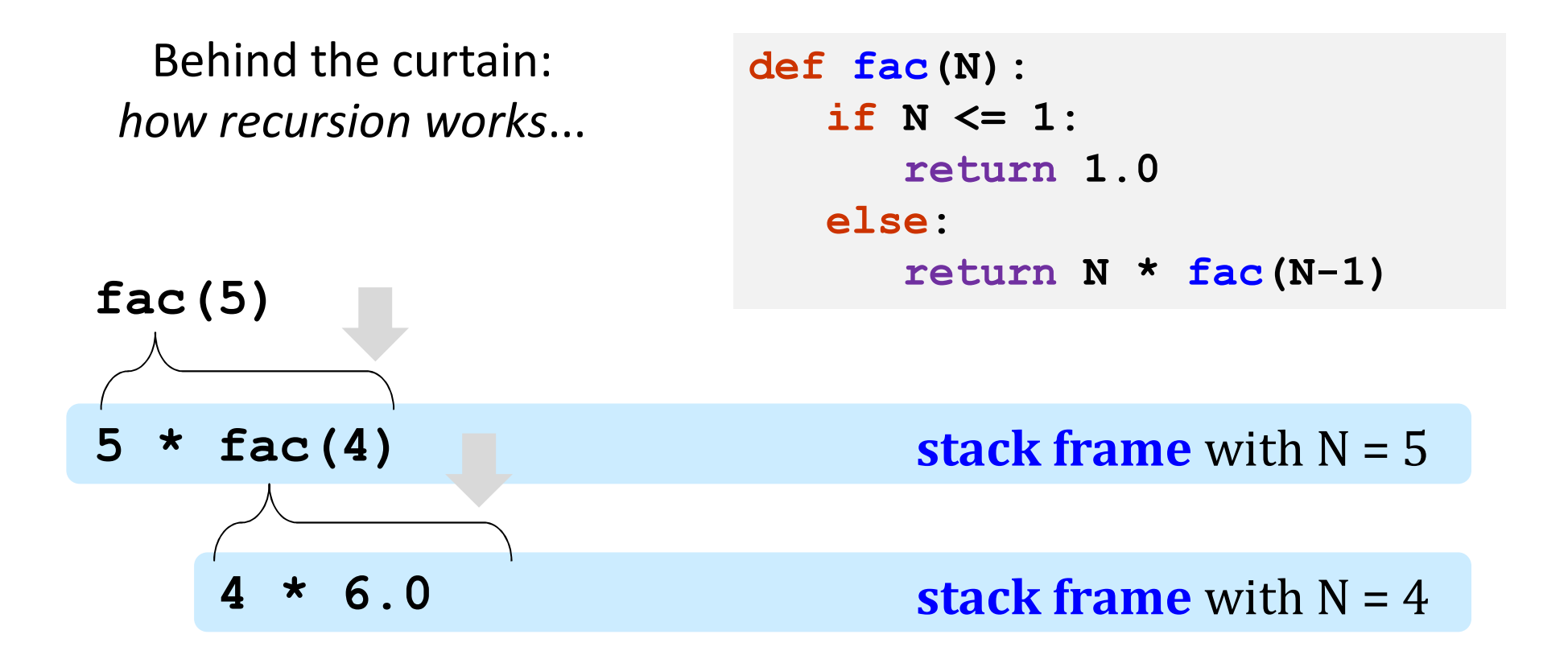

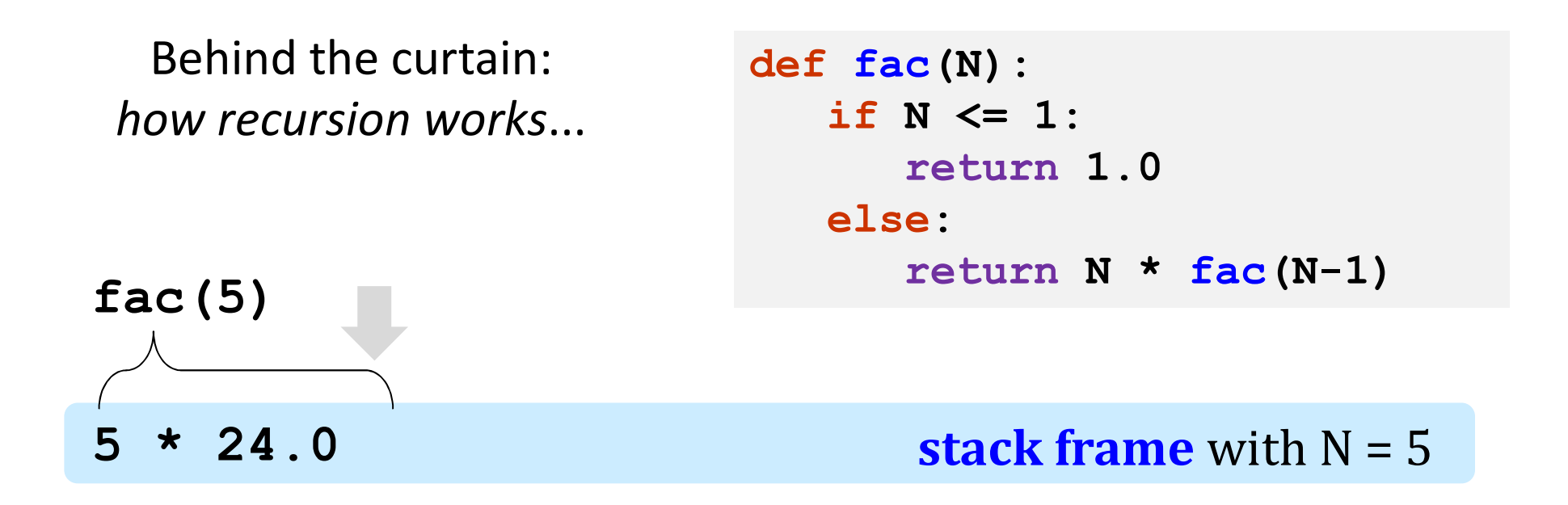

**Behind the curtain:** how recursion works...

def fac(N): if  $N \leq 1$ : return 1.0 else: return  $N * fac(N-1)$ 

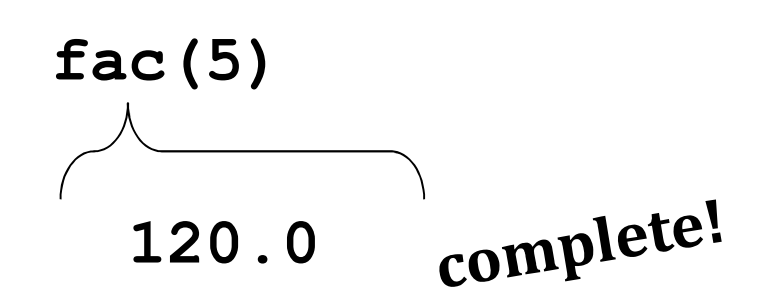

# But is recursion for real?!

# Recursion's *conceptual* challenge?

You need to see BOTH the *self-similar pieces* AND the *whole thing* simultaneously!

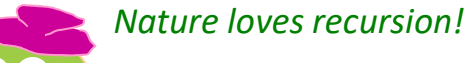

*... because it's completely self-sufficient!*

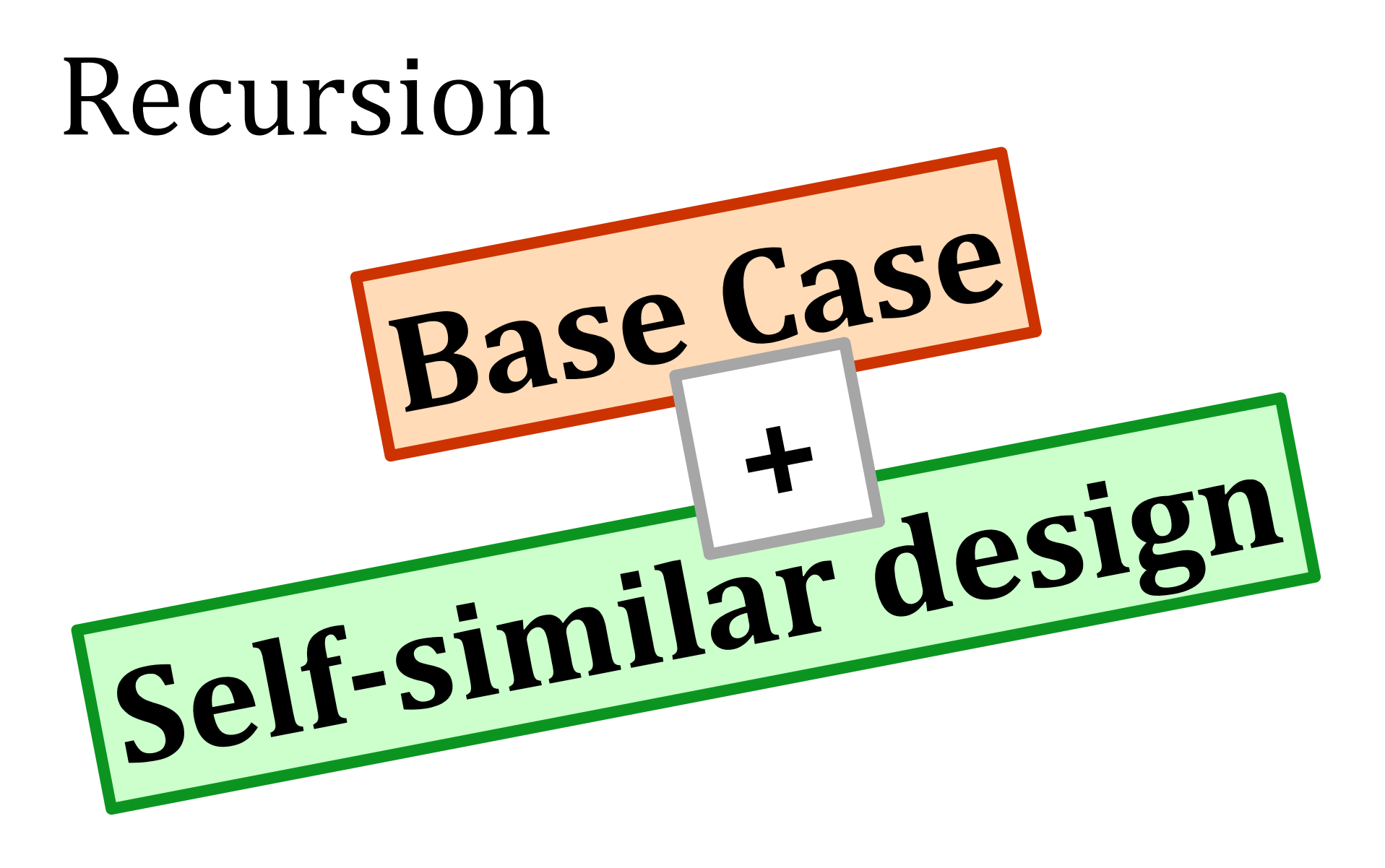

# problem-solving *paradigm*

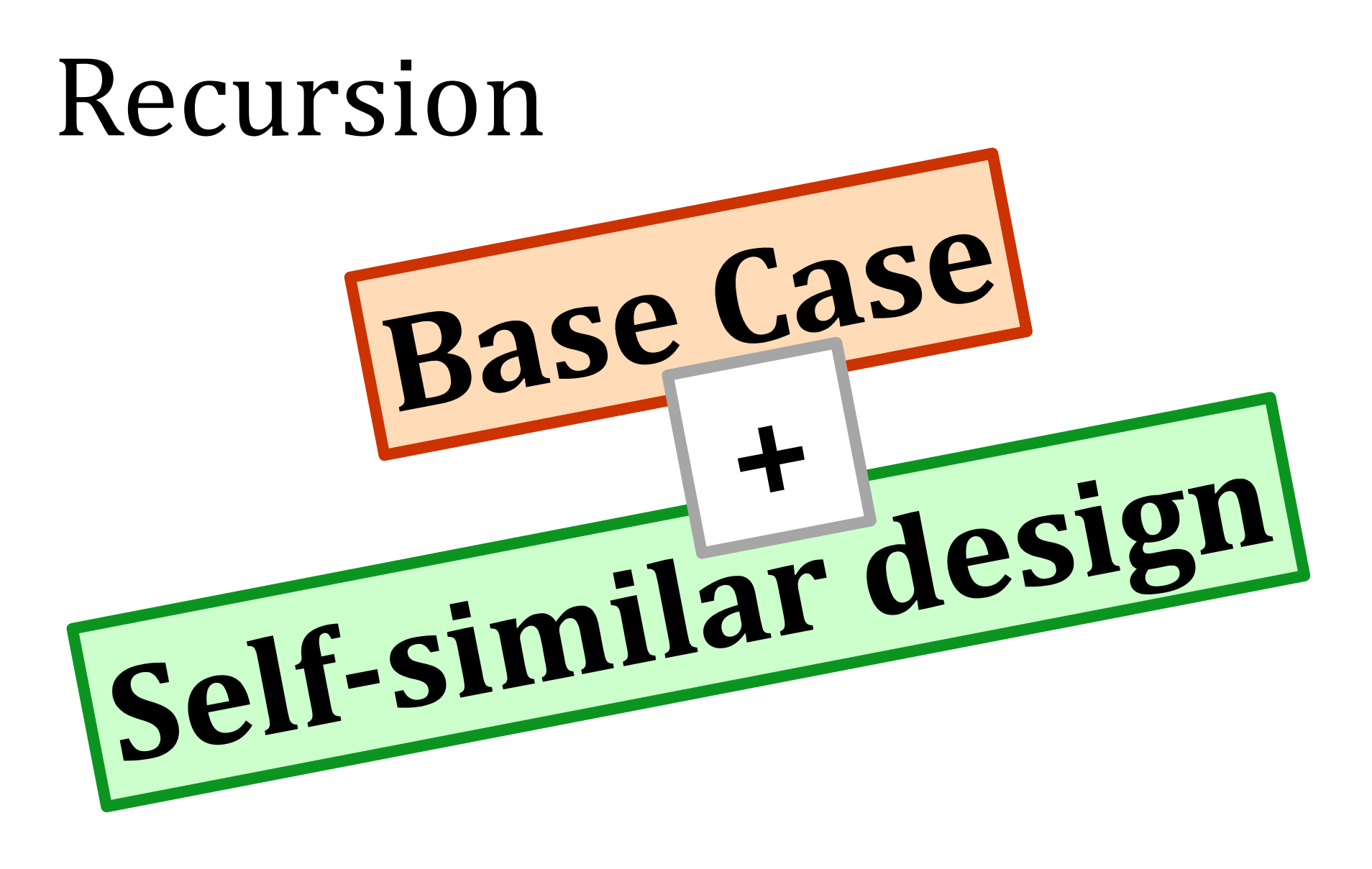

Next: recursive-function *DESIGN*

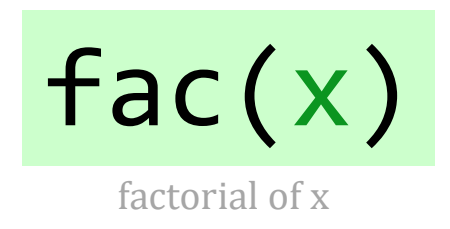

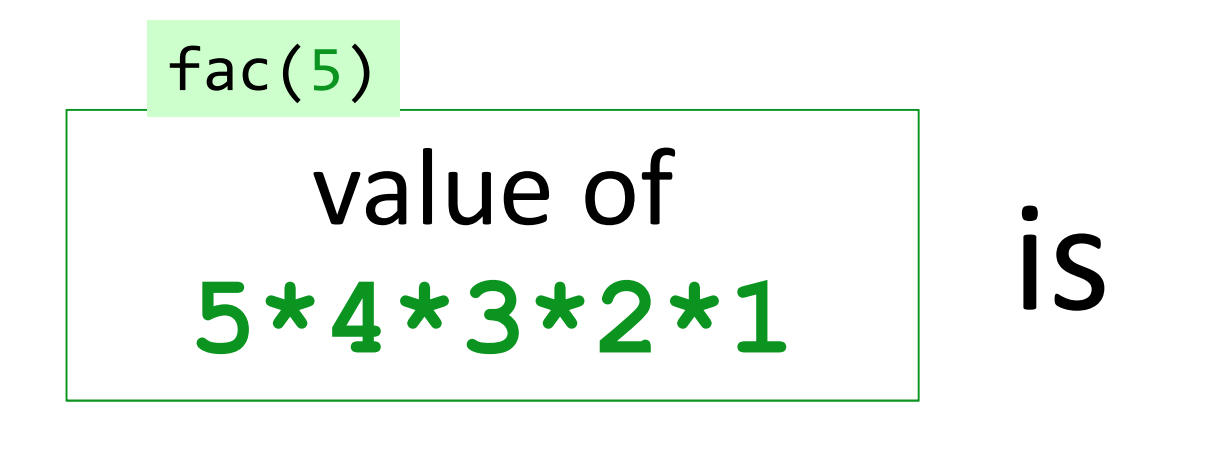

value of **<sup>5</sup>** value of **\* 4\*2\*3\*1**  $fac(4)$ 

Base case: fac(0) should return 1
def  $fac(x)$ : factorial! Recursively! VV VV VV VV VV VV

$$
\begin{array}{rcl}\n\texttt{if} & \mathbf{x} & == & 0: \\
& & \texttt{return} & 1\n\end{array}
$$

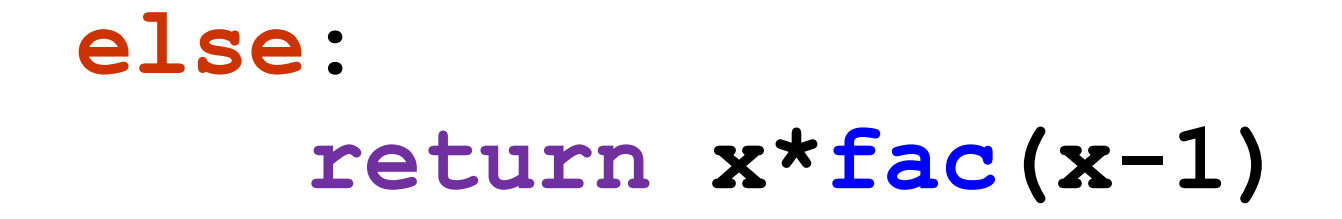

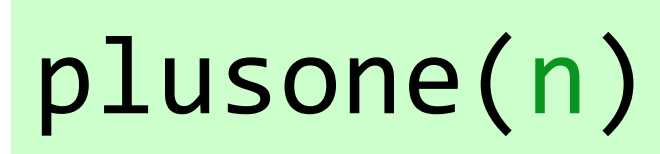

adds 1 a total of n times

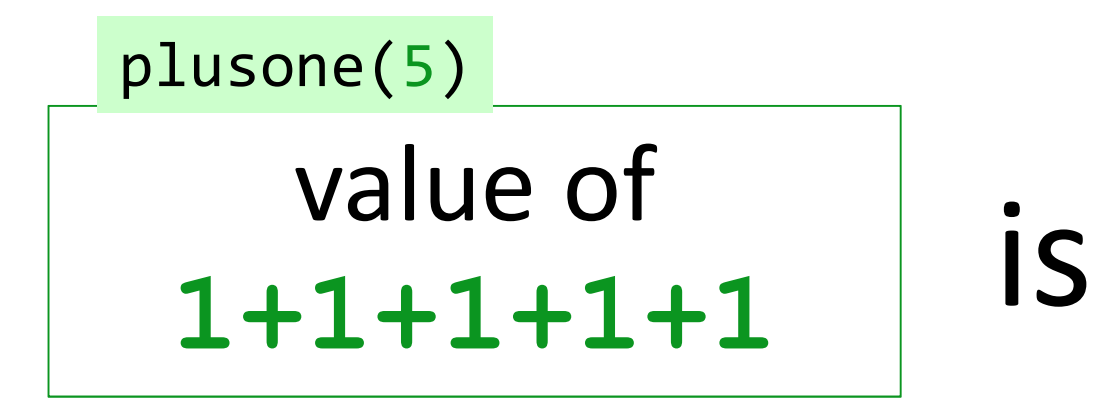

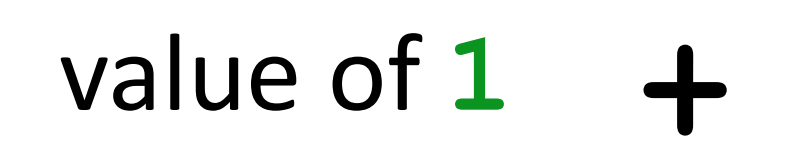

Base case: plusone(0) should return

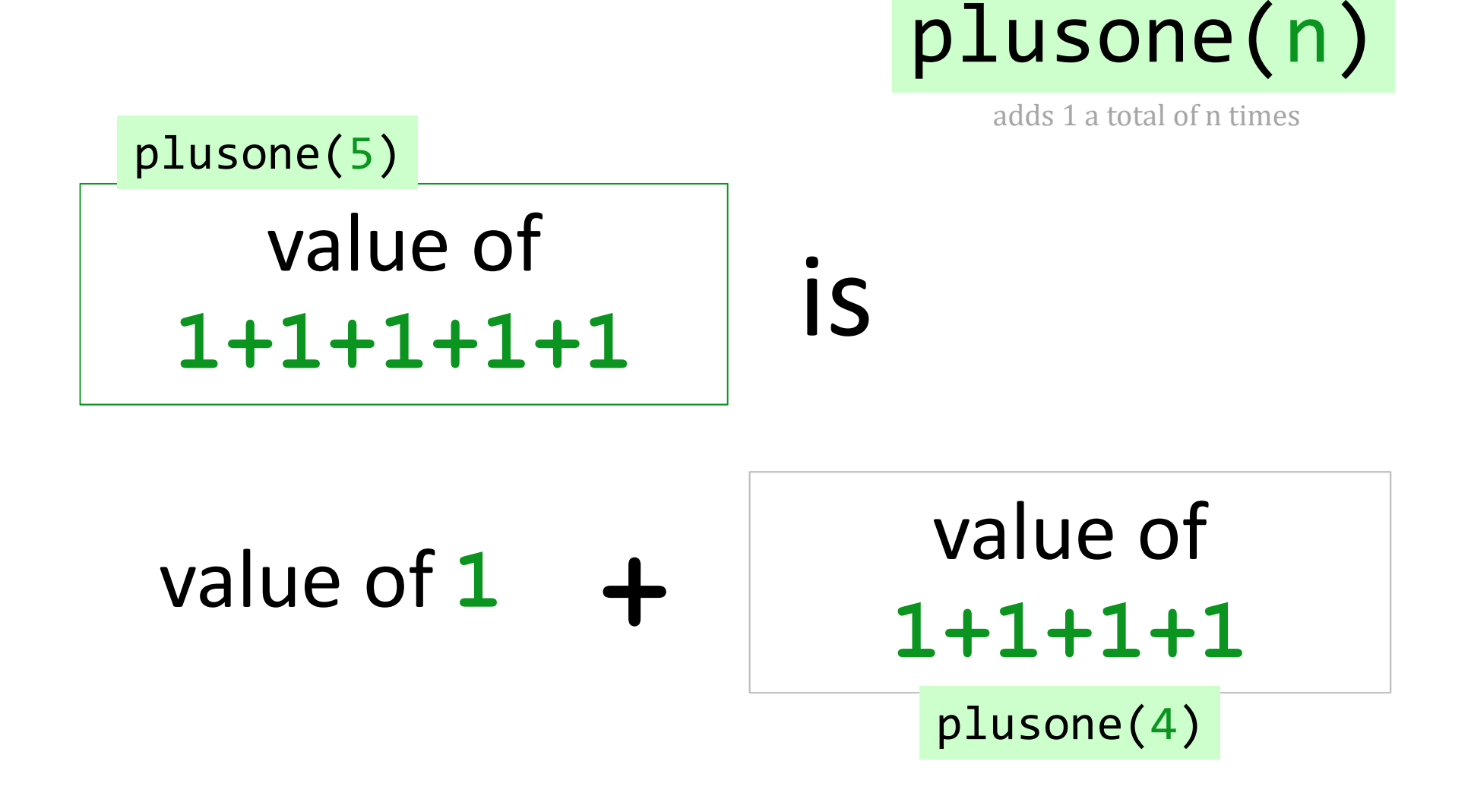

Base case: plusone(0) should return \_\_\_

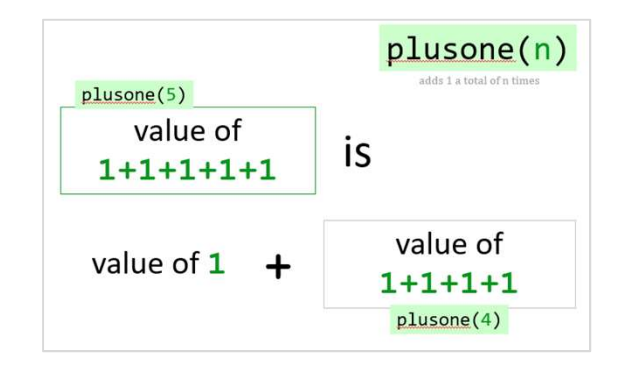

## def plusone(n):

**VV VV VV** 

returns n by adding 1's! **VV VV VV** 

if  $n == 0$ : return

else: return

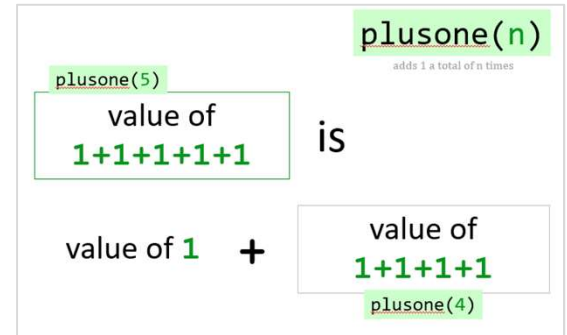

## def plusone (n) : **VV VV VV** returns n by adding 1's! **VV VV VV**  $if n == 0:$ return 0

## else: return  $1 +$  plusone  $(n-1)$

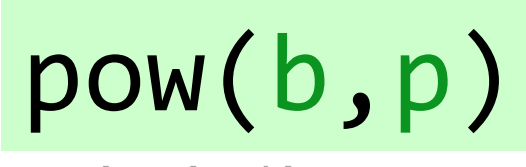

b to the p'th power

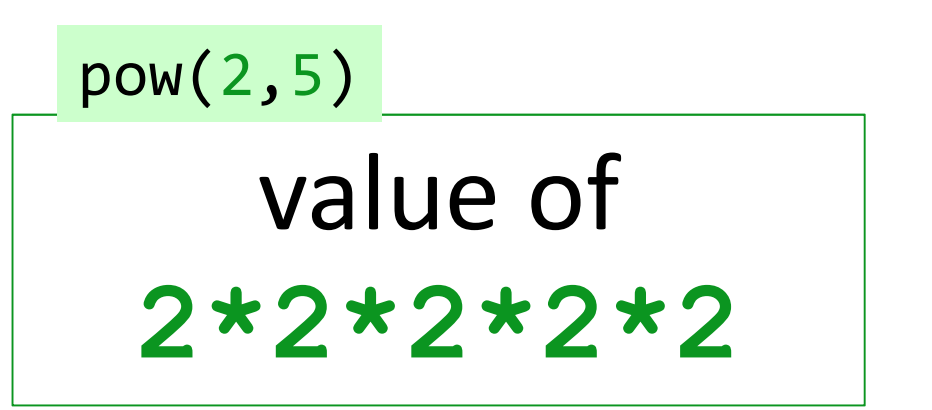

## value of  $2 \star$

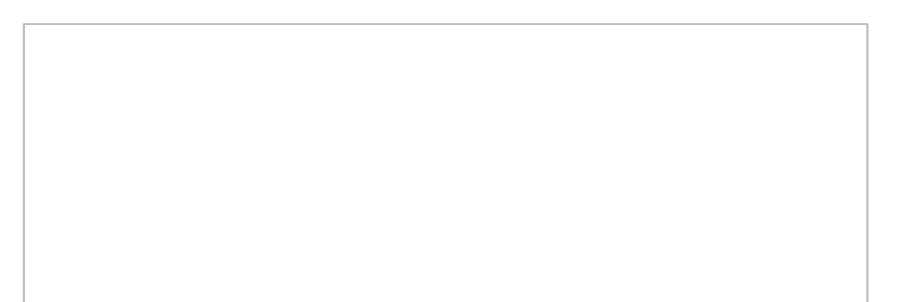

is

Base case: pow(2,0) should return \_\_ ?

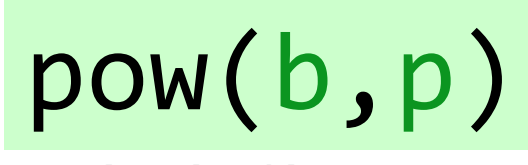

b to the p'th power

value of **2\*2\*2\*2\*2** pow(2,5)

value of **<sup>2</sup>** value of **\* 2\*2\*2\*2**

is

Base case: pow(2,0) should return ?

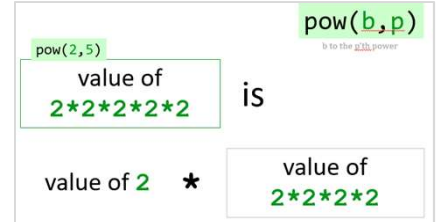

## def pow(b,p):

**VV VV VV** 

b\*\*p, defined recursively! **VV VV VV** 

$$
\begin{array}{rcl} \texttt{if} & \texttt{p} & == & 0 \\ & & \texttt{return} \end{array}
$$

### return

Extra! Can we also handle *negative* powers...?

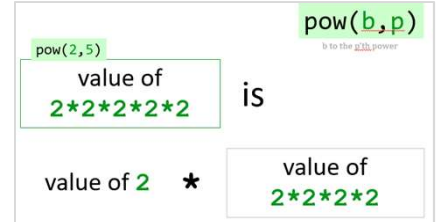

## $def pow(b,p)$ :

VV VV VV

### b\*\*p, defined recursively! **VV VV VV**

## $if p == 0:$ return 1.0 elif  $p < 0$ :

## else: return  $b * pow(b, p-1)$

**Extra!** Can we also handle *negative* powers...?

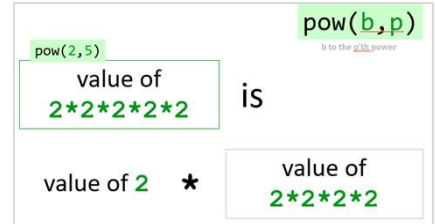

## **def pow(b,p):**

**TV VV VV** 

### **b\*\*p, defined recursively! TV VV VV**

**if p == 0: return 1.0 elif p < 0 : return 1.0/pow(b,-p)**

### **else:**

## **return b\*pow(b,p-1)**

## **Recursion's advantage:** It handles arbitrary structural

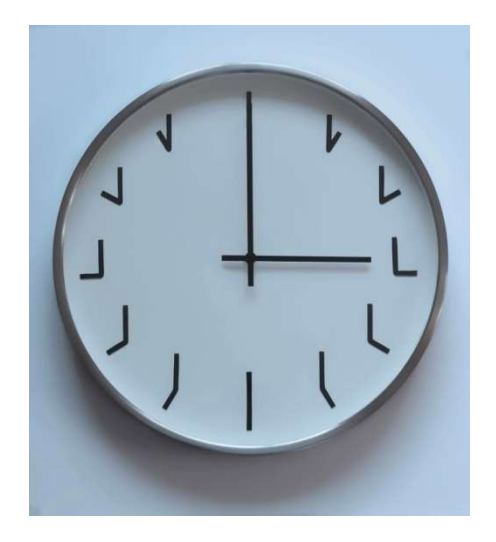

YOUR PARTY ENTERS THE TAVERN. I GATHER EVERYONE AROUND A TABLE. I HAVE THE ELVES START WHITTLING DICE AND GET OUT SOME PARCHMENT FOR CHARACTER SHEETS. HEY, NO RECURSING.

# depth – *all at once + on its own!*

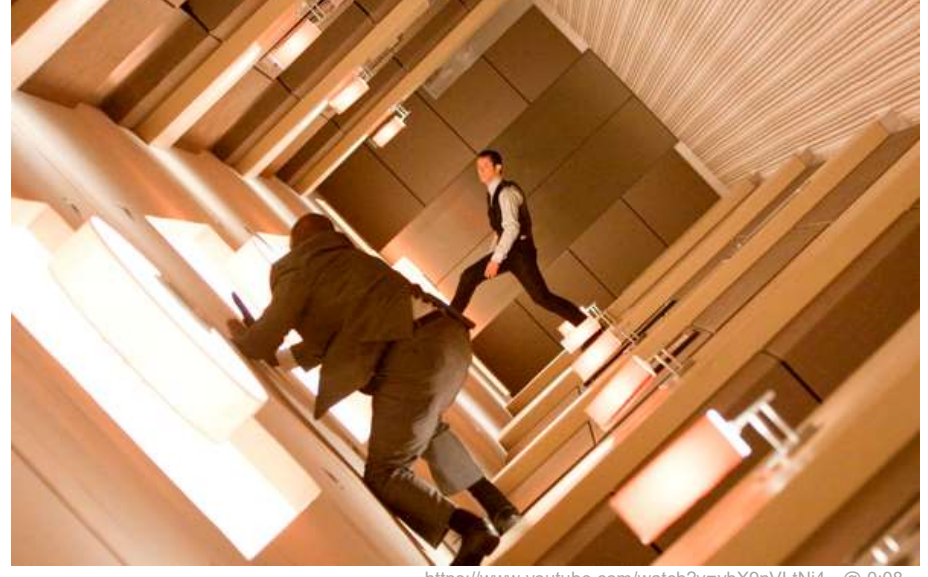

As a hat, I'm recursive, too!

https://www.youtube.com/watch?v=8PhiSSnaUKk @ 1:11 https://www.youtube.com/watch?v=ybX9nVLtNi4 @ 0:08

### Pomona Sends Survey To Students To Find Out Why They Don't Take Surveys

### Ima Firstyear

Declining survey response rates at Pomona College prompted the administration to send students a new survey this week, which will assess students' previous survey experiences and their survey preferences in hopes of explainingand reversing-the decline.

"We know Pomona students have strong opinions about their education and their campus," said Vice President and Dean of Students Miriam Feldblum. "But what we find is that when we

offer students a chance to express those opinions via a general survey, we don't get as many responses as we expect. We want to know why, and that's why we're sending out this survey."

Students will be asked to selfidentify at the start of the survey as a 'frequent responder,' 'occasional responder' or 'forgot the password to my Pomona webmail account three months ago.' According to Feldblum, these categories will help the administration create new strategies to engage more of the student population in responding to surveys.

The survey also addresses questions of methodology, incentive and access. It asks students to rank their preferences of survey provider, such as SurveyMonkey, Qualtrics and Google Forms, and to name their ideal survey prizes. It also asks students whether they would be more inclined to take school surveys via email, an iPhone app or voting machines in the dining halls complete with 'I Surveyed!' stickers.

Erika Bennett PO '17 said she found some of the questions confusing.

"I had to pick my favorite as-

sessment scale," she said. "I had to rank 'Scale of one to five,' 'Strongly Disagree to Strongly Agree' and 'Sad Face to Happy Face' from least to most intuitive. But I'm not sure I did it correctly."

Bennett added that she did appreciate the chance to critique previous surveys.

"Just last month I took a survey with no progress bar at the bottom with the page," she said. "I felt lost<br>and confused. I'm glad there's a real<br>See SURVEY page 2

### **Recursion's advantage:** It handles arbitrary structural depth – *all at once + on its own!*

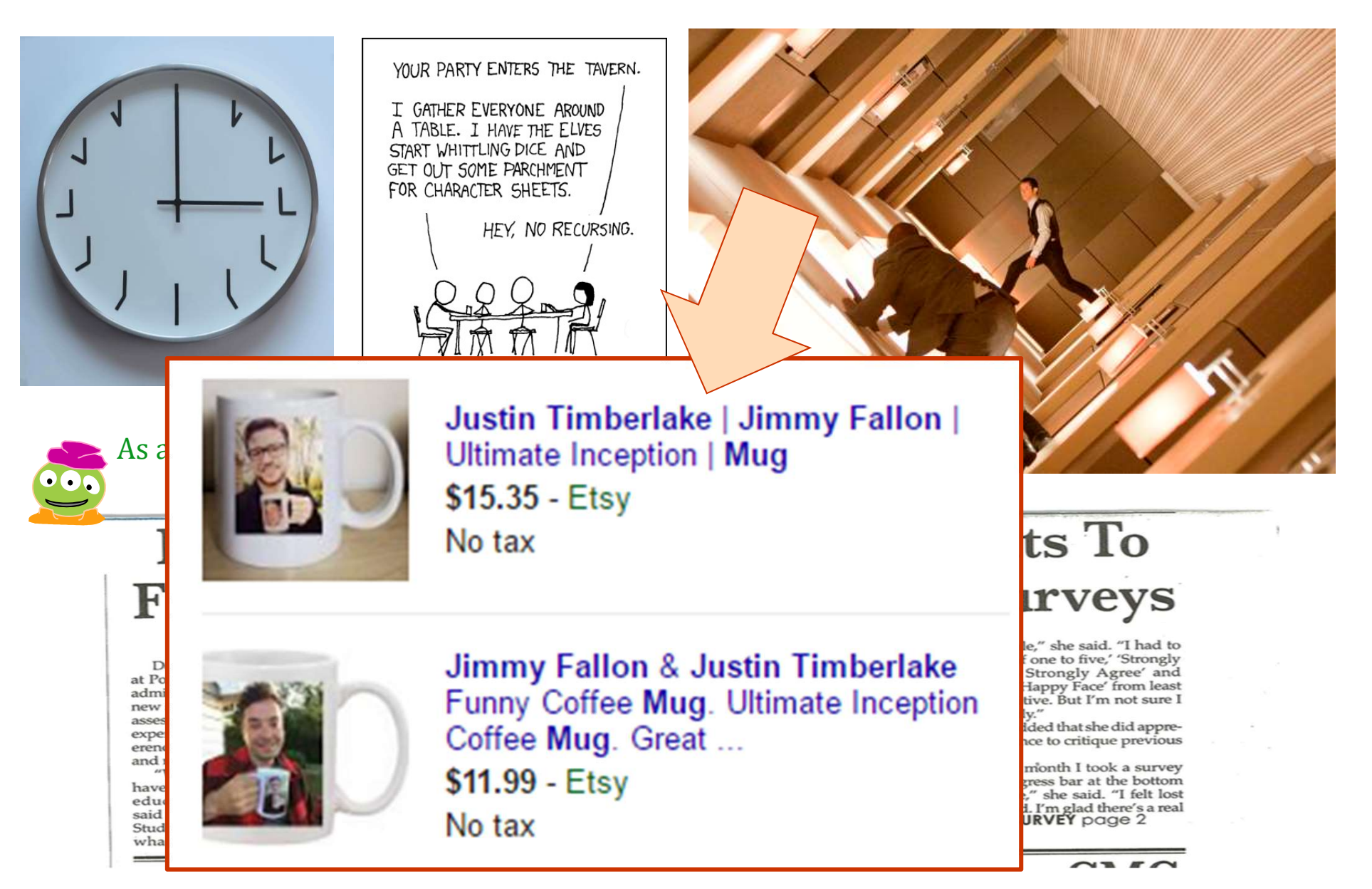

*Design patterns...* Recursion's a design - not a formula, *BUT, these pieces are common: BUT, these pieces are common:*

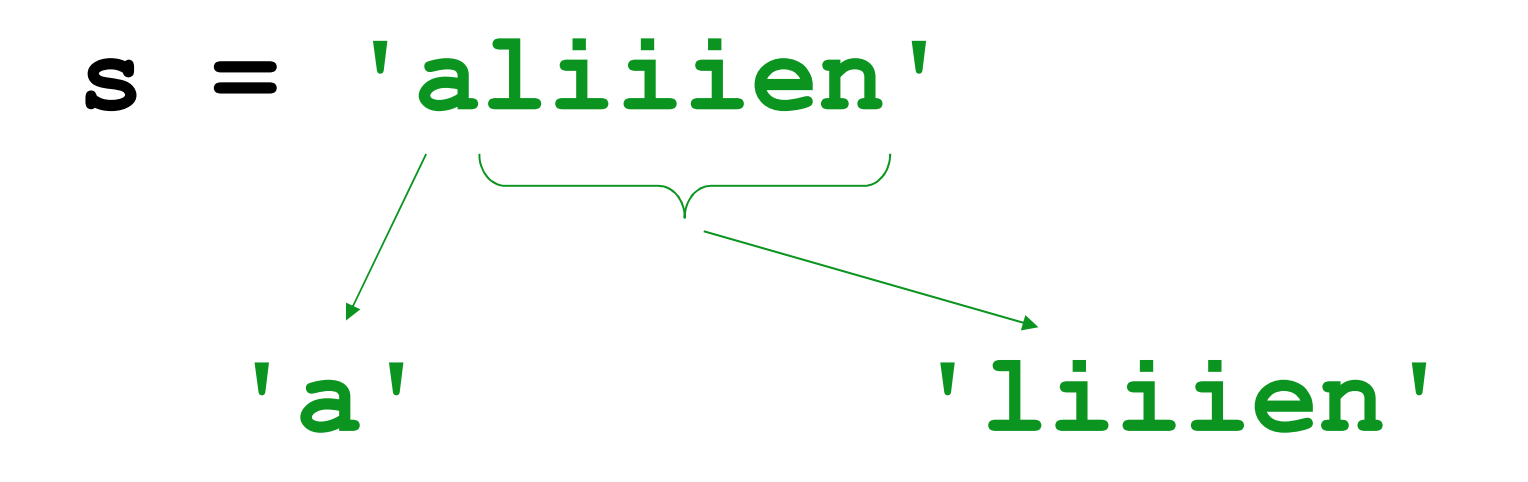

*in terms of s, what are these pieces? (index! slice!)*

Design patterns...

Recursion's a design - not a formula, **BUT**, these pieces are common:

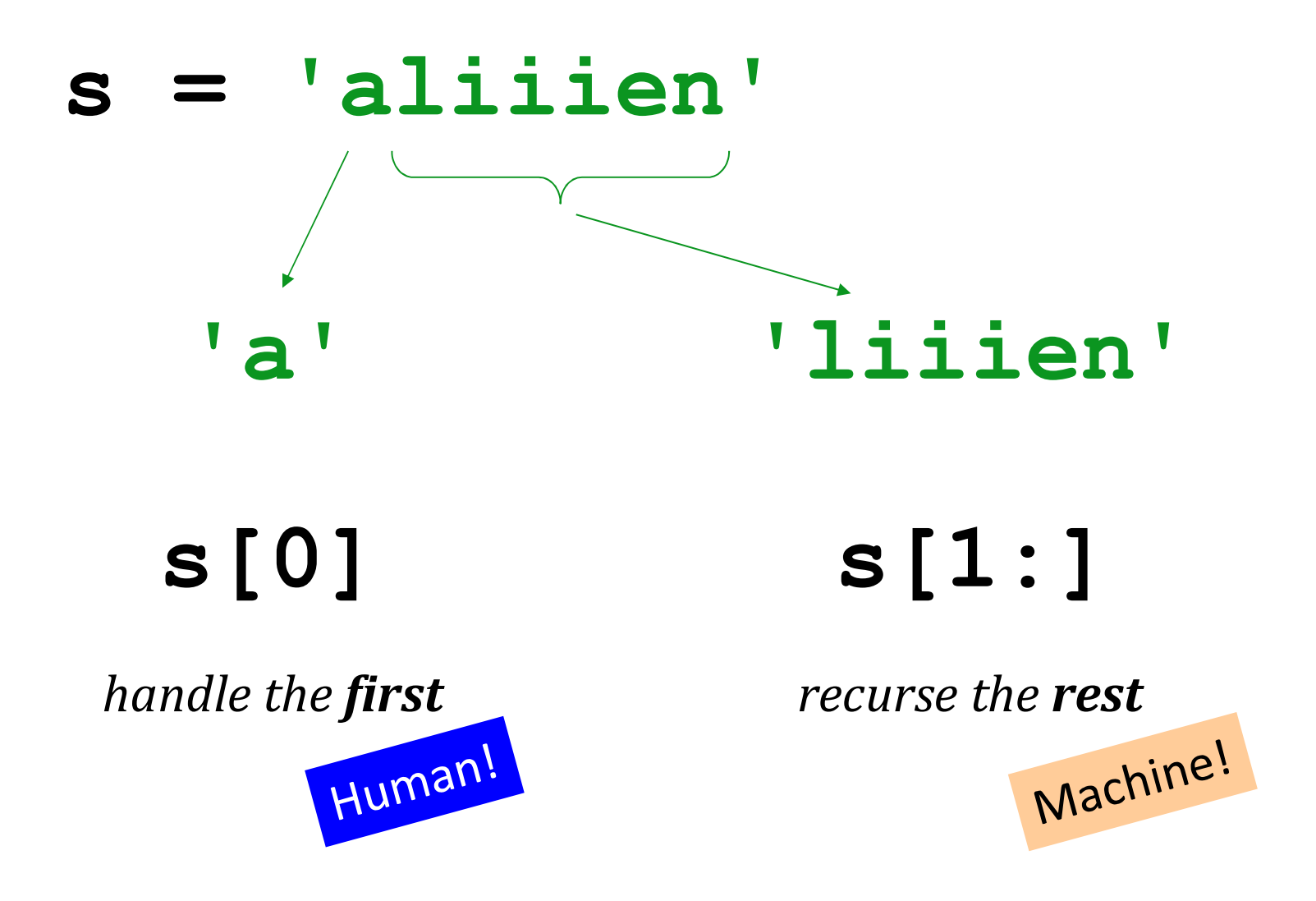

*Design patterns… Recursion's a design - not a formula, BUT, these pieces are common:*

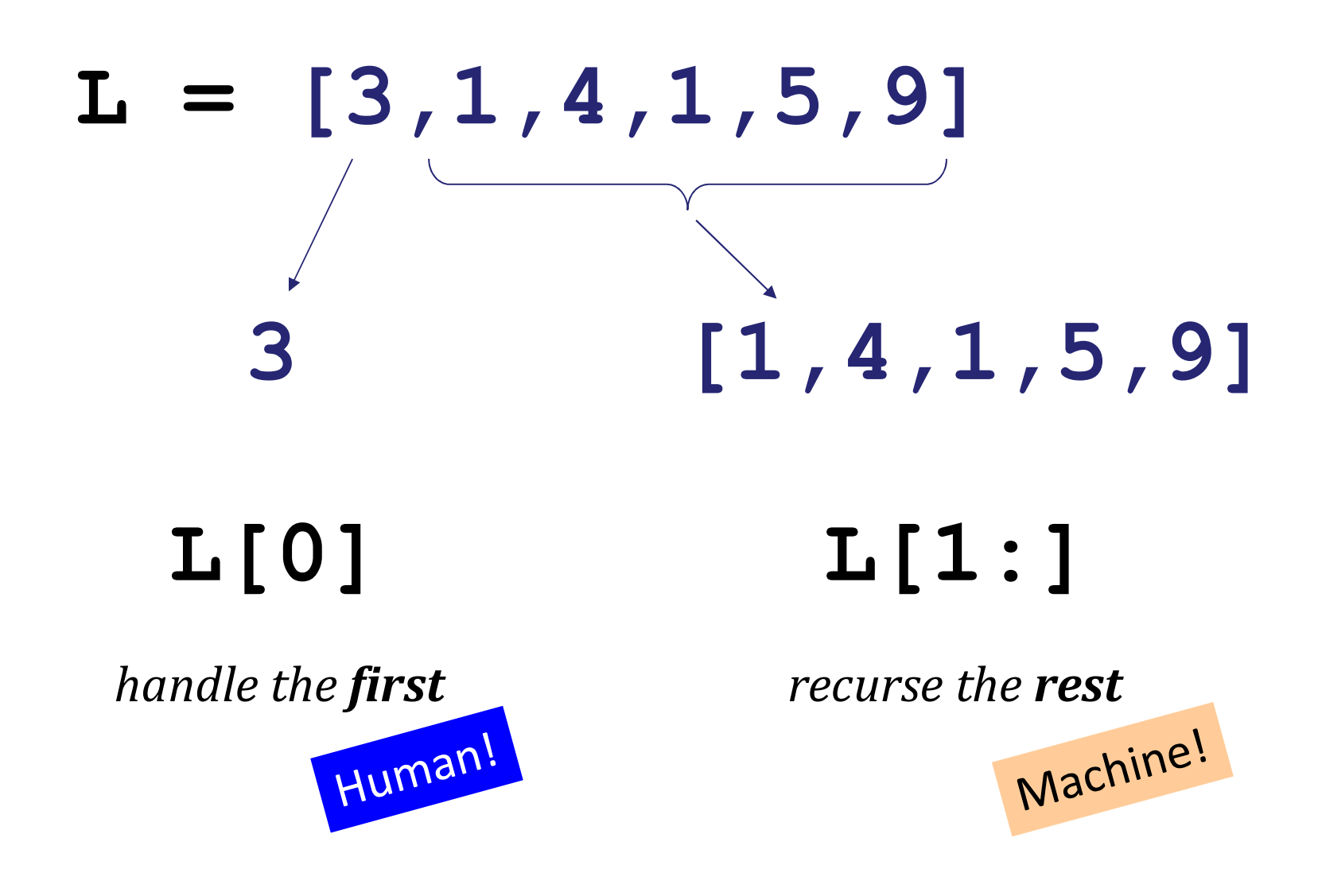

## *Design patterns…*

*Recursion's a design - not a formula, BUT, these pieces are common:*

- *Do one piece of work:* **L[0]** or **s[0]**
- *Recurse with the rest:* **L[1:]** or **s[1:]**
- *Combine! Make sure all types match...*

• *Handle base cases, with* **if** …

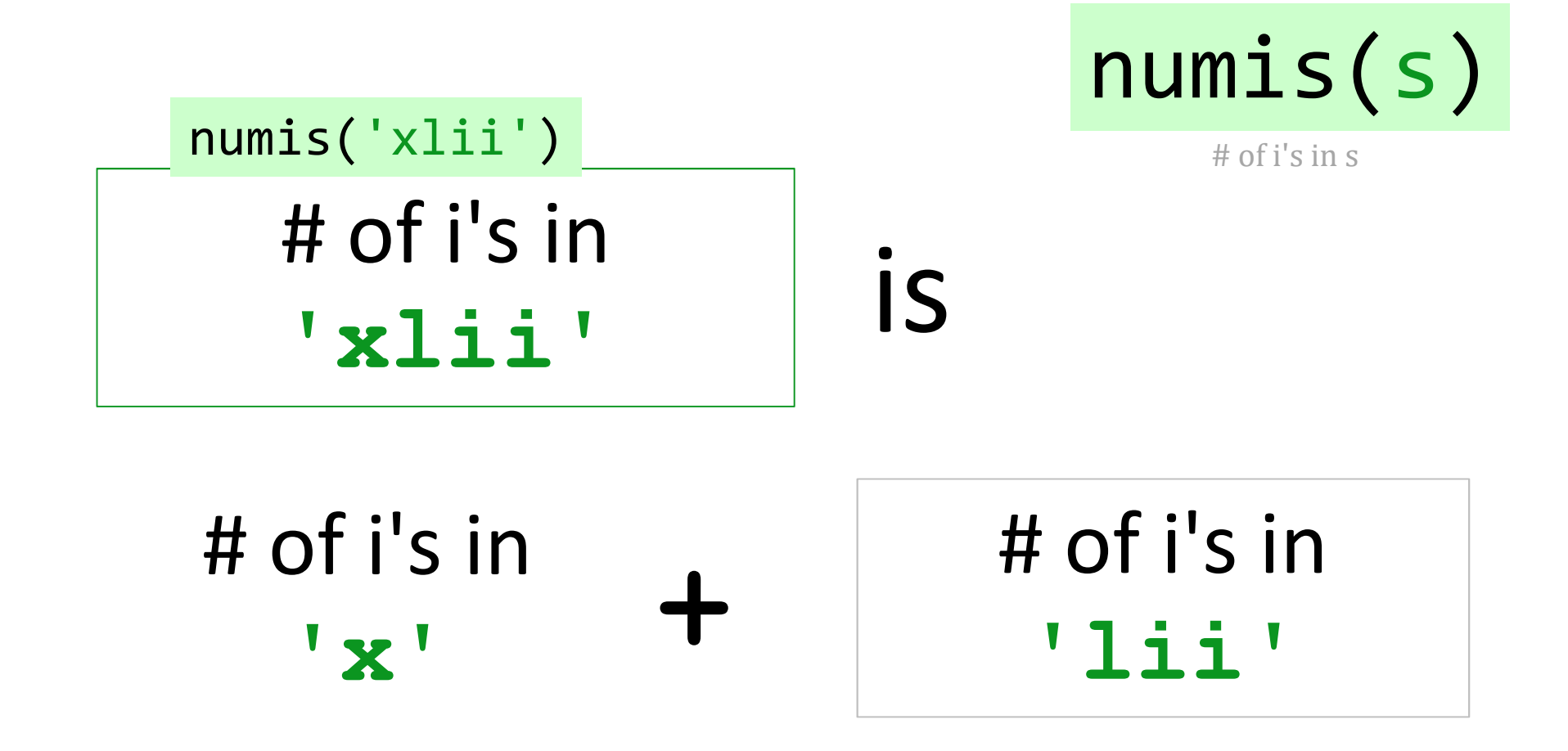

Base case: numis(") should return \_\_\_\_?

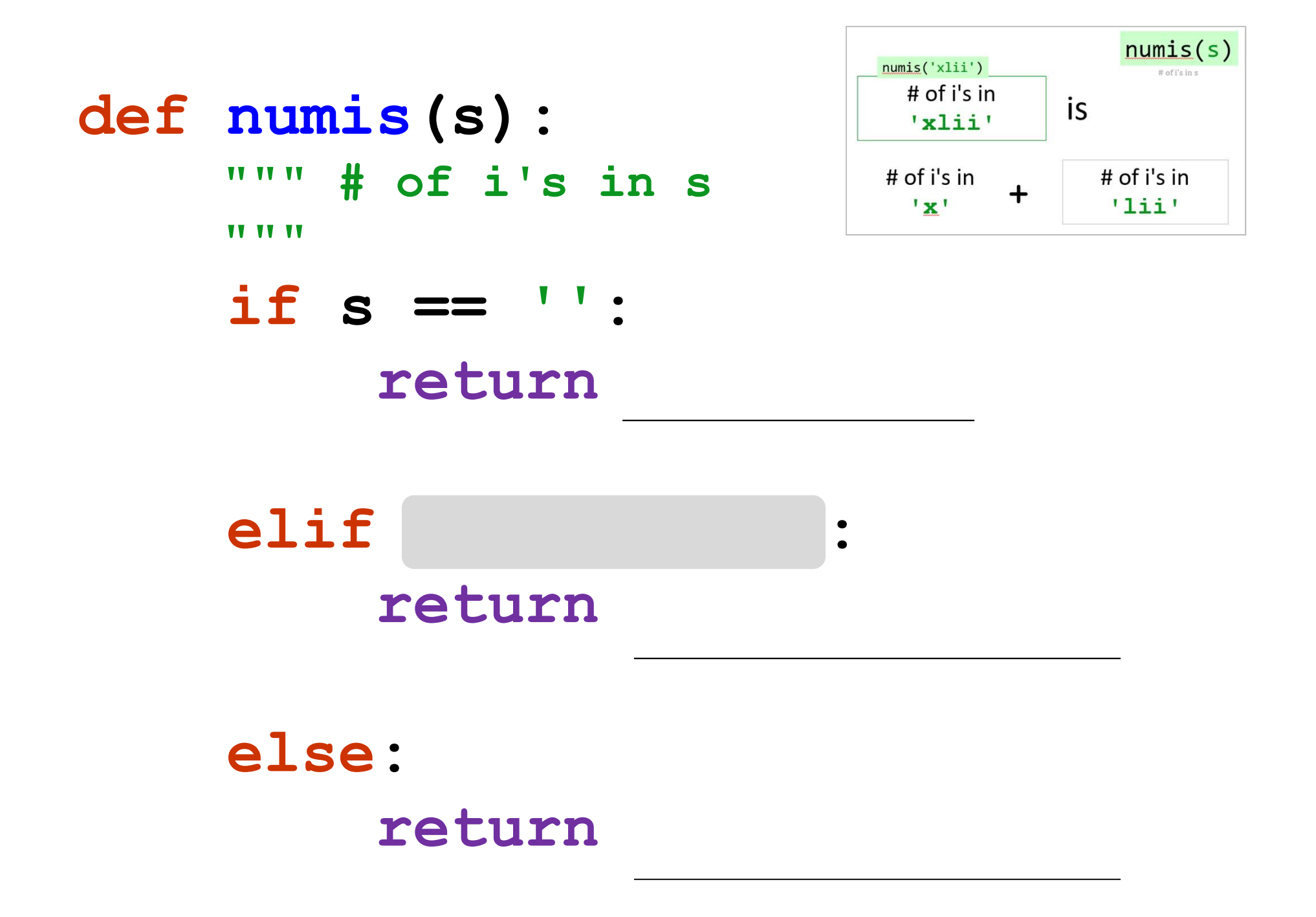

 $numis(s)$  $numis('xli')$ # of i's in is 'xlii' # of i's in # of  $i's$  in  $\ddagger$  $x<sup>T</sup>$  $'$ lii'

def numis(s): # of i's in s **VV VV VV VV VV VV** 

> if  $s == "$ return 0

## elif  $s[0] == 'i':$ return 1+numis(s[1:])

## else: return numis(s[1:])

What's really being added here?

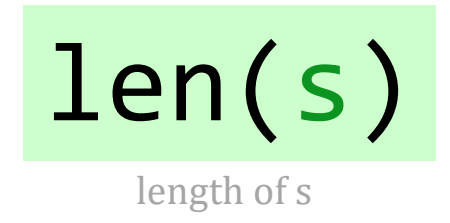

# of chars in **'yaycs'** len('yaycs')

# of chars in **'y'**

# of chars in **<sup>+</sup> 'aycs'**

is

Base case: len(") should return \_\_\_\_?

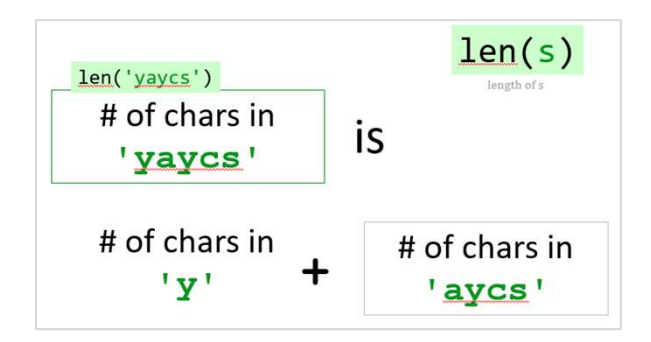

## def len(s):

**VV VV VV** 

### returns the length of s

VV VV VV

### if  $s == "':$

### return

else:

### return

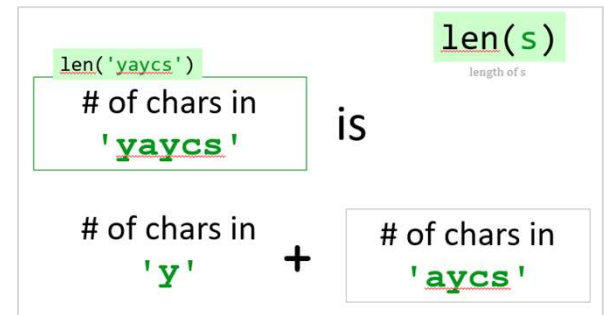

## returns the length of s **VV VV VV**

def len(s):

**VV VV VV** 

## if  $s == " or s == []$ : return 0

## else: return  $1 + len(s[1:])$

... the length of the rest of s

one, plus...

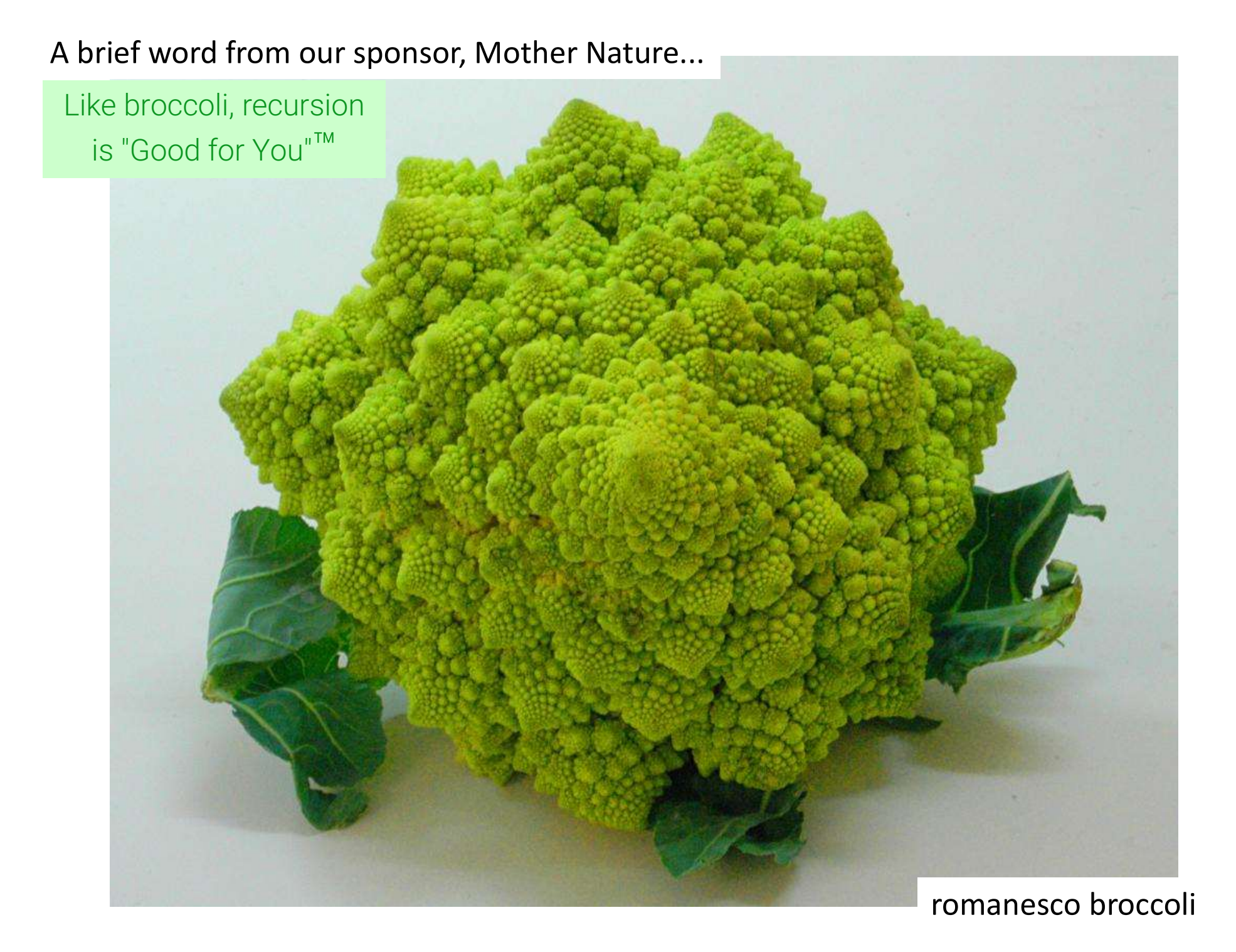

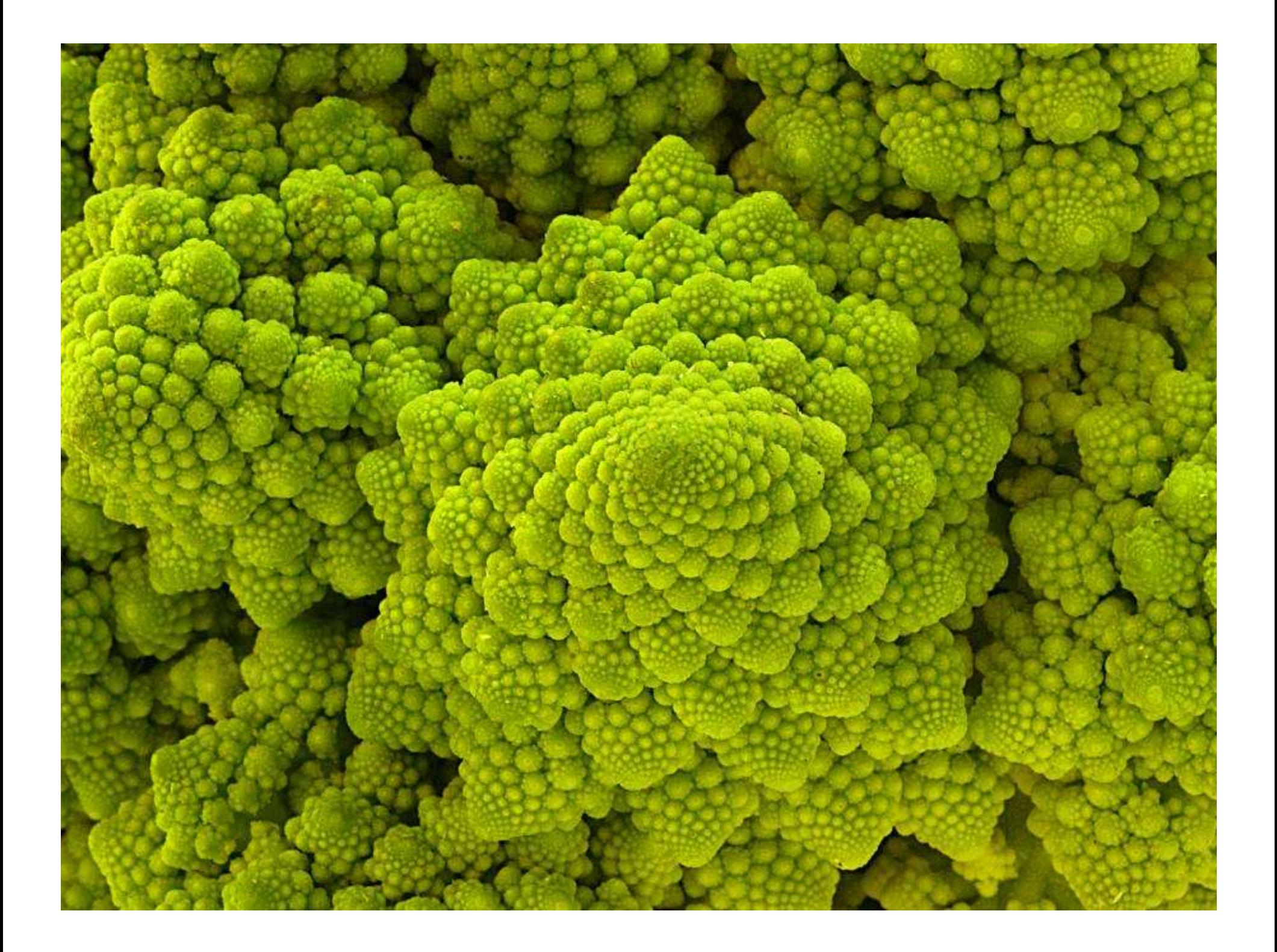

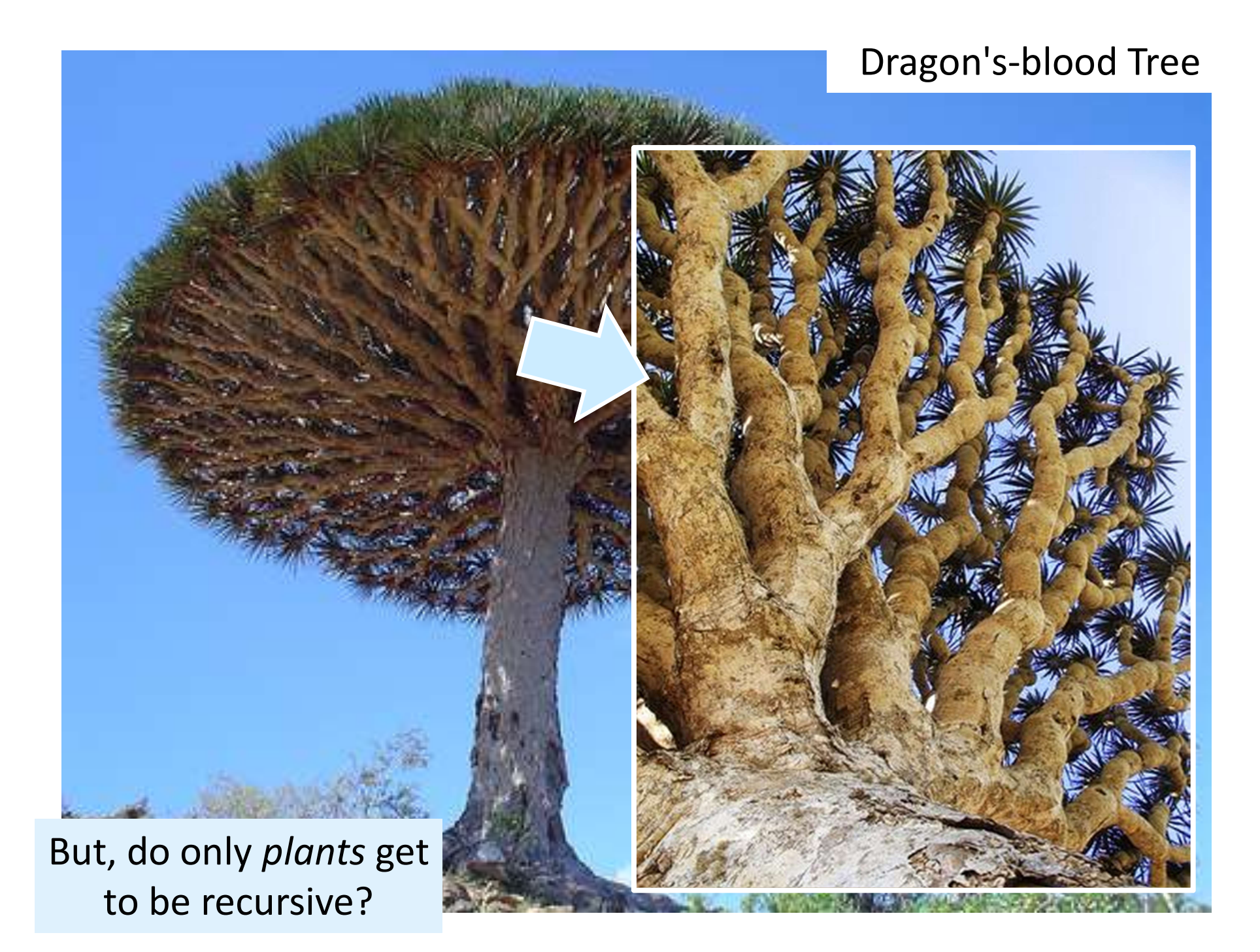

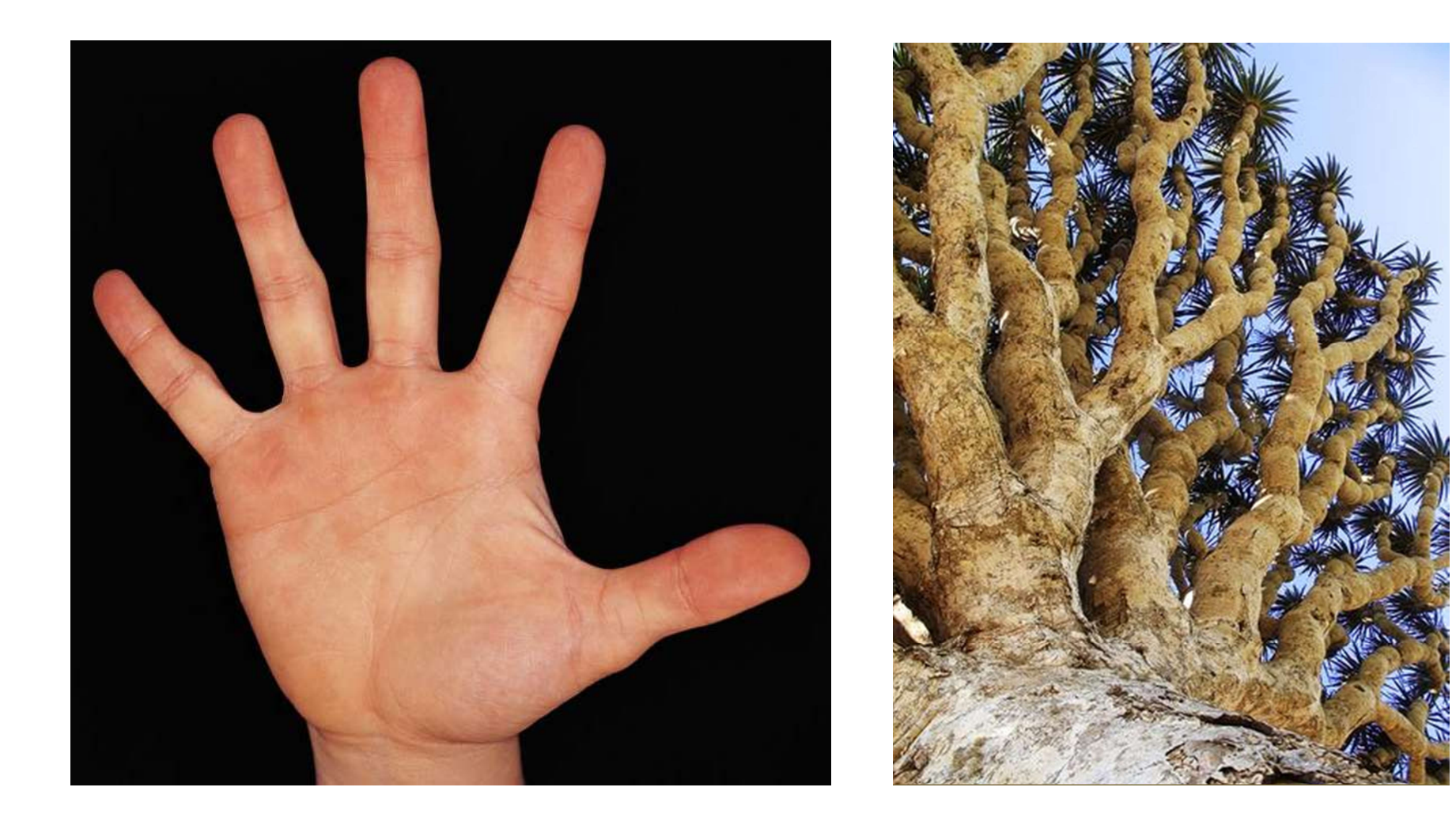

## There still has to be a **base case...**

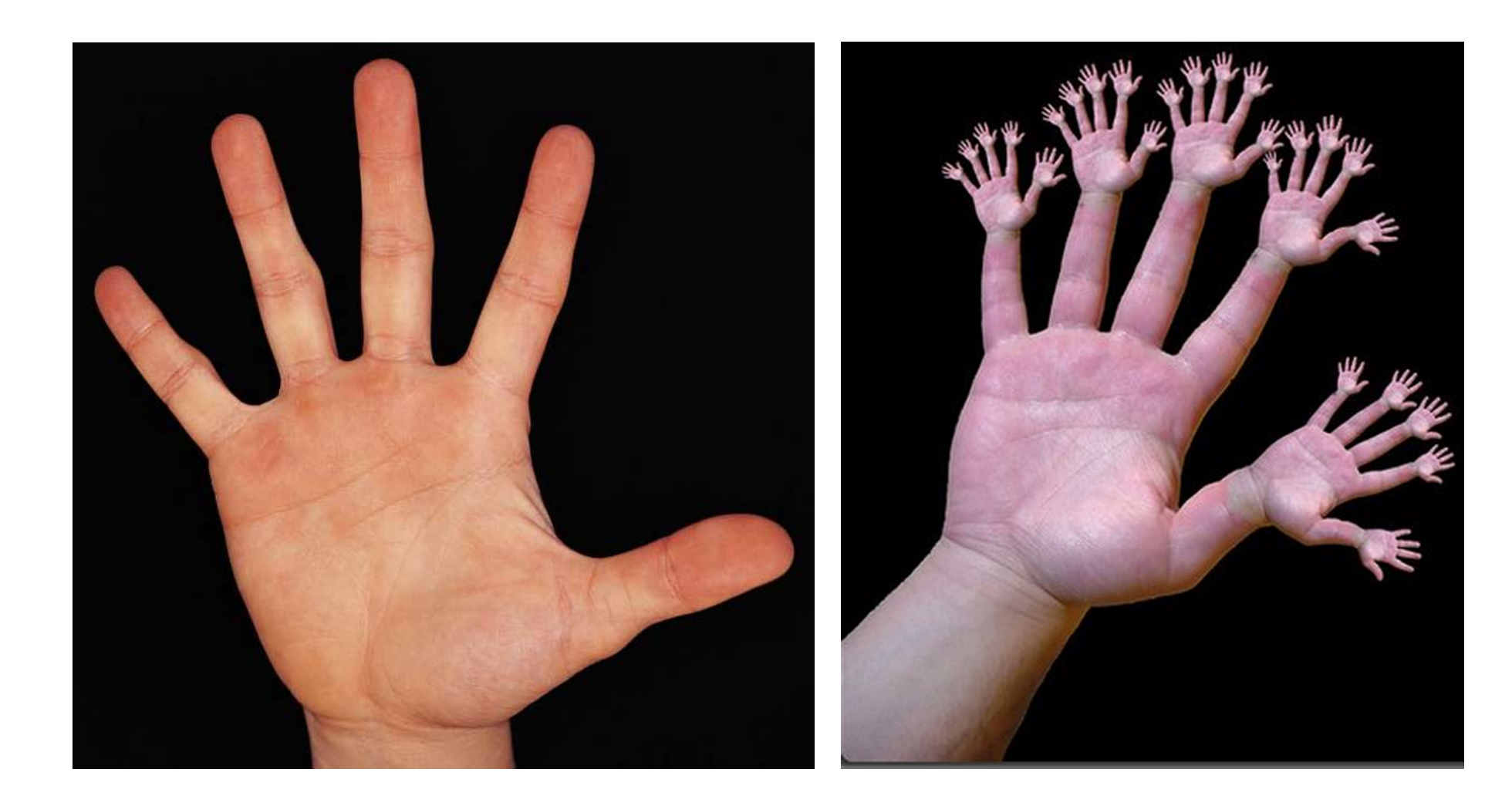

## or else!

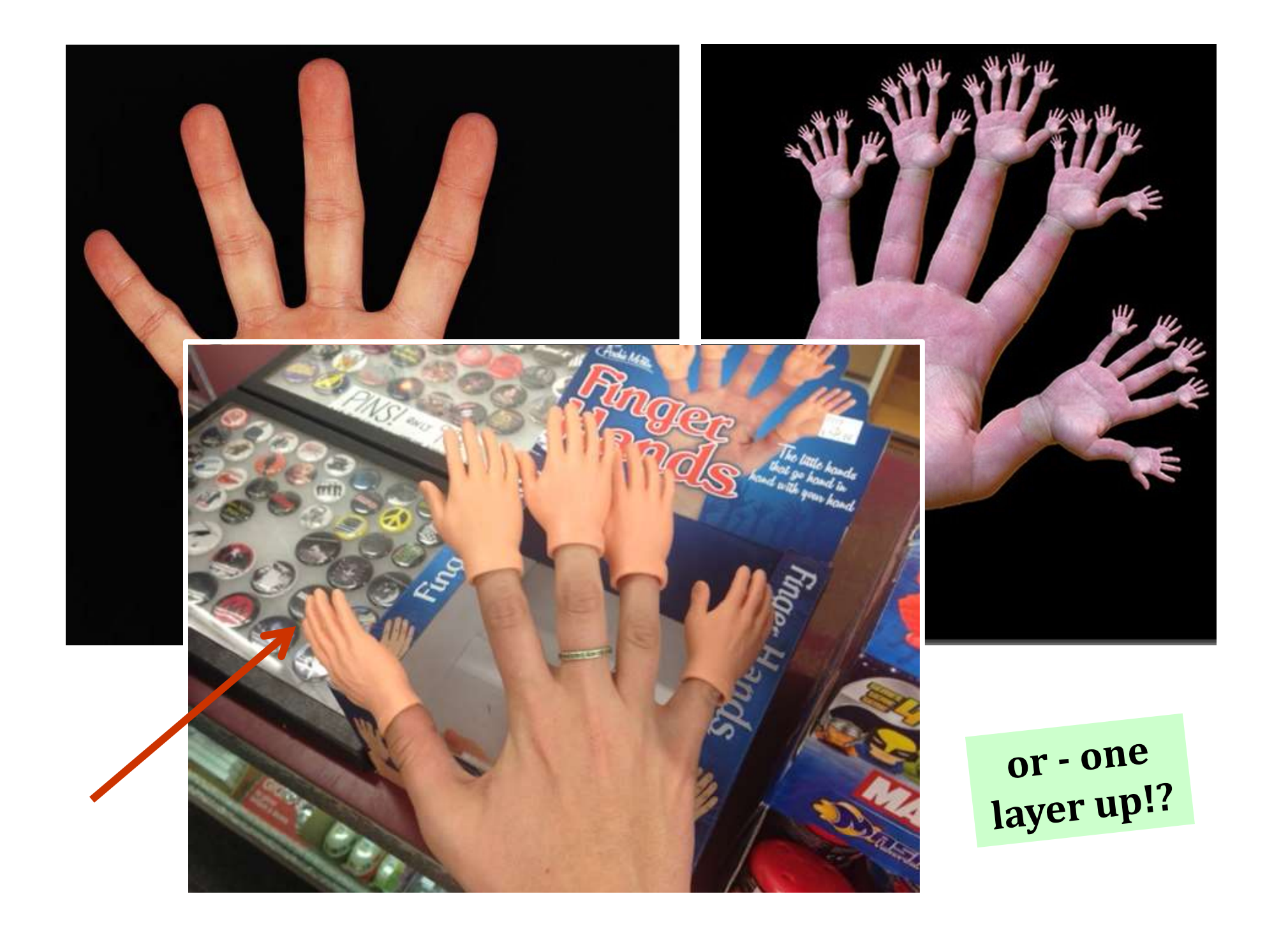

## *Leap before you look!*

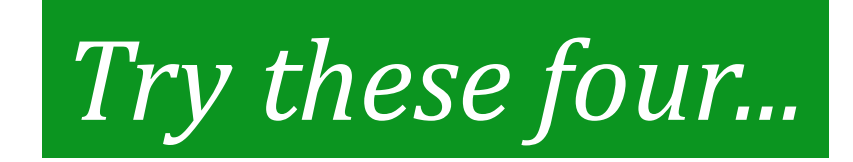

Python is… **in**

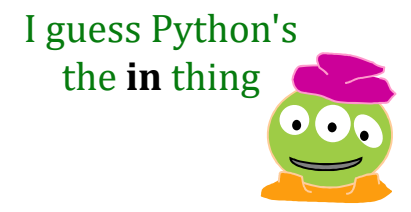

**>>> 'i' in 'team' False**

**>>> 'cs' in 'physics'**

**True**

**>>> 'i' in 'alien'**

**True**

**>>> 42 in [41,42,43] True**

**>>> 3\*'i' in 'alien' False**

**>>> 42 in [[42], '42'] False**

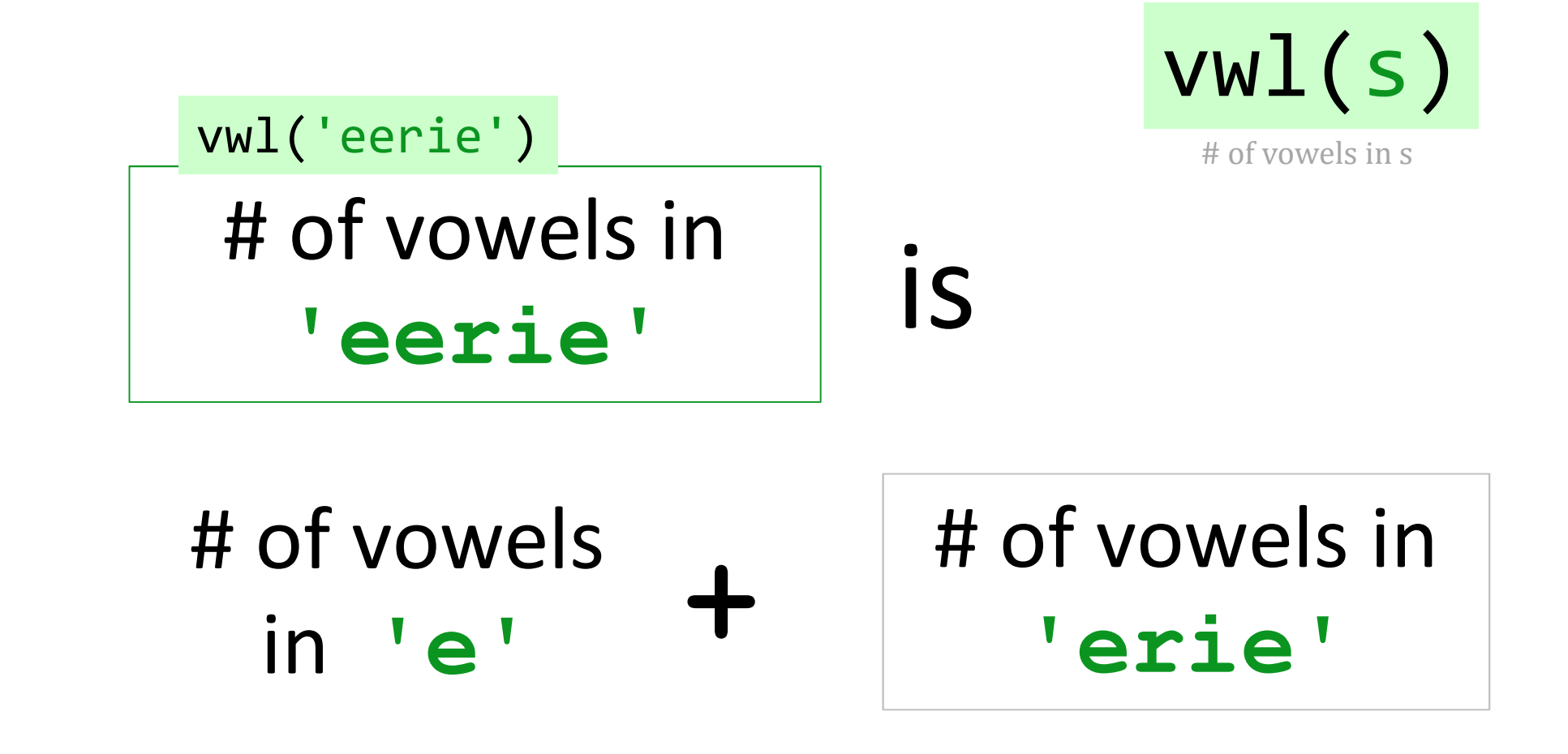

Base case: vwl('') should return \_\_\_ ?

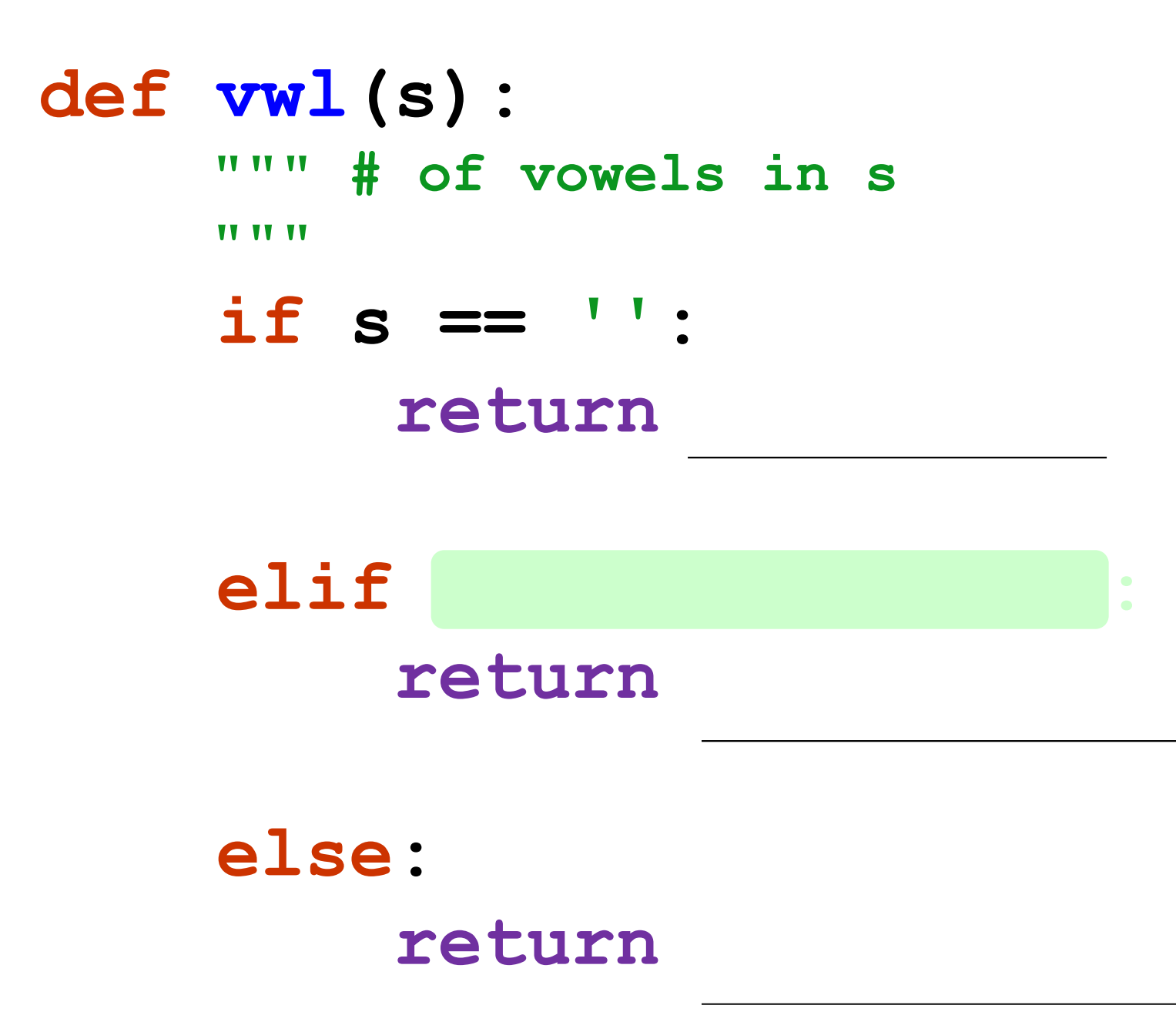

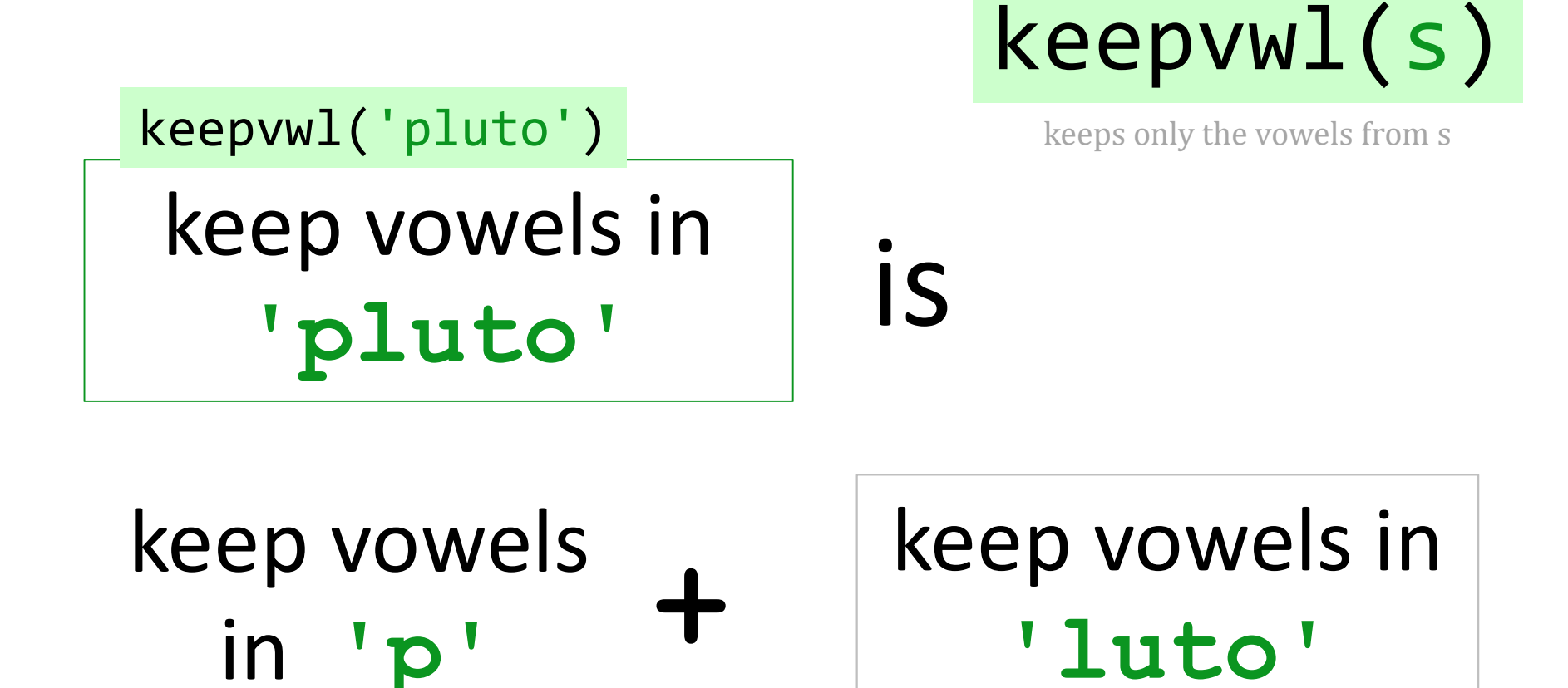

Base case: keepvwl(") should return ?

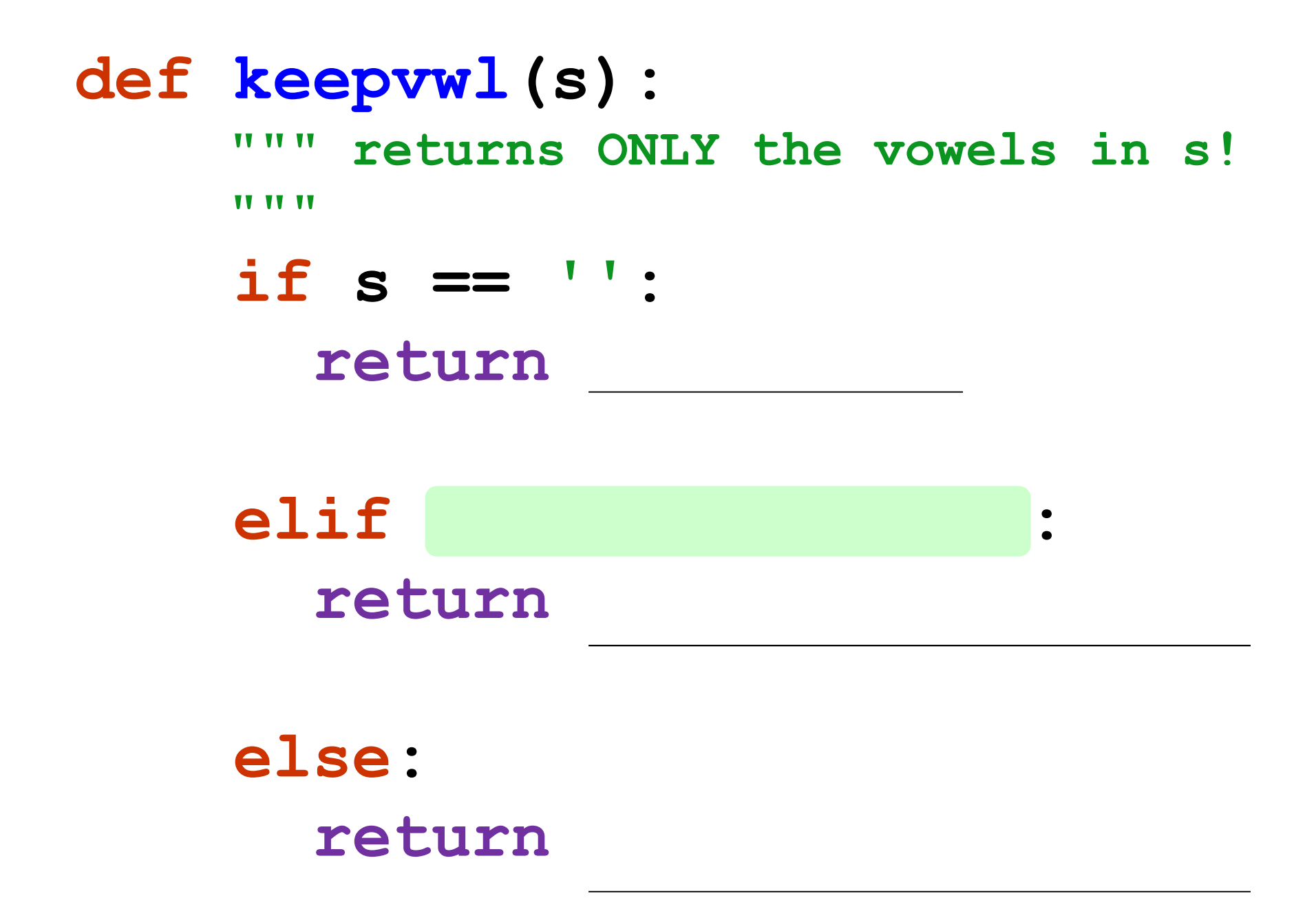

max(L)

L's biggest element

max of **[7,5,9,2]** max([7,5,9,2])

either **<sup>7</sup>** or the max of **[5,9,2]**

is

Base case: if  $len(L) == 1$ , what should max(L) return ?

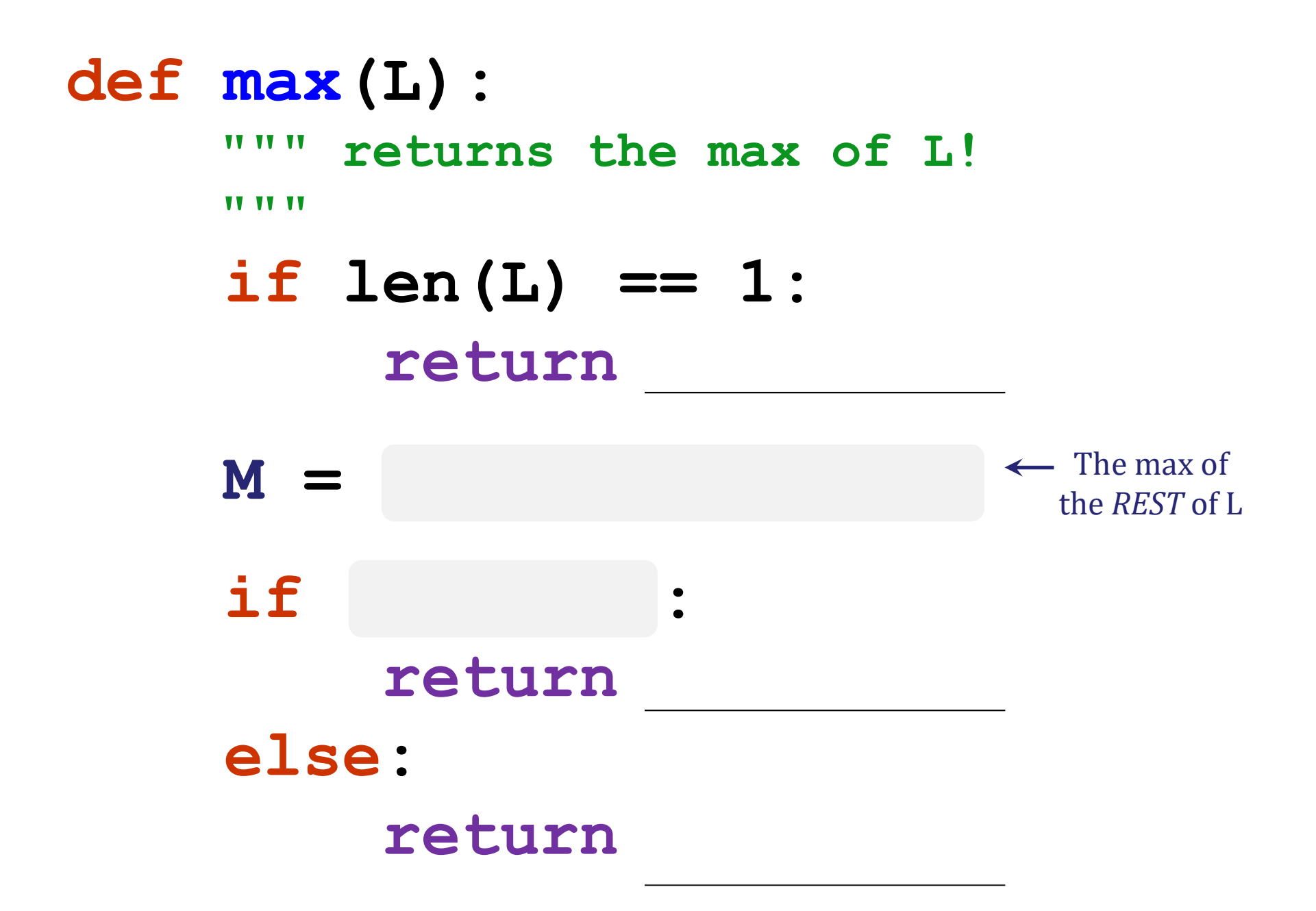
## zeroest(L)

L's closest-to-zero element

zeroest of **[-7,5,9,2]** zeroest([-7,5,9,2])

is

either **-7** or the zeroest of **[5,9,2]**

Base case: if  $len(L) == 1$ , what should zeroest(L) return ?

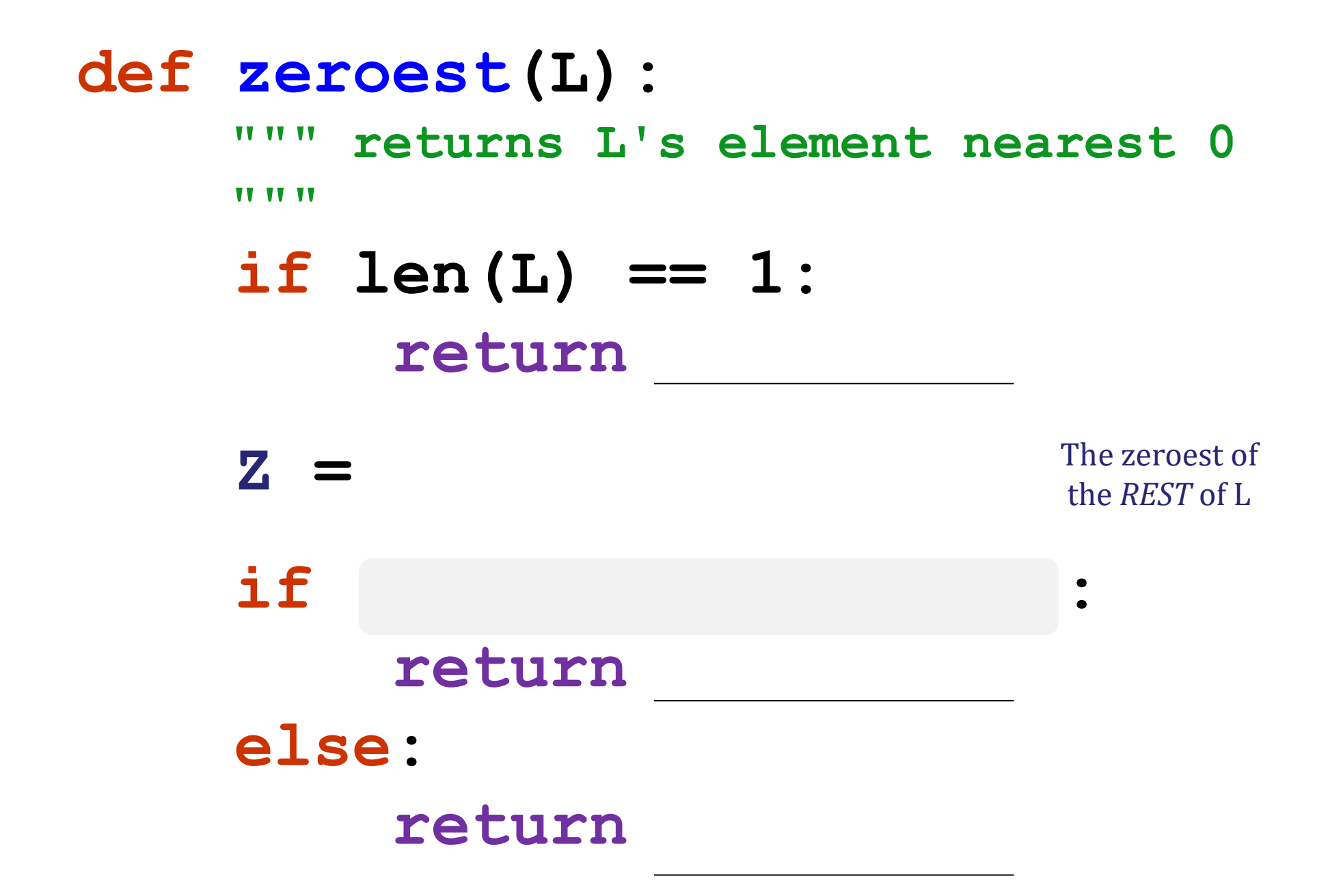

What seven-letter s maximizes vwl(s)?

def vwl(s): # of vowels in s **VV VV VV II II II** 

#### if  $s == "$ return 0

#### elif s[0] in 'aeiou': return  $1+vw$  (s[1:])

#### else: return vwl(s[1:1)

What's really being added here?

def keepvwl(s):

returns ONLY the vowels in s! **II II II** VV VV VV

if  $s == "$ 

return ''

elif s[0] in 'aeiou': return  $s[0]$  + keepvwl  $(s[1:])$ 

# else: return keepvwl (s[1:])

What's really being added here?

**def max(L): """ returns the max of L! TV VV VV if len(L) == 1: return L[0]**  $M = max(L[1:])$  $if L[0] > M:$ **return L[0] else: return M** The max of the *REST* of L **def zeroest(L): """ returns L's element nearest 0 TV VV VV if len(L) == 1: return L[0] Z = zeroest(L[1:]) if abs(L[0]) < abs(Z): return L[0] else: return Z** The zeroest of the *REST* of L

### The key to understanding recursion is, first, to understand recursion.

- former CS 5 student

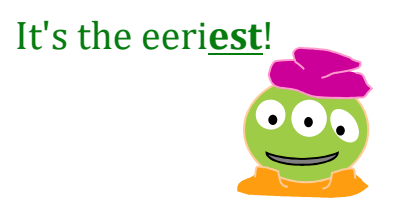

Good luck with<br>Homework #1

tutors @ LAC +  $4C's$  Th/F/Sa/Su/Mon.